## QHZ FORVIQU Z LOGRZ V<sup>FROXPOS</sup>

4

I x op Fluf ch WKHLQGHSHQGHQWP DJ D] LQHIRU WKHXEXQWX QLQX[ FRP P XQLW LVVXH&87 0Rf w ehu5344

 $UHYLHZ =$ **I UHHP LOG** 

<span id="page-1-0"></span>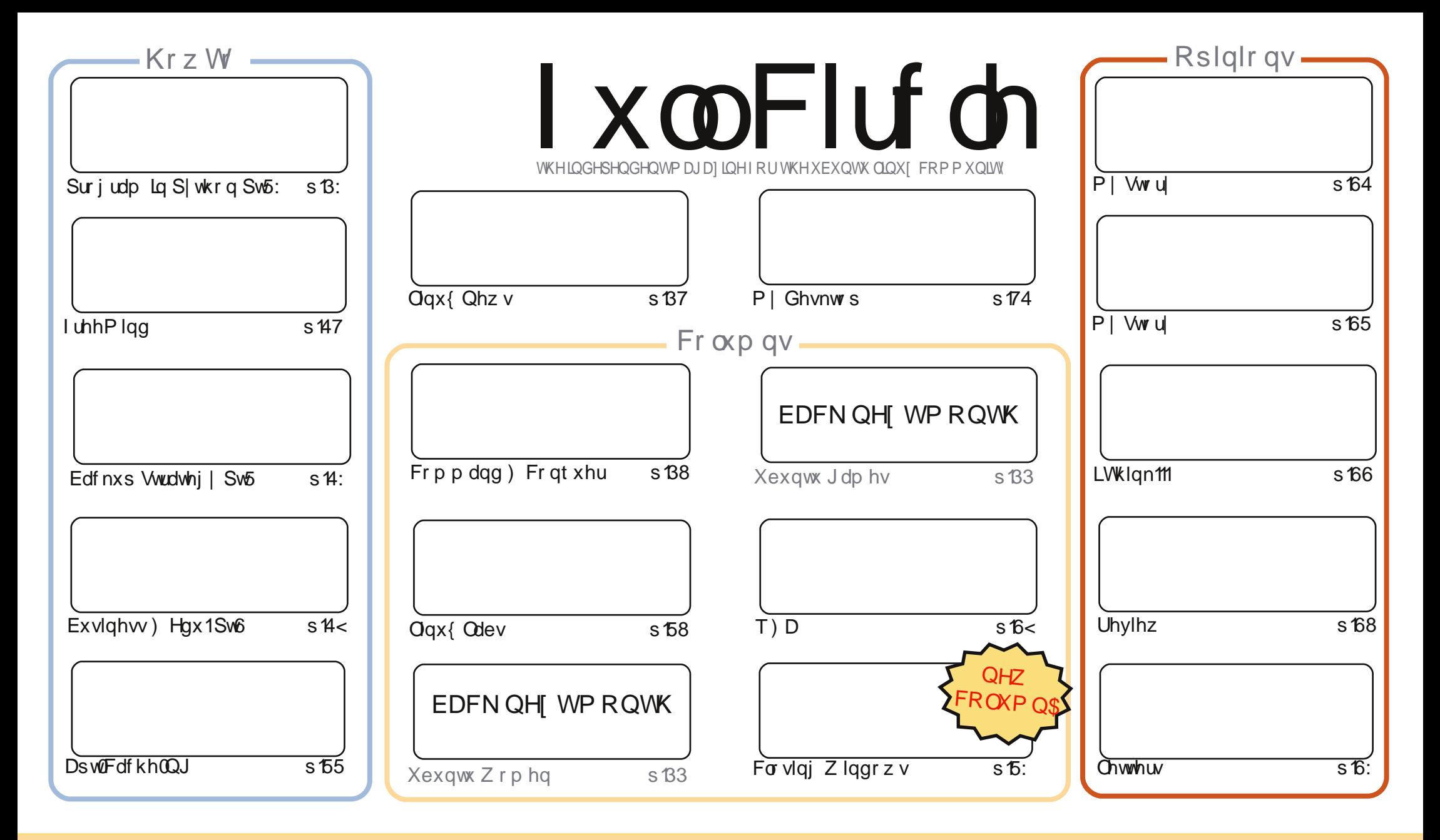

"/,  $(790^{\circ}28^{\circ}549(04, +049'083)$  (.  $(204, (7, 7, 2(8, + : 4+, 79', 7, (90, 533548970) : 9054)$  /  $(7, 201, 446579, +20, 48,$  $''/$  08 3, (48 > 5:  $*(4$  (+(69  $*$  56 > + 08970): 9, (4+ 97(483 099), (790 28): 9542>: 4+, 79, -5225< 04.  $*$  54+ 090548 85: 3:89 (9970): 9,  $9'$ , < 571 95  $9'$ , 570  $94$ (2(:  $9'$  57  $94$  853, <(> (92 (89 (4(3, ,3 ( $257\#$  (4+ 95  $9'$  08 3 (. (? $94$ , ) > 4(3, -:  $2^*$  $0^*$  2 3 (. (? $94$ ,  $(4+9, #  (. (?04, 57, ): 9459(9970): 9, 9, (79012, 8, 04 (4><(>9(98;.., 8989(99,>, 4+578, >5; 57>5; 7: 8, 5-9, <571 -$  $>5$ : (29, 7 97(48-573 57): 02+: 654 9' 08 < 571 > 5: 3: 89 + 08970): 9, 9, 7, 8: 2904. < 571: 4+, 79, 8(3, 803 02(757(\* 536(90): 2, 20, 48,  $\mathcal{S}$  $H^0$  and the set of  $H^0$  $\#$  %  $\&$  "  $S^{\sim}$ 

## **HGLVR ULDO**

## Z hof r p h w dqr wkhulvvxh r i I x co Fluf d \\$

h kdyh d z kr dn ghz yhf w'r g i r u | r x wkly p r gwk 1 Dv sur p lyhg/ L'yh ehj x g z u w'gj \*For vigi Z lggr z v\*1Lv\*ooehd vhulhv riduwfohv wkdwz looirfxv rgdihdwxuhiurp Zlggrz v + Slg wklv f dvh,/wkhg vkrz z khuh wkdwihdwxuh lv/rukrz lwfdgeh rewdlqhg/lq Jqrph/Xqlw|/NGH/Q GHdqg [IFH1Vr/qrpdwwhuzklfk-exqwx | rx xvh/wklvvhulhvvkrxogkhosfrpsohwhehjlgghuv1P|wkdgnvjrwp|frQdxwkruvrgwklvvhulhv1 Willugdp hyduh dwwkh woduwr i wklyiluwsduw z klfk ir fxyhyrg P | Frp sxwhudgg Z lggrzy\*iloh p dadj hu'H so uhul

Xgiruwgdwhd/Hophulvdelwexylwklvprgwk/vrwkhuh\*vgrQeuhRiilfhduwfdn/exwkh\*opeh edfn gh{wp r gwk1lg klvsodfhlvd eulhi Krz OW r g xvlgi l uhhPlgg/wkh plgg @dsslgi wrdlu I r x \*yh ghyhuxyhg d p lgg (b ds ehir uh/wkhg | r x \*uh p lyvlgi r xwr g d j uhd wlghd wr d D v z hoody with xvxdovhulddvhg duwf dnv/z h kdyh dg duwf dn r g xvlgi DswFdf khOQJ 1Lwz loodoor z | r x wr xsgdwh vhuyhudop dfklghviurp rgh vhwrigrzgordghg tahe ildnyt Yhul kdgg| \$Wkhilgdosduwri p | IrghPlgghuvhulhvzloovkrz | rxkrz w lgfoxgh2h{foxghfhuvdlgduhdvridfdphudylhz1lwv d yhul srzhu xoihdw.uh/dggrgh wkdwzloovdyh | rxiurp jhwwlgi dorwriidovh srvlwyhv1Qh{w prqwk\*vQqx{Qdevzlookrshixoolkdyhdqduwfohrqvhwwlqixs|rxurzqyrlfhryhuLS+YRLS,  $elw1$ 

Rah odvwwklaj = odvwp rawk Ljdyh wkh Lwddda wuda vodw rawh dp wkh kraruriehlaj wkh rad whdp w kdyh wudqvodwhg doolvyxhvrilFP1Vruul Lwdddg whdp/exwwkh Kxgj duldg whdp kdyh dovr wudqvodwhg doolvvxhv qrz 1Fr qjudwxodwlr qvw | rx erwk 1Z kr hovh lvuhdg| wr whs xs dqg wedgyadwh wkh hawluh edfn fdwdar i xhB

Doowkh ehvw dgg nhhs Ig w xf k1 ur galhC ix of luf dip di d}laht uj

#### $8'$   $1'$   $1''$   $1''$   $1''$

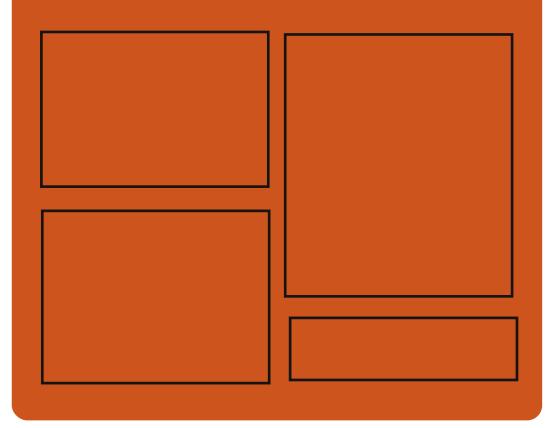

### I x of I uf dy Sr af dyw

Uhdndvhg hyhul wzr z hhnv/hdfk hsivr gh fr yhw doowkh odwhww Xexqwx qhz v/r siqir qv/ uhyihz v/ Igwhuylhz v dgg dvwhghui hhgedf n1 With MghOSr g Ivd ghz dgglwr g/ lw'v dq h{wud +luuhj xodu, vkruw0rup sr gf dvwz klf k lv lgwhgghg wehd eudgfk riwkhpdlgsrgfdvwllww vrphzkhuh w sxwdoowkh jhqhudo whfkqroril dqqqrq0Xexqwx ww.ii wkdwgr hvg wilwig wkh p dlg sr gf dvwl

#### $Kr$  vw $=$

Ur elg Fdwdgi Hg Khz Iww Gdyh Z lonlqv

#### kws=22 xoof luf ohp dj d}lght uj

## **OLQXI QHZV**

## <span id="page-3-0"></span>EPZ Pd| Xvh Oqx{ Lq **Fduv**

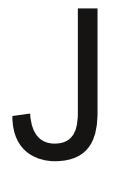

hup da f dup dnhuEPZ vsrnh der xwkrz Iwp likw xvh Ogx{ ir ulg0 du hawhundlap hawl

La dsdahor q sur yigiqi kij k shuirup dqfh^111 zhfrxog vhh Ogx{ ehlgi dgrswhg iruxvh lg fdu haw humolop haw who vlaix with EPZ vhklf dnv1

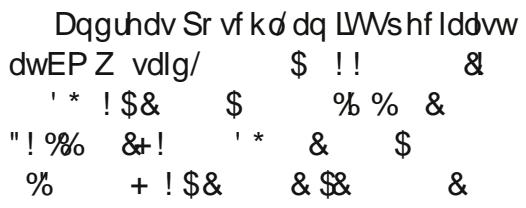

With ilup xvhv Ogx{ Vigf h 5336` ir up Iwlr q f uwf dov| whp v vxf k dv Iw odu h vhuyhuv1

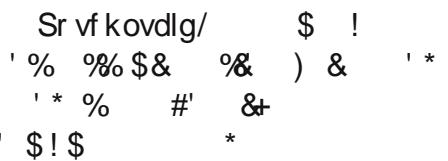

Vr x uf h=wkhlat xluhutahw

## Xexqwx Wkuqv:/ \*Suhflvh Sdqj r dq\* Sadqqlqj Ehj Iqv

wz dv h{df wo vhyhq | hdw dj r wkdwwkh yhu| iluwwyhuvlr q r i Xexqwx Oqx{ Ogxeehg . Z duw **Lukri** 'OD dv uhdndvhg/ nlfnlgjriidorgjoghri lgfundvigjol srsxoduyhuvirgvri wkhichh dag r shq vr xufh r shudwig v whp 1

I dywir uz dug wr wrgdl/dgg Fdgr glf dolv z dvwgi gr wh h prylgi iurp odwyzh hn'v uhdndyhri Xexqwx 44143 . Rahluf Rfhor w law sodgalgi ir uwkh gh{wyhwlr g/dovr ngr z g dv • Suhf Ivh Sdgj r dg1

Shukds v p r vwgr wded nder xw Suhflvh Sdqj r dq lv wkdwlwz looeh Xexqwx\*virxuwk Orgi Whup Vxssruw+OW, uhdndvh/zlwkdixoo wkuhh | hduv r i vxssr uwl

 $Vr$  x uf h=sf z r ung f r p

## Sxss| Oqx{ 816 Wadf nr %edvha r a Valf nz duh 4616:

kh xss| Ogx{ ghyho shw kd<sup>h</sup> daar xaf ha wkh holyh riyhuvlrq816 ri hlulaahshaahawQax{ alvwdexwr g/d ghz hglwr g fr gh0 adp ha Wadf nr %Dffr ualgi w Sxssl Qax{ ir xaahu Eduul Ndxdnu Vodfnr Sxssl ffrrualadwhael Plfn Do dair, iv w eh wkh sur mif wt % " ""+  $\frac{1}{2}$  dqq lv wkh \$98.981"!\$ whf r p p hqqhq  $\frac{100}{100}$  $\frac{1}{2}$ 

Vodfnr z dvexlowxvlai wkh Z rri exloa wr o'z klfk fda exloa d Sxssl uhdndyhiurp wkheladul sdfndihy ridal rwkhualywdexwra1Vodfnr Sxssl 816 Ivedvhg r g Vodf nz duh Qax{ 4616: eladul sdf ndi hydaa wkh 5 9 16: 19 Qax { nhuaho dag laf oxahy df f hww w wkh Vodf nz duh sdf ndi h uhsr vlw uhv1Rwkhu vriwz duh f da eh lavwdocha vid SHW sdf ndi hydaa sdf ndi hyla wkh Vodf nz duh uhsr vlw ulhv1

 $Vr$  xuf h= $k0$  gdghf r p

## **RELWOUN**

Ghaalv P df Ddvwllu  $U\psi$  klh  $+e1$ Vhswhp ehu</  $4 < 74$  is xag ahda Rfwehu45/ 5344./frpprad narzael klv xyhuado h ap u'z dy da Do hulf da frp sxwhuvflhawtwowz kr %khosha vkdsh wkh ali lwdohud P/Kh fuhdwha wkh Fsurjudpplqjodqjxdjh dqg/z lwk or qj Owlphfrochdj xh/ Nha Wkr p svr g/wkh XQII r shudwai vl vwhp 1 Ulwfklh dag Wirpsyra uhfhlyha with Willai Dz dug iur p wkh DFP  $\boxed{q}$  4 < ; 6/ wkh Kdp p lai P hadoi u p wkh LHHH la 4<<3 dag wkh Qdwr adoP hador i Whikarail iurp Suhvlghqw Folgw a la 4<<<1Ulwiklh z dv wkh khda ri OxfhawWhfkar or ilhv Vi who Vriwz duh Uhvhdufk Ghsduwp hqwz khq kh uhwuhg lq 533: 1Wkh \*U\*riwkh N) UFerrn wdgay ir ukly adp h1

#### $V<sub>hh=</sub>$

kws=22hq1z Inlshqld1r uj 2z Inl2Ghq qlvbUlw<sup>i</sup>klh

## FRP P DQG ) FRQT XHU

## Y lp dqg J ylp

<span id="page-4-0"></span>q wkh surfhwrifrqiljxulqj<br>DufkOqx{rqdSF/Luhdo}hg<br>mxwwkrzpxfkpruh hiilflhqw<br>intiqYlpwkdqLgrlqdq|<br>rwkhuwh{whglwrulVr/zkhqDuwlfoh q wkh sur f hvv r i f r qi lj xulqj Duf kOlqx{ r q d SF/ Luhdd}hg  $m$ wwkr z p xf k p r uh hi i lf lhqwo Lz un lq Ylp wkdq Lgr lq dql Gd| ur oohg dur xqq/ Lf khf nhg wr vhh li wkhuh kdg ehhq dq duwlf oh r q Ylp 1 Or dqq ehkr og/ wkhuh z dv r qd d eulhi lqwur gxf whr q wr Ylp 1Wr vwduw z lwk/ Lvkr xog sur edeo| gli i huhqwldwh d wh{ whglwr ui ur p dq r i i lf h vxlwh dnh RshqRiilfh2OeuhRiilfh1D wh{ w hglwr ulv xvhg ir uhglwaj vwxii dnh  $-1$ w $w'$  -  $1$ uwi/ - 1f r qi/ -  $\bullet$  / dqg edvlf doo dq| r wkhusodlq wh{ wgr f xp hqw ir up dw+l11qr ir up dwwlqj, 1Dq r i i lf h vxlwh/ r q wkh r wkhukdqg/  $z$  r unv r q - 1gr f dqq - 1r gwildhv +dp r qj r wkhuv,1Lxvxdoo| xvh sodlq wh{ war f xp haw i r ut xlf n wr 0gr dvww/ dqg ir uz ulwlqj fr gh1L\*p i dluo f huwdlq wkhuh duh p dq| r i | r x r xw wkhuh z kr hlwkhuz ulwh t xlf n qr whv w wkhp vhoyhv/ $z$  ulwh fr gh +eh lw vr i wz duh r uz hevlwhv,/ dqg shukdsv hglwvr p h f r gilj xudwr g i lohv1

Z kdw<sup>\*</sup>v wkh gli i huhqf h ehwz hhq Ylp dqg J Ylp B

Ylp Iv wkh fr gvr da 0r ulhqwhg

yhuvlrari wkh suri udp  $\pm$ ruxvh la j qr p h0whup lqdo/ u{ yw0xqlf r gh/ ww| vf uhhqv/ dqg vr i r uwk,1J Ylp lv d j udsklf doi ur qw0hqg i r uYlp / dqg door z v hdv| df f hvv wr vr p h r i wkh p r uh hvr whulf f r p p dqgv1

Z k| vkr xog Lxvh Ylp 2J Ylp B

L\*p qr wj r lqj wr vd| wkdw Ylp 2J Ylp Iv wkh r qd wh{ whglwr u dq| r qh vkr xog xvh/ exwlw"v wkh r qh Lsuhi hu1 $Z$  k| gr Lsuhi hulwBVlp so ehf dxvh lwr i i huv vdqh ghi dxow dqg nh| elqglqj v wkdwdoor z i r uyhu| t xlf n hglwdi 0z lwkr xwwkh qhhg ir u d p r xvh1Li lqg wkdwnhhslqj p | kdqgv r q p | nh| er dug df wxdoo| door z v i r ui dwhuz r un wkdq sdxvlqi w p r yh wkh p r xvh +r unhhslqj d kdqg r q wkh p r xvh p r vwr i wkh whe h, 1Li | r x i lqg | r xuvhoi qr gglqj dor qj z lwk wklv/ | r x vkr xog j lyh Ylp 2J Ylp d vkr w1l r uh { dp s dn=Vd|  $\frac{1}{x}$  r x z dqwhg wr ghohwh 583 vht xhqwdodqhv lq vr p h vr xuf h f r gh ehf dxvh  $\mid$  r x ghhg w p r yh wkh p hwkr g hovhz khuh 1 lq Ylp | r x  $z$  r xog vlp so $\theta$  w sh lq 583 dqg wkhq klwwkh  $\cdot$ g' nh| wz lf h  $\pm$ r ughdnwh dqh, 1Li | r x wkhq z dqwwr sdvwh lw vr p hz khuh hovh/ vlp so| p r yh

wkhuh dag klw•s' 1Qr ahha i r ud p r xvh r udq| klj kolj kwlqj z kdwr hyhul

Kr z gr | r x j hwdur xqg li | r x f dq\*wxvh d p r xvhB

Lq J Ylp | r x duh deoh wr xvh d p r xvh/ wkr xj k lw\*v uhdoo| qr w qhf hvvdu| 1Lq Ylp | r x j hwdur xqg xvlqj sdj h xs2sdj h gr z q dqg wkh  $dur z nh| v # ukmoz khuh k@hi w'$ m@gr z q/ n@xs/ dqg o@ulj kw,1

Z kdwder xwvl qwd{ klj kdj kwlqj B

Ylp dag J Ylp duh i xool f xvwr p l} dedn la d f r ai li xudwlr a ildh/ dag door z v ir uf xvwr p fr or uv dag ir up dwwai ir ufr ah dffr uglai wr ildn h{ whqvlr qv1Lwdovr rii huv d yhu| j r r g v| qwd{ hqj lqh e| ghi dxow wkdwvlp so qhhqv wr eh hqdeohq1

Z kdwr wkhuxvhi xoi hdwxuhv gr hv lwr i i huB

```
Lwdoor z \vee | r x \cdot w =
```
' Vhwd f xvwr p vl}h +qxp ehur i vsdf hv, i r uwde f kdudf whuv/ z klf k lv xvhi xoz khq f r glqj s| wkr q1 ' Fr s|/sdvwh/ghohwh/dqg lqvhuw

f r qwur ov wkdwdoor z i r uf duhi xo i r up dwwlqj +gz @ghohwh z r ug/ gg@ghohwh olqh/ | z @f r s| z r ug/ | | @f r s| olqh/ s@sdvwh/ hwf ,1 ' Sulqwlqj +z lwk d vdqh sulqwlqj ghi dxow, ' D wxwr uldowkdwf dq eh df f hvvhg z lwk wkh f r p p dqq \*ylp wxwr u\* ' P df ur v +hdvl f uhdwlr q dqq h{ hf xwlr q, 1

Vr  $p$  h edvlf f r  $p$   $p$  dqqv= kmo" p r yhp hqw+k@hiw m@gr z q/ n@xs/dqq o@ulj kw, " wklvzr unvr qd r xwvlgh r i dq| p r gh1Lqvlgh d p r gh | r x\*ooqhhg wr xvh wkh duur z nh| v1  $|$  " frs $|$   $+$   $|$   $\mathcal{Q}$ frs $|$  dah, g " ghohwh +gg @ghohwh olah,  $z \propto r$  ug  $+x$ vhg la fr anxaf whr q  $z$  lwk  $\perp$ r ug p dlqd, 40ã?f r p p dqgA0uhshdwwkh f r p p dqq wkdwqxp ehur i whp hv +l1h1583gg @ghohwh 583 olqhv vwduwlqj dw/ dqg lqf oxglqj / wkh olqh f xuuhqwo vhohf whq.  $\overline{z}$  " z ulwh  $\overline{f}$  dq eh f r p elghg z lwk t w z uwh dqq t xlw =h " r shq  $\pm$  " t xlw Hvf " h{ lwdq| p r gh l " lqvhuwp r gh +lqvhuw ehir uh f xuuhqwvhdnf whr q,

## FRP P DQG ) FRQT XHU

d" dgg p r gh u" uhsodfhprgh x " xggr fww.u" uhgr 1 s "sdwhdq|wklqjfrslhqru ghdnwng Iq Ylp 2J Ylp \*dugfrs| "wkhfrppdqgwrsulqw + v2?uhj h{A2?wr uhsodfhA20door z v  $|rx$  w vxevww.whdq|wklqj |  $rx$ vhdufkirulq wkhiluweorfnzlwk z kdwlvlq wkh vhfr qg eorfn1Wklv dovr dffhswuhj xoduh{suhwlrqv1  $\Rightarrow$ hw?r sw'r qA0door z v | r x wr vhwdq rswrgiruwkh uxqqlqjlqvwdqfh1 Vhh p | fr qilj xudwr q ildn ir uvr p h h{dp sohv ri vhwwliqj v +z klfk Lvhw ir udq| lqvwdqf h, 1

fww.org with y's ylvxdop righ/doorzigi wkh klj kolj kwaj rip xowlsoh olahv lgylgh ylvxdop r gh=

L" lqvhuwehir uh dooklj kolj kwhq *dhwwhuv* 

[" ghohwh dooklj kolj kwhg ohwwhuv -plggdn $Q$  r xvh exww q +r uvkliw. lqvhuw sdvwhiurph{whuqdodqx{ f dser dug di whu vhdnf wigj wich wh { w w sdwh<sub>1</sub>

Wilv Iv navwd edvlf dywr i frppdggvLiuhtxhgwo xvh1Wkh dgh p dunhg z lwk dwhulvnv lv dfwxdool dolgx{vkruwfxwlexwlww yhu xvhixolq Ylp 2J Ylp 1

Krz gr Lxvh Ylp 2J Ylp B

W rshq dildn/|rxfdq hlwkhu dsshqq wkh sdwk diwhuwkh Ylp 2J Ylp fr p p dqq/r ur shq lw  $x$ vlgi  $\pm$ r gfh lwordgv1Rgfh | r x kdyh r shqhq wkhilda wkdwl r x z dqw  $w$  hqlw  $|x \times f$  dq wkhq klw $\cdot$  +  $w$ kh nh r q wkh nh| er dug, w hqwhulqvhuw prgh1Lwzloowhoo|rxzkdwprghlv df wyh +eodqn p hdqv wkhuh Iv fxundwo qr prghehlqj xvhg, lq wkherwwrp Othiwfrughullruwkh vdnh riwklyh{dpsdn/dnwxvvlpsd z uwh • Fr p 6p dqg 9 Fr qt xh' 1 Rqf h  $\vert$  r x \*yh hqwhuhg wkh wh { w l w\*v wlp h w il{ lwxs1Pryhw wkh6xvlqj wkh kmonh| v/ dqg wkhq klwwkh • { ' nh| w ghohwh lwlKhdg r yhuw wkh 9 dqg klwwkh •u nh|/dqg wkhq hqwhuwkh dp shwdgg + compared to the show of gh/  $\vert$ r x vkr xog kdyh $\Rightarrow$ Fr p p dqq ) Fr qt xh' 1Qr wf h wkdwwkh • u'lv p I wlgi \$P r yh wkh f x wr ur yhuwkh h  $\frac{1}{2}$  dag | r x  $\omega$  to arr which wisd with  $\frac{1}{2}$  r x f da  $\omega$ pryh wkh fxwr usdvwwkh dahdgl hqwhuhg wh{w1Krz gr | r x hqwhuwkh uwkhqB\rxfdqhlwkhuklwwkh .I' nh ir ulgyhuwdgg pryh wkh fxuvru xvlgi wkh dur z nh| v dgg wkhq hqwhulw1Ru'|rxfrxog •dsshqg'wkh  $wh{$ wxvlqi wkh • d'nh|/z klf k p r yhv wkh f x uvr uw wkh vsdfh diwhuwkh vhohf wha ohwwhuil Wikha wish . u daa | r x \*uh doovhwill | r x z dqwwr vdyh lw  $qr \text{ or } z \text{ lwk} = +dqq \text{ li } rx \text{ kdyhqw}$ j lyhg lwd sdwk rugdp h | hw | r x

p xwgr vr diwhuwkh z .1Li | r x z dqw

w navwt xlw/xvh  $\bullet$  $\pm$  '  $\pm$ q wklv f dvh r x \* coghha w dag da h { f colp dwl r q srlqwdiwhuwkht w lj qruhwkh f kdqj hv p dqh, 1Di whuwkh  $\bullet$   $\neq$  \$/| r x z lopilgg | r xuvhoi edf n dw| r xu ghvnws + urp JYlp, rulg | rxu whup Iqdoli | r x xvhg Ylp 1

Dihz wklqj v w uhp hp ehu=

With Ylp vkr wirxwnhl v wkdwx vh  $d$  whu  $+x$  / f was  $u'/g/z$  / hw f, do uht xluh | r x w eh lg wkh • eodgn prgh' +112 lwkr xwdg| hglwgi p r gh df wlyh, 1R wkhuz lvh/ | r x \* con x w wish with downluid hwlg with kdelwri klwwgi hvfdshdiwhulrx\*yhpdghd fkdgj h vr wkdwl r x gr g\*wwduw wslgi lgileehuvk1

Xvlgi gxp ehu w uhshdw frppdggvdor z runvrgd rxwlgh ridprgh1

 $\frac{1}{2}$  khq sdvwqi vr p hwklqi / | r x ilgg wkdwlwysdf hy lwdoor xwr ggd/ vlp sol df wlydwh wkh sdvwp r gh  $\leftrightarrow$ hw sdwh, dqq z khq | r x th qr qh/ glvded lwz lwk ⇒hwgr sdvwh1

 $\lfloor \frac{1}{2} \rfloor$  r x z dqww frs vrp hwklqj /  $\frac{dqq}{rx}$  ilqg | r x f r s | wkh dqh gxp ehw w r/vlp sd vkxwwkhp rii z lwk  $\Rightarrow$ hwgr gxp ehu'dgg edf n r g z lwk ⇒hwgxp ehul

Li | r x kdyh dq| t xhvwr qv/r u z r xog olnh d ir oor z x s duw'f oh z lwk d whs@ | Owns h{dp soh/sohd vh ohw phngrze | hpdldgj phdw ovzhvv67C j p dlofr p 1Li | r x qr hp dlop  $h/s$  dndvh  $\lg f \alpha gh F$ ) F r u IFP Iq wkh vxerhf wdgh/ vr Lgr q\*w r yhuor r n lw\$

#### $I$   $I$   $\phi$   $V =$

P | N | p uf + Lghdnwhg vr p h ix qf wr qv wkdwuht xluh h{whuqdo vriwz duh ruduh lqwhqghg ir uxvh z lwk P xww/ vr lwp d| uhvxowlq r qh r uwz r vhwwlig v qr wz r unlqj, = kws=22sdvwheigfrp2zy593FMh With fror wfkhph Lxvh +vhh  $vf$  uhhqvkr  $w=$ kws=22ghqipdrtzrugsuhwfrp253 3: 2342552ylp 0 r or unt khp h0  $z$ r p edw $2$  $\forall f$  uhhqvkr w+i xoo  $h$ } h, = kws=220/z hwtghyldgwduwf r p 2dux2V f uhhavkr virt we ehult 53440  $5957; 99:$ 

Oxf dv kdv ohdughg dookh ngr z viurp uhshdwhgo euhdnigj kiv vj vwhp / wkhq kdylgj gr rwkhurswrgexww glvfryhukrz w il{ lwl\rxfdq hp dlo Oxf dv dw=ovz hvv67C j p dlof r p 1

 $\mathfrak{g}$ 

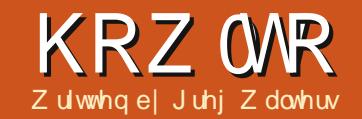

## Sur judp Lg S| wkr g 0Sduw5;

<span id="page-6-0"></span>h duh j r lgj w  $h$ {soruh hyhqpruh z Igj hwsur ylghg el wnlqwhu1WkIv whp h z h zloorrndwphqxv/frperer{hv/ vslger { hv/ vhsdudw uedu'sur j uhvv eduv dag ar wher r nv10 hwv wdon der xwwkhp r gh dwd wp h1

\rx<sup>\*</sup>vh vhha p haxy la do r vw hyhul dssolf dwr a wkdwl r x kdyh hyhuxyha1Wilawhup dnhylwYHU hdyl ir uxy w p dnh p haxy1Fr p er Er { hy duh vip loduw wkh dywer { wkdwz h h{sor uha la wkh odywz lai hw ahp r duwf di/h{fhswwkh dvw•srsv grzq'lqwhdariehlai vlvlech dwdo who hv1VsIq er { fr qwur ov duh i uhdw ir ui Ivlai dil{ha udai h r i vdoxhv wkdwfda • vfuroo' x sruarz a 1 lru h{dp sdn/li z h z dawwkh x vhuw eh ded w fkrryhiurp lawhihuv ehwz hha 4 dag 433/z h f da hdyld xyh d ysla er {1Sy i yhy edw dyh d z r gghuixoz d| w vkrz wkdw| r xu dssolf dwir g kdvg\*wor f nhg xs z khg vrphwklqjwdnhvdorwriwhph/dnh undglgi unfrugviurp d gdwdedyh1Lw f da vkrz wkh shuf hawdi h ri frpsohwhrgrid wolvn 1 Wkhuh duh wzr wshvrisuriuhwedu/ Ghwhup Iqdwh dqg Lqghwhup Iqdwh1

\rx xvh d ghwhup lgdwh sur j uhvv edu  $z$  kha | r x nar z navwkr z p da| Iwhp v | r x duh ghddgi z Iwk 1 Li | r x ar g\*wngrz wkh gxp ehur i lwhp vru wkh shufhawdih rikrz arahlrxu wdvn lv dwdg | srlgw | r x z r x og x vh wkh Lgghwhup Igdwh yhuvir g1Z h z loo z r un z lwk er wk 11 ladool d ar wher r n z lai hw+r uwdeeha z lai hw ly xyha p dal who hy ir uwklai y dnh fr gilj xudwr a vf uhhav1\r x f da or i lf dool jurxs d vhulhvrizlaihw r a hdf k wde 1

Vr / dnwv j hwwduwhg 1Dv x vxdo z h z loof uhdwh d edvh dssolf dwir q dag exlog r q w lwz lwk hdf k h{ wud z Igi hwz h dgg1Vkr z q uj kwlv wkh iluwsduwrirxudssdfdwrg1\rx\*yh vhhaprwriwklvehiruh1

Vdyh door i wkly dv z Igj hwghp r 5d's| 1Uhp hp ehuz h z loox vh wklv dv wkh edvh wr exlog wkh ixcoghp r 1Qr z z h z loowduwkh sur fhw rifundwigj wkh phqx1Khuh duh wkh whsvzh ghhq w gr 11 luw z h ghilgh d ydulded nw krog wkh p hax lawdaf h10nh p r wdal z Igj hwz h xvh/wkh ir up dwlv111

PvsWbsibcmf > Xiehfu) gbsfoupaul pot \*/

```
i ngpsu tzt
gspn Uljoufs jngpsu +
i ngpsu uul
$ Tipxt ipx up dsf buf b nf ov
dmbt t Xi ehf uEf np3;
```

```
ef q ' i oi u' ' ) t f mq- nbt uf s > Opof \dot{ }:
      t f ma/ Ef gi of Wost) *
      q > t f ma/ C i me Xi ehf ut ) nbt uf s<sup>*</sup>
      t f ma/ Qmodf Xi ehf ut ) a*
```
ef a Ef ai of Wbst ) t f ma\*: abt t

sppu/ nbj omppq) \*

Dgg khuh Iv wkh er www prirxusurjudp 1Dj dlg/|rx kdyh vhhq wklv ehir uh1Qr wklgi ghz khuh1

```
iq 'obnf'' >> ''nbjo''':
     ef q Df ouf s) xj oepx<sup>*</sup>:
          $ Hfu uif xieui boe ifihiu pq uif tdsffo
         tx > xj oepx/xi ogp't dsf f oxj eui) *
         ti > xi oepx/xi ogp t dsf f oi f j hi u) *
          $ Hfu uif xieui boe if ihiu pq uif xioepx
          SX > xj oepx/xi ogp sfrxi eui)<sup>*</sup>
          si > xi oepx/xi ogp sfrifihiu) *
         vd > ) t x. sx*03
          zd > 1ti.si*03
          qsi ou #| 1~y| 2~#/ qpsnbu) sx-si *
          xi oepx/hf pnf usz) #8ey8e, 8e, 8e#8) sx-si-yd-zd**
          xi oepx/efidpoi qz)*
     sppu > U ) *
     sppu/ uj um f) ^ Npsf Xi ehf ut Ef np^ *
     ef np \geq Xi ehf uEf np3) sppu*
     sppu/ bquf s) 24- Df ouf s-sppu*
```
## KRZ WR OSURJUDP LQ S\ WKRQ 0SDUW5:

 $\ln$  will f dvh/z h duh x vlai with P hax z laj hwdag z h z loodwlj a lw w p dwhudy wkh sduhqw1Z h gr wkly xqghuwkh ExlogZ Igj hww ur xwlqh1 Qh{ wz h f uhdwh dqr wkhup hqx lwhp / wklywhp h fdodgj lwildnp hgx1Z h dgg fr p p dggv dgg vhsdudwr uv dv ghhghg1l lgdood z h dgg lww wkh p hqx edudqg gr Iwdoor yhudj dlq xqwozh duh gr gh 1 lg r xuh { dp s dh / z htmbkdyh wkh p hqxedu'd l loh sxoogrzq/dq Hglwsxoogrzqdqqd Khossxoogrzq+wrsuljkw,10hw\*vjhw wduwhq1

Qh{w+p lggdn ui kwzh fr gfhgwudwh r g wkh I loh P hg x 1 With z looeh ilyh honp haw 1Qhz / Rshq/Vdyh/d vhsdudw udga H{lwl Z htoxyh wkh tdggbf r p p dqg phwkrgwrdggwkhfrppdgg1Doo z h uhdool ghha w gr lvfdoowkh p hykr a z lyk ykh yh { w+ o deho @, dag wkhasurvlahdfdooedfnixafwhrawr kdgadh z kha wkh xyhuf df ny wkh lwhp 11 ladool z h x vh wkh p haxedudgabf dyf dah i xaf wr a w dwedf k wkh p hax w wkh edul

Qr with wkdwwkh H {I wf r p p dqq xvhv • ur r wt xlw w hqq wkh sur i udp 1Qr fdooedfn ghhahairu wkdw1Qh{wz h\*oogr wkh vdp h wklqj ir uwkh Hglwdqg Khos p hqxv1

Qr with with sduwighdfk ri with

p hax i ur xs ahilalwr av wkdwydl v .whdurij@S'1Lilrxzhuhwrfkdaih  $wh \cdot @$  w  $\cdot @$  / wkhphqxzrxoq vvduwz lwk z kdwar nv dnh d gdvkhq dgh dgg li | r x gudj lw lw whdu r i i' dgg f uhdwhv Iwr z g z Iggr z 1Z kloh wklypljkwehkhosixovrphwlphlq wkhixwxuh/zh gr g\*wz dgwwkdw khuh1

Odvwexwgr wondvw z h ghhaw sodfhwkhphax1 Z h gr g\*wgr d gr up do sodf hp hqwz lwk wkh 1 ulg+ ixqfwr q1Z h vlp sol dgg lw e xvlqi wkh sduhqwfrqilj ix q fwlr q +er www p ulj kw1

Dooriwklykdyjrghlg wkh ExlogZ Igj hww ur xwlqh1  $Qr z$  +qh{ wsdj h/w s uj kw z h qhhg w dgg d j hghuf i udp h dgg vhwwkh uhwxuq vvdwhp hqwehir uh zhpryhrqw wkh Sodf hZ Igj hw ur xwgh1

llqdool +qh{wsdjh/ er www.puljkw.zh.qhhqwrfuhdwh.doo wkh f docedf nv z h ghilghg hdudhul Iruwkh ghp r/dooz h\*oogrlvsulqw vr p hwklqj Iq wkh whup Iqdoxvhg w odxqfkwkhsurjudp1

Wkdww IwlVdyh dqg uxq wkh

ef a Cvi meXi ehf ut ) t f ma-nbt uf s\*:  $asbnf > Gsbnf) nbt uf s*$  $\hat{s}$ >>>>>>>>>>>>>>>>>>>>>>>>>>>>>>>>>> NFOV TIMGG  $$$ >>>>>>>>>>>>>>>>>>>>>>>>>>>>>>>>>>> \$ Dsf buf uif nf ov cbs  $t$  f ma/ nf ovcbs  $>$  Nf ov) nbt uf s<sup>\*</sup>

\$ Dsf buf uif Gimf Qvmm Epxo- boe bee ju up uif nfov cbs gj m f n f ov  $> Nf$  ov) t f mg/ n f ovcbs- uf bspgg  $> 1$ <sup>\*</sup> gi m f n f ov/bee ` dpnnboe) mbc f m >  $\#$ O  $x#$ - dpnnboe > t f m G of O  $x^*$  $\frac{1}{2}$  of m f ov/bee donnboe) mbcf m > #Pqf o#- donnboe > t f mg/ $\frac{1}{2}$  mf Pqf o\* gi m f n f ov/bee ` dpnnboe) m b c f m >  $\#T$  bw f  $\#$ - dpnnboe > t f m q G m f T bw  $*$ gi m f n f ov/bee `t f qbsbups) \* gj m f n f ov/bee ` dpnnboe) mbc f m >  $#F$ yj u $#$ - dpnnboe > sppu/r vj u\* t f mg/ nf ovcbs/ bee dbt dbef) mbcf m > #G mf #- nf ov > gi mf nf ov\*

\$ Dsf buf uif Fej u Qvmm Epxo f ei unf ov  $> Nf$  ov) t f mg/ nf ovcbs- uf bspgg  $> 1$ <sup>\*</sup> f ei unf ov/bee dpnnboe) mbcf m >  $#Dvu#$ - dpnnboe > t f mg/Fei uDvu\* f ei unf ov/bee dpnnboe) mbcf m > #Dpqz#- dpnnboe > t f mg/Fei uDpqz\* f ej unf ov/bee `dpnnboe) mbcf m > #Qbt uf #- dpnnboe > t f mq/Fej uQbt uf \* t f mg/ nf ovcbs/ bee dbt dbef ) mbcf m > #Fei u#- nf ov > f ei unf ov\* \$ Dsf buf uif If mq Qvmm Epxo if man fov  $> Nf$  ov) t f ma/ nf ovcbs- uf bspgg > 1<sup>\*</sup> if mant ov/bee dpnnboe) mbcf m >  $#Bcpvu#$ - dpnnboe > tf mg/lf mgBcpvu\* t f mg/ nf ovcbs/bee dbt dbef) mbcf m > #l f mg#- nf ov > i f mgnf ov\*

> \$ Opx- ejt ambz uif nf ov nbt uf s/dpogi h) nf ov  $>$  t f mg/ nf ovcbs<sup>\*</sup> Foe pg Nf ov Tuvgg  $\textcolor{red}{\textbf{\$}\textcolor{blue}{\textbf{\$}\textcolor{blue}{\textbf{\$$

## KRZ WR OSURJUDP LQ S\ WKRQ 0SDUW5:

suriudp 1 Folfnrahdfkriwkhphax r sw'r av +vdvlaildn•H{lwiruodwy1

Qrz +ehorz.zh\*opahdozlwkwkh frperer{1Vdyh|rxuildndv z lai hwahp r 5e s | dag z h \*o i hw wduwha 1 Wkh lp sr uw/fodw ghilglwr g dgg wkh ghi bblglwbb ur xwghv duh doowkh vdp h/dv lv wkh erwwrpsduwriwkhsurjudp1Zh\*oo dgg wz r dghv w wkh Ghilgh Ydw ur xwgh1Hlwkhufrpphqwr xwwkh .sdvv' wdwhp hawr uhudvh lwdgg sxwlqwkhiroorzlqjfrgh1+L lgf oxghg wkh ghilglwr g dgh mawwir u fodulw<sup>1</sup>

I luw z h ghilgh d odeho'z klfk z h'vh ar ah ehir uh 1Qh{ wz h ahilah wkhfrperer  $\{1Z$  h xvh • wwn Fr p er er { '/ ghilgh wkh sduhqw daa yhwykh khli kww 4</wkh z lawk w 53 dag with wh{ widulded w . vho f p er 4Ydo 1Uhp hp ehuwkdw z h vhwwh{wyduldednvlqwkhodvw z Igj hwghp r/exwmwwlg f dvh | r x ir ujr with will ly f kdqj hg dql wh h wkh ydoch Iq wkh fr p er er { lv f kdqj hq1 Z h ghilghg Iwlg GhilghYdw dv d Wulgi Ydur erhf wiQh{ wz h or dg wkh ydoxhy wkdwz h z dqwwkh xyhuw fkrrvhiurp/djdlqzhghilqhgwkdw Ig GhilghYdw1I Igdool z h elgg wkh yluw.dohyhqw

```
t \cdot \text{fmq}/q2 > Gsbnf) gsbnf -
                       \sin \theta > TVOLFO-
                       cpsef sxj eui > 3-
                       xi eui > 611-
                       if i hi u > 211
```
sf uvso gsbnf

Qh{wz h +dv z h kdyh gr gh p x a whs do who hv, ghdo z lwk sodflgi r x u r wkhuz lgi hwy1

```
ef q Qmbdf Xj ehf ut ) t f mg-nbt uf s*;
     qsbnf > nh\sigmasbnf/hsie)dpm/no > 1- spx > 1<sup>*</sup>
     t f mg/ g2/ hsj e) dpm/no > 1-
                       SDX > 1-
                       t uj dl z > \hat{ } ot f x\hat{ }
```
ef q Ef qj of Wbst) t f mg\*; t f mg/dncp2Wbm > Tusj ohWbs)  $*$ t f mg/d2Wbmt > \ ^ Opof ^ - ^ Pquj po 2^ - ^ Pquj po 3^ - ^ Pquj po 4^ ^

Di whur xuwkh vhoi 14 ghi lqlwr q lq ExlogZ lgj hw dqg ehir uh wkh •uhwxuq i udp h' olqh lqvhuwwkh ir or z lqj fr gh1

```
$ Dpncp Cpy
t f mg/ mcmdc > Mocf m) t f mg/ g2- uf yu > #Dpncp Cpy; \#^*t f mg/ dncp2 > uul / Dpncpcpy) t f mg/ g2-
                                i f j hi u > #2: #-xj eui > 31-
                                uf yuwbsi bcm \frac{1}{2} t f mg/dncp2Wbm
```

```
t f mg/dncp2\^wbmvf t ^ ^ > t f mg/d2Wbmt
$ Cioe uif wisuvbm fwfou up uif dbmmcbdl
t f mg/ dncp2/ ci oe) \#=\text{D}pncpcpy Tf m duf e??\#- t f mg/ dncpuf t u*
```
ef  $q$  G mf Of x ) t f mg<sup>\*</sup>; qsi ou #Nf ov . G mf Of x#

```
ef q G mf Pqf o) t f mg*;
    qsjou #Nfov. Gimf Pqfo#
```

```
ef q G mf Tbwf ) t f mg<sup>*</sup>;
     qsiou #Nfov. Gimf Tbwf#
```
ef  $q$  Fej uDvu) t f  $mq^*$ ; qsj ou #Nf ov . Fej u Dvu#

ef  $q$  Fej uDpqz) t f  $mq^*$ ; qsi ou #Nf ov . Fej u Dpqz#

ef  $q$  Fej u $Q$ bt uf ) t f mg<sup>\*</sup>; qsj ou #Nf ov . Fej u Qbt uf #

ef  $q \mid f$  mqBcpvu) t  $f$  mq<sup>\*</sup>; qsjou #Nfov. If mq Bcpvu#

## KRZ WR OSURJUDP LQ S\ WKRQ OSDUW5;

??Frperer{VhdnfwhqAAwwkh f p er whywur xwlgh wkdwz h z looidnyk r xwlq d p lqxwh1

Qh{wdnwt sodfhwkhfrperer{ dag wkh odeholaw rxuirup +wrs ui kw1

Vdyh hyhu wklqj dqg whwwwr xwl

Qr z vdyh dv z lgi hwghp r 5f \$ dag z h\*cowduwz lwk wkh vhsdudwr u edulWklv lv VR vxshuhdvl 1Z kldn wkh xsgdwhg wnlgwhusur ylghyd vhsdudw ueduz Igi hw Lyh ghyhu ehhq ded w j hwlww z r un1Khuh\*v dg hdvl z r un dur x gg 1Z h x vh d iudphz lwk dkhljkwri 51Wkhrgol fkdgjhvwr xusurjudp zlopeh wkh ghilglwr gri wkhiwdphlg ExlogZlgihwdiwhuwkhfrperer{ elgg wdwhp hqwdqg sodflqj wkh iudphlgwkh Sodfh Zlgihwy ur xwlgh 1 Vr/lg ExlogZ Igj hw sxwlg wkh ir oor z lgj dghv + vkr z g p lggd ui kw111

Rgf h di dlg/ | r x\*yh vhhq doowkly ehir uh1Vdvh daa whwwlw1\rx\*op sureded kdyh w h{sdqq wkh w spr wz lggrz w vhh wkh vhsdudw u'exwlwz looehfr p h p xfk p r uh hylghqwlq wkh qh{ wghp r 1 Vdyh dv z Igj hwghp r 5g s | dgg z h\*o dgg wkh vslq fr qwur ol

Xqghu Ghi Iqh Ydw/dgg wkh ir or z lgi dghtm

t f mg/t qj owbm > Tusj oh $W$ bs) \*

 $E$ | qrz/|rx nqrz wkdwwklvlvvr z h f dq j hwwkh ydoch dwdq| whp h z h z dqwlQh{w'z h\*oodgg vr p h frghw wkh ExlogZlgjhw ur xwgh 11h n we hir uh wkh . uh wxuq iudph'dqh +erwwrp uljkw1

Khuh z h ghilgh d odehodgg wkh vslq frqwur oll With vslq frqwur o ghilglwh q lv dv ir  $\omega z$  v=

pvsxjehfu > Tqj ocpy) qbsf ou- mpx wbm/f ij hi wbm/f - xj eui uf yuwbsi bcmf - xsbq\*

With or z ydoxh p x weh fdoong dv ·iurp b' vigfh wkh z r ug ·iurp 'lvd nh | z r ug dqg xvlqj wkdwz r xog vlp so fr gixvh hyhu wgj 1 Wkh ydoxhv•iurp b' dqq •w' p xweh ghilghg dvior dwydochyll gwllyfdyh z h z dqwlwwr kdyhdorzydoxhri 4 dqq dklj k ydoxh r i 431l lqdod wkh z uds r swlr q vd| v wkdwli wkh ydoxh lv +g r xuf dvh, 43 dgg wkh x vhuf df nv r q wkh x s duur z / z h z dqwlwwr z uds dur xqg w wkh or z ydoxh dqg nhhs j r lgj 1 Wkh vdp h z r unv i r u wkh or z ydoxh1Liwkh xvhuf of nv wkh gr z q

t f mg/ mcmdc/ hsj e) dpm/no >  $1 -$  spx >  $3^*$ t f mg/ dncp2/ hsj e) dpm/no  $> 2$  $spx > 3$ dpm/not qbo  $> 5$ - $\theta$  abez > 3

Dgg ilgdool z h sxwlg wkh fdooedfn z klfk vlp sol sulgwy z kdwwkh xvhu vhdnf wha law wkh whup Iqdoz Iqgr z 1

ef q dncpuf t u) t f  $mq - q2$  : qsj ou t f mg/dncp2Wbm/hf u) \*

```
t f mg/ gt f g > Gsbnf) t f mg/ g2-
                       xi eui > 251-
                       \int if i hi u > 3-
                       sf m f a > SJEHF-
                       c psef sxi eui > 3
```
Dgg Ig Sodf hZ Igj hw sxwlg wklv t

```
t f mg/ gt f q/ hsj e) dpm/no > 1-
                          SDX > 4-
                          dpm/not abo > 9-
                          t ui dl z > \hat{r} xf \hat{r} -
                          \Deltabev > 4-
                          qbez > 4
t f mg/ mcmt d > Mocf m) t f mg/ g2- uf yu > #Tgj o Dpouspm #^*t f mg/t qj o2 > Tqj ocpy) t f mg/g2-
```
gspn  $> 2/1$  $up > 21/1$  $xi$  eui > 4uf yuwbsi bcmf  $>$  t f mg/t gj owbmxsbq>Usvf

## KRZ WR OSURJUDP LQ S\ WKRQ 0SDUW5:

duurz riwkhfrqwurodgg wkh ydoxh Iv 4/Iwz udsvw 43 dag nhhsvirlgi 1 Li | r x vhw = z uds @ dovh'/ wkh fr qwuro vlp so www sv dwz klf khyhugluhf wh q wkh xvhulv i r lgi 1

Qr z z h\*oosodf h wkh z Igj hwv Iq Sodf hZ lgj hw +ehor z, 1

Dj dlg/wkdwt/wlVdyh dgg sod| 1 \rx\*coundoot qrwfhwkhvhsdudwru  $qrz1$ 

Vdyh dv z Igj hwghp r 5h s| dgg z h\*oogr wkh surjuhweduv1

Di dlg/z h ghhg w ghilgh vr p h ydudedny/ vr Iq wkh GhilghYdw ur xwlqh dqq wkhiroorzlqifrqhtml

```
t f mg/t gi owbm8 > Tusi oh Wbs) *
t f mg/ cuoTubuvt > Gomt f
t f mg/ qcbs3whm > Tusi ohWbs<sup>*</sup>
```
Lwkr xog eh suhwwl revlr xvz kdw wkh wzr Wwlgj Yduyduldednyduh1 Z htooglyf x w wkh • vhoite wg Wwdwx v'lq dprphqwllrugrz/dnwvirdgg ghilgh wkh z lgj hwriruwklvsruwtrg lq ExlogZ Igj hw + uj kw1

Di dlg wklv i r hvehir uh wkh • uhw.ug i udp h' dgh1Z kdwz h duh arlai ly vhwwaixs diudphiruxy w sxwwkh z Igi hw Igw 1Wkhg z h vhwxs wzr odehov dvi xlghv1Qh{w z h ghilgh wkh iluwsur j uhvvedul Khuh wkh r qo wklqi v wkdwp li kweh wudgi h duh digi wk/p r gh dgg p d{lp xp 10hqj wk lv wkh vl}h lq sl{hovrirxuedulPd{lpxplvwkh klj khvwydoch wkdwz looeh vhhq1lq wkly f dvh lww 433 vlqf h z h duh or nigj dwshuf hqwdj h1P r gh ig wklv f dvh Iv \*lqqhwhup Iqdwh\*1Uhp hp ehu z h x vh wkl v p r gh z khq z h gr q\*w ngrz krziduzhyh i rwhalqd wdyn yr z h naywz dgwwr dnwwkh xyhu ngr z wkdwyr p hwklgi lykdsshglgi 1

 $Qh$ { wz h dgg d exww q + r x  $\gamma h$ ar ah wklvehir uh./dar wkhu odeho dar wkhusur i uhwedudga dar wkhu vslg frgwurd Wikhprghiruwkh vhfr qg sur j uhvvedulv • ghwhup Igdwh' 1Z h z loox vh wkh vslg frgwurow vhwwkh .shufhqwdjh'ri frp sohwhr q1Qh{wdqq wkhiroorzlqi dghv +gh{ wsdj h/w s dniw lgw wkh Sodf hZ Igj hw ur xwgh1

t f mg/ mcmt d/ hsi e) dpm/no > 1- spx >  $5^*$ t f mg/t qi o2/hsi e) dpm/no  $> 2$  $spx > 5$  $q$ bez > 3

```
$ Qsphsftt Cbs Tuvgg
t f mg/ qsnQCbs > Gsbnf ) t f mg/ q2-
                 \sin f q > TVOLFO
                 cpsef sxi eui > 3t f mg/ mcm1 > Mocf mt f mg/ gsnQCbs-
                 uf yu > \#Qsphsftt Cbst#
t f mg/ mcm2 > Mocf m t f mg/ gsnQCbs-
                 uf yu > #Joef uf snj obuf #-
                 bodi ps > f^*t f mg/ qcbs > uul / Qsphsfttcbs) t f mg/ qsnQCbs-
                 psi f ou > I PSJI POUBM
                 mf ohui > 211-
                 npef > ^j oef uf snj obuf ^-
                 nbyi nvn > 211
t f mg/cuoquftu > Cvuupo) t f mg/gsnQCbs-
                 uf yu > #Tubsu#-
                 dpnnboe > t f mg/ Uf t uQCbs
t f mg/ mcm3 > Mocf mt f mg/ gsnQCbs-
                 uf yu > #Ef uf snj obuf #
t f mg/ qcbs3 > uul / Qsphsf t t cbs) t f mg/ qsnQCbs-
                 psi f ou > I PSJ POUBM
                 mf ohui > 211-
                 npef > ^ef uf snj obuf ^-
                 which is the matrice of m/d denotes 3 when
t f mg/t qj o3 > Tqj ocpy) t f mg/gsnQCbs-
                 qspn' > 2/1-
                 up > 211/1-
                 uf yuwbsj bcmf > t f mg/t qj owbm8-
                 xsba > Usvf -xi eui > 6-
                 dpnnboe > t f mg/ Tqj o3Ep
```
### KRZ WR OSURJUDP LQ S\ WKRQ 0SDUW5;

Odvwoj/z h dgg wzr ur xwlghv wr frown or xusuriuh wedwerw p di kw1

With VhwSEduur xwah frawura wkh laahwhup ladwh sur i uhvy edul Edvlf dool / z h duh vwduwlgi dgg www.sslqidqlqwhuqdowlphuwkdwlv exlowlaw wkh surjuhwedulWkh dah . vho sedulv wduw43, 'vhw wkh whp hu w 43 p loolvhf r ggv1Vklv p dnhv wkh edup r yh i dluo t xlf no 1l hhoi uhh w sod z lwk wklyydoxh xs dag ar z g rg | r xur z g1Wkh Vslg5Gr ur xwgh vlp so vhw wkh sur i uhvv eduw

z kdwhyhuydoxh wkh yslafrawuro kdv1Z h sulawlwdv z hopw wkh whup ladd

Wkdww doowkh fkdaihviruwkly1 Vdvh dag sodl 1

Qr z vdyh dv z lgi hvahp r 5i bl dgg z h\*coghdoz lwk wkh wdeehg ar where n z lai hw lla ExlogZ lai hw sxwwkhiroorzlqifrgh+ehorz, ehir uh wkh • uhwxug i udp h' dgh 111

Onww or r n dwz kdwz h glg 11 luw z h ghilgh diudphirur xu

```
OPLIFCPPL
        t f mg/ ogsbnf \Rightarrow Gsbnf ) t f mg/ g2-
                              sf m \mid g > TVOLFO
                              cpsef sxj eui > 3-
                              xj eui > 611-
                             ifj hi u > 411
        t f mg/ opuf cppl > uul / Qpuf cppl ) t f mg/ ogsbnf -
                                       x j eui > 5:1-
                                       if i hi u > 3:1
        t f mg/ q2 > Gsbnf) t f mg/ opuf cppl *
        t f mg/ q3 > Gsbnf t f mg/ opuf cppl *t f mg/ opuf cppl / bee) t f mg/ q2- uf yu > ^ Cohf Pof ^ *
        t f mg/ opuf cppl / bee) t f mg/ q3- uf yu > ^ Qbhf Uxp^*
        t f mg/ mt q2 > Mocf m) t f mg/ q2-
                           uf yu > #Ui j t j t b mbcf m po
qbhf ovncfs 2#-
                           abev > 4-
                           qbez > 4
```

```
$ Qsphsftt Cbs
t f mg/ qsnQCbs/hs i e) dpm/no > 1-
                    spx > 6-
                   dpm/not abo > 9-
                   tuj dl z > ^ot f x^ -
                   qbey > 4-
                   qbez > 4
t f mg/ mcml/hsj e) dpm/no > 1- spx > 1<sup>*</sup>
t f mg/ mcm2/ hsj e) dpm/no > 1-
                  spx > 2-
                  qbez > 4
t f mg/ qcbs/ hsj e) dpm/no > 2- spx > 2^*t f mg/ cuoquf t u/ hsj e) dpm/no > 4- spx > 2^*t f mg/ mcmB/ hsj e) dpm/no > 1-
                  SDX > 3-
                  \theta abez > 4
t f mg/ qcbs 3/ hsj e) dpm/no > 2- spx > 3^*t f mg/t qi o3/hsi e) dpm/no > 4-spx > 3^*
```

```
ef a Uf t uQCbs) t f ma^*:
     i a t f ma/cuoTubuvt >> Gbmt f:
          t f ma/ cuoquf t u/ dpoai h) uf vu>#Tupa#*
          t f ma/ cuoTubuvt > Usvf
          t f ma/ acbs/t ubsu) 21*
     f mt +t f ma/ cuoquf t u/ dpogi h) uf vu>#Tubsu#*
          t f ma/ cuoTubuvt > Gomt f
          t f ma/ acbs/ t upa) *
ef a Tai o3Ep) t f ma^*:
     w > tf ma/t ai owbm3/hf u) *
     asi ou w
     t f ma/ acbs 3 wbm/ t f u) w*
```
## KRZ WR OSURJUDP LQ S\ WKRQ 0SDUW5;

gr where r n z Igj hwlQr z z h ghilgh wkh z Igj hwlDoowkh r sw'r gyduh r ghy z h\*yh vhhq ehir uh1Qh{ wz h ghilgh wz r iudp hy gdp hg vhoits4 dgg vhoits51Wkhvh df wdv r xusdi hv1 julg z lwk wkh vdp h fr p p dgg1Z h With gh{ wwz r dghv +whoitgr where ntdgg, dwwdfk wkh iudphvw wkh grwherrn z lgj hwdgg wkh| j hwd wde dwwdfkhq wr wkhp 1 Z h dovr vhwwkh wh { wiruwkh wdev1 Ilgdo) / z h sxwd odehor q sdj h gxp ehur gh1Z htosxwr gh r g sdj h gxp ehuwz r z khq z h sodf h wkh fr gwur ov navwir uixg1

Lq wkh Sodfh Z Igjhw urxwlgh sxw vrphpruhgdwded vh wxii1 whiroorzlqi frgh +ehorz, 1

With rgd wilgi widwp likw sr wled eh wudgj h lv wkh odehor q sdih wzr1Zhfrpelgh wkh ghilglwr g dgg sodf hp hgwlg wkh glg wkdwz khq z h glg r xuiluw z Igj hwghp r dss1

Wkdww Iw1Vdyh dqq sod| 1

Dvdozd v wkhixoofrghiruwkh ixoodssolfdwr glvxs r g sdvwhelgdw kws=22sdvwheigfrp 2t VSnVQX41

Hqm| 1Qh{ wwwp h z h\*ooghdoz lwk

```
t f mg/ ogsbnf / hsj e) dpm/no > 1-
                        SDX > 7-
                        dpm/not qbo > 9-
                        spxt qbo > 8-
                        t uj dl z > \hat{c} ot f x^2t f mg/ opuf cppl / hsj e) dpm/no > 1-
                           SDX > 1-
                           dpm/not qbo > 22-
                           t uj dl z > \hat{c} ot f x^2t f mg/ mt q2/ hsi e) dpm/no > 1- spx > 1^*t f mg/ mt q3 > Mocf m) t f mg/ q3-
                          uf yu > \hat{U} U it it b mbcf m po QBHF 3<sup>\hat{C}</sup>
                          \frac{\text{d}}{\text{d}} abev > 4-
                          \theta abez > 4
                          * / hsi e)
                                    dpm/no > 1-
                                    spx > 2
```
## 1 hur Grzqwlph

Ehorz 1 hur Ivd Fr Oor f dwha Vhuyhu Kr wygi vshf Iddywlg wkh XN1

Xalt xho z h r go sur yigh udf n vsdf h dqg edqgz Igwk1WkIvp dnhvr xuvhuylfh pruhuhddedn/pruhidn{ledn/pruh irfxvhgdggpruhfrpshwwyhdsulfhg1 Zh frafhawudwh vrohol rawkh krvwlaj ri Fr Cor f dwha Vhuyhuv dag wkhludwr fldwha v| vvhp v/ z lvklq Vf r vodgg\*v Gdvd Fhqwthv1

Dwwkh khduwr i r xughwz r unlgi lai udvwuxfwxuh lv vwdwh0r i 0wkh0duwEJS7 ur xwaj wkdwriihuv r swb dogdwd ghdyhul dgg dxw p dwf p xawkr p hg idlo yhuehwz hha r xur xwwdqqlqi sur yighuv1Fxwv p huv p d| uhwdwxuhg wkdwz h r qd xvh wkh klj khvwt xddw| r i edggz lgwk>r xusr df| lvw sd| pruhiruwkh ehw rieuhhg survlghuv dgg ehfdxyh z h ex llg ex on wkly gr hyg\*wlp sdfwr xuh{wuhp hd frpshwwyhsuflqi 1

DwEhorz 1 hur z h khos | r x w df klhyh 1 hur Gr z gwb h1

## z z z 1} hur gr z qwlp h ff r 1x n

<span id="page-13-0"></span>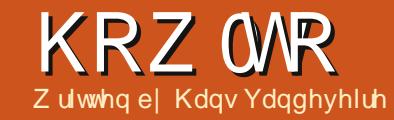

## I uhhP Igg

#### QRWH=CleuhRiilfhzloouhwkug gh{ wlvvxh1

the ling live plage ds dssolfdwr g=d judsklf z dl ri vwuxfwxulqi wkrxjkww rsigir gy/ighdy/remtfww/ru dq| rwkhuwklqj | r x qhhq wr kdyh ylvxdd}hg lg d glf h z d| 1

Dplggpds fdgeh xvhgiru wwxfwxulqidq| lqirupdwrqlqdq| grpdlg=lw"vdzd| wruidgl}h ghwdlov/lqsxwruuhfrugvridql nlgg1H{dpsdnvfrxogeh=d vkrsslaj ruw Oar dvwd arwhol wdnig wrolg fodwurrp v>d suhvhqwdwr qwr oir uer dug p hhwgi villig i df www.h sr wleidwhy z lwk p Iggp ds dssofdwr gv duh dp Iwhvv1

Dp r qi vwdoor wkhup Iqqp ds vriwz duh/luhhPlgg lvdiuhh dgg klj k t xddw sur judp dag sur axf whylw wr o'p dah la Mdyd/dag of havha xaghu JQX 5 JSOY5. / p hdqlqi lwviuhh w xvh wkh surjudp iruz kdwhyhusxusrvh | rx z dawl Dy Iwly ahyha sha la Mdyd/Iw

lydvdlodedn radal frp sxwhu sodwirup vxfk dv Qax{/Dssoh2Pdf/ ruP If ur vr i whavlur ap haw 1

I uhhPlgg Iv wkh Ighdow r oir u' dwwwdl/dqlwklqi | r x qhhq w ruidal}h la Ir xuadlo olih/dw vfkrrørudwzrun 1 Sada algida a ruj dal}lai sduwhy/z haalai y/ru dal hyhaws ur rhf w dnh p r vlai w dar wkhusodfh/exloalaidahz kr x vh/r u uhfr a vww.xf whai wkh nlwtkha>lwthvhadalawhuhvwai z d| w frochfwuhflshv/skrgh

axpehw/rudvdfdwdgirilrxu wodp s froohfwlra 1 Whdfkhu rfda x vh Iww suhsduh daa suhvhawd hvr av ww.ahawrfda xyh Iwdyda h{dp suhsdulgi surjudp >dgg hyhgiru z uwgi hwd vlwfdg eh yhu xvhixd Dwz r un Lxvh I uhhP lag adlo ir u suhsdulai daa suhyhawai p hhwai y/eudlayw up lai / dag dy d w Car d v MEI wkh z dl = wkl v I uhhPlag duwf on Ivp dlad zulwwha la luhhPlaa daa h{sruwha w QeyhRiilfhiruhalwai dagilah worldi di whuz dugv1

## Laywdodai wkh dssdfdwr q

Lawdodgi l uhhPlgg lv hdvl =naw jude I wiurp wkh uhsrvlwrul el vhduf klqj ir ulwig Nsdf ndj hNlw +NGH, rulq wkh Xexqwx Vriwz duh Fhqwhu + J qr p h, = dooghf h wdu i ldnv zlooeh laywoloo had b r p hawl Wkh I unhPlgg wordwing if r g z looeh vkrzqlqwkhriilfh $f$ dwhirul= f of nigj r g lwz loodxgf k wkh dssof dwr g la vhf r gav1

## Hisa ulgi wkh dssdfdwr g

Dv vr r g dv | r x kdyh wkh dssolfdwr grg | r xughvn/ | r x\*co  $glvfr$  yhu=

' wkhphqx= $rx^*$ ooilqqfrpprq \*Idn\*/\*hqlw\*/dqq\*vlhz\*p hqx0whp v dgg vshflilf dssofdwr guwhp v +g pr wf dyhyd nh| er dug ykr uwf xwly dovr dydlodedn,

' dkrul}r gwdowr roedu=| r x \*ooilgg pr wwx yha dssolf dw'r a fr p p daav dy dexww aruaursarzadyw  $'$  wdev= $\vert$ r x fdarsha qlijhuhaw plaap dsv daa vz lwfk hdvld jurp r ah w dar wkhu

## KRZ WR 0I UHHP LQG

' wkh p dlq z lqgr  $z = r$  xuz r unlqj sodf h=vwduwwklqnlqj / dqg z ulwh z kdw| r x wklqn

' d vhf r qgdu| yhuwlf dowr r oedu=| r x f dq dgg lf r qv wr qr ghv/ khuh | r x f dq slf n wkhp

' d qr wh z  $\log r$   $z$  +dwwkh er www p  $z =$ | r x f dq dgg wh{ w+kwp o, wr d vhohf whg qr gh

## Xvlqj wkh dssdfdwlr q

With i luvwwh h | r x r shq I uhhP lqg/d eudqq qhz hp sw p lqqp ds lv uhdq| ir u| r xueulooldqw lghdv=f of n r q \*Qhz P lqgp ds\*/ dqg f kdaih wkh wlwoh wr Ir xuvxemhf w +h1j 1\*I FP duwlf oh der xwI uhhP lqg\*,1

Suhvv wkh ?lavhuwAnhl ir ud i luw@thyholwhp  $+$ h1j 1\*lqwur gxf whr q\*,/ dgg suhvy ?hqwhuAir uwkh vhfr gg iluw@hyholwhp +h1 1\*lqvwdoolqi wkh dssolf dwlr q\*,1Fuhdwh qhz f klog qr ghv dqg vledqj qr ghv dv i uhvk lghdv duh exeedqj xs lq | r xukhdg1

\ r x f dq xvh vkr uwf xwnh| f r p elgdwr gy=xyh duur z nhl y wr qdylj dwh i ur p r qh qr gh wr dqr wkhu>dqg ?lqvhuwA/ ?hqwhuA/ ?hvf dshA/ dag ?ghohwhAnh| viru edvlf halwai  $\leq$  r x xvh ?I 5A ir ud vhohf whg qr gh wr hglwwkh wh{ wr i wkh qr gh1

 $R$ i fr xwh/ $|r$  x f dq xvh wkh p r xvh wr vhohf wd qr gh dqg f olf n r q wkh p hqx lwhp v r uexwwr qv wr f uhdwh | r xuhqwluh p lqqp ds1 Folf nlqj r q d qr gh z lwk f klog qr ghv  $z$  loor shq r uf or vh wkh qr ghv  $+d$ qq dwwdf khg qr ghv,/ dqg | r x f dq vkli w wh f r p sohwh p lqgp ds wr dql sodf h e| f olf nlqj dqg gudj j lqj r xwvlgh d qr gh1

I r usudf wif douhdvr qv/ qr ghv duh xvxdoo| udwkhuvkr uw/ dowkr xj k lw\*v sr vvledn wr f uhdwh or qj qr ghv1Lw\*v sr vvledn wr dwwdfk d qr wh ir ud vhohf whg qr gh +er www p z lqgr z , 1 Xvh wkh exlow0q vlp soh kwp o0hglwr u i r uj r r g or r nlqj wh{ wi r up dwwlqj r u hyhq wdeohv1Dgydqf hg xvhuv f dq wu| wkh kwp of r gh ylhz +vhf r qg wde dwwkh er wwrp riwkh qr wh z lqgrz, 1 D qr wh f dq eh wkh wh{ wr i d f kdswhu +qr gh,/ r uh{ wud lqi r up dwlr q i r udq  $lwhp$  + $q$ r  $qh, 1$ 

Suhvvlqj wkh ?DOWA. ?LA frp elgdwr q r shqv wkh lfr q f dwd $\sigma$  j = | r x f dq dgg lf r qv wr d vhohf whg qr gh ir uehwwhu xqghuvwdqglqj +wkh lf r q f dq h{ sodlq d sulr ulw| ohyho/ d wr 0gr uhvxow/ d sur mhf wp lohvwr qh/ $m$ lf r qv duh dovr dydlodeoh e| f olf nlqj r q wkhp r q wkh vhf r qgdu| yhuwlf do wr cedur q wkh dhiw1

Dqg dqr wkhui xqf wr q Iv p dnlqj wklv vr i wz duh d klj k t xdolw sur gxf w=qr ghv f dq eh p dunhg dv  $k$ | shudqnv  $\pm$ qvhuwAK| shudqn, wr r shq dilda/z hevlwh/r uh0p dlo hglwr u'r uwr gdylj dwh wr dgr wkhu sduwr i wkh p lqqp ds1\r x f dq hyhq dan slf wxuhv wr d qr gh/ dqg fr xsoh qr ghv z lwk d j udsklf dgn #khf n wkh lwhp v lq wkh Lqvhuwp hqx, 1

Li | r x z dqwwr f kdqj h wkh r ughu r i wkh qr ghv/ $\vert$ r x f dq hdvl $\phi$  qudj dqg gur s vhohf whg qr ghv wr dqr wkhusodf h1Wkh vkdgh r i wkh qr gh | r x\*uh gudj j lqj wkh qr gh wr whoov | r x z khwkhulwz looeh d f klog r ud vledqi qr gh1

Hyhq vr p h vshf ldoi xqf wr qv duh

dydlodeoh wkur xj k wkh Wr ov p hqx1 When we khay that are ghy f dq eh p dah i r uuhp lqglqj wkh xvhulq d sur mhf w p lqgp ds1Uhylvlr qv f dq eh f r or uhg  $1$  hor z 1

Dv | r xup lqqp ds lv j hwwqi elj j hu/ | r x p lj kwz dqwwr xvh wkh ilowhu+krul}r qwdowr roedu/ 7wk lfrq iurp dhiw, wr i lqg d qr gh r uwh { w +suhvv wkh i lowhulf r q dqg hglwwkh t xhu| | r x qhhq,1

## Od| r xw

With od| r xwr i | r xup lqgp ds lv vwlooedvlf 1I uhhP lqg kdv vr p h idaf lihdwxuhv wr hp ehoolvk Ir xu f uhdwr a1Folf nlai r a wkh p hax lwhp I r up dwADxwr p dwlf od| r xw wudqvir up v wkh vlp soh p lqqp ds

## KRZ WR OI UHHP LOG

law dadz hvr p h suhvhawdwr a ri Ir xulahdv1

Exwo r uh ly sr wled hhy hul ar ah +vlai darup xawsda yhdaf wha. fda eh halwha1\rxfdafkdaihwkhiraw vl}h/froru/dag vkdshriwkh arah wh { w dag do r wkh hai hy ri wkh gr gh f dg eh hglwng 1P dnh gr ghv edan w i hwwkh dwwhawlr a rilrxu sxedf/rugudz dforxgdurxqgd jurxs rigrghvw hpskdvl}hwkh sulrulw riwkh lwhp +LqvhuwAForxg,1 With x vh r i vw dnv lv sr vvledne uj kwf df nlqj r q d qr gh +Sk| vlf do Wydn,/rue| wkhphqxlwhplrupdw A Sk | vlf do Wy dn1

## H sr uwai

Lifrgwhawdga adlr xwduh uhdal/ | r x p lj kwz dqwwr h { s r uw| r x u plggp ds w dgr wkhuir up dw+lldn A  $H$  sr  $uw =$ 

h{sruwdeudgfkwdghzpds 'h{sruwwrkwpo0lloh

'h{sruwwriodykkwpoiloh 'h{sruwwr{kwpoildn + folfndednpds Ip di h r undydyf ulswyhwlr q.

'h{sruww RshqRiilfh2

Oeuh Riilfh wh { wgr f xp hqw+wkh wh{w|rx\*uh uhdqlqi z dvruljlqdool p dah la I uhhP lag/dag wkhq h{sruwhgwd OeuhRiilfh t gw ir up dw

'h{sruwwrMSJruSQJlpdihildh +vkr z a di kw1

Suhvhqwgi ruxvlgi | rxup lggp ds f da eh ar ah la dal z d|/dffr ualgi w Irxuahhav1

## Shi huhaf hv

 $E$ | f kdqi lqi wkh suhihuhqf hv/ wkh x vhuf dq f kdqj h ghidxow vhwwdqiv vxfk dv dxwrp dwf od|r xw odqj xdj h/hqylur qp hqw ehkdylr u nh| wur nhv/dqq p r uh +W r ov A Suhi huhqf hv, 1 Wklv z d| / I uhhP Iqg ehfrp hydyhu kdqq wroz lwkd shuwr gdow xfk1

## Gr f xp hawdwr a

Pr uh lgir up dwir g lv df f hyvledn wkur xi k wkh Khos p hqx= ' dexlored plagp ds dv d khos ix qf wr q lv doz dl v dydlodedn/ vkr z lqj doosr wleidwhydqg ix gf whr gddwh v r i wkh dssdfdwhr g ' d nh| O dsslgi t xlf n j xlgh lv dovr dydlodeon Iq SGI +klj ko uhfrpphaghg li | r x gr q\*wf kdqj h wkh ghidxowyhwwgi v. 'dz Inlz lwk frpsohwh surnhfw

lgir up dwr g/gr f xp hawdwr g/dgg IDT sdj h f dq eh ir x qq r q wkh I uhhP lgg z Inl1

Gr g\*wir u hww ylvlwwkh \*Wkdgn

p xvlf sdi h\*w h{suhwlrxu wkdany daa vdwhidf wh a z lwk I uhhP laa 111 wkl v lvwkhradzdl wkh frawdexw w duh ehlqj sdlg\$

**Irxiruwkh** 

## $P$ | r slg|r g

Frp sxwhuv dgg vr i wz duh duh p dgh w p dnh r xudyhv dqq z r un hdvlhudgg pruh frpirundedn1

I uhhPlgg Ivrgh j rrgh{dp soh ri

49

Iwalwiv hdv| w Iqvwdoo' hdv| w ohdug krz w xvh lw yhul hiilflhqwlqd z lgh udgi h r i vlwxdwr gv/dgg z lwk lawhuh whai h{sruwhai ixqfwr qddwhv1Vrphplqrusrlqw  $f$ r xog eh +exwsohdvh/lj qr uh wkhp, = dsrruslfwxuh hglwdgjixqfwlrqddw dag ar nghlawhjudwhra riwkh vriwz duh od| r xw1Lwvd vlqj oh xvhu surjudp/vrfrooderudwhrqzlwk p x aws dn x vhuv dwwkh vdp h whp h lv  $qr$  wsr wled  $H$  hwB  $\geq$ exwlwlv hdvl w vsuhdq wkhild el p dlor uel z he 0 wkdgnvww wkhpdg|zd|vri

#### h{sruwai wkhildn1

Layydordaa wul lwuli kwdz dl > z uwh d uhvlhz der xwl r xuidvr xulwh +n.xexaw vriwz duh z lwk l uhhPlaa dag vhag Iww | xooFluf dn1

Kdqv kdv ehhq xvlqj Xexqwx vlqf h GdsshuGudnh/zrunvdvdvlwhp whywhu'dgg ly lgwhuhywhg lg yr fldo p hgld/ LWir on p xvlf/dgg Doedgld1

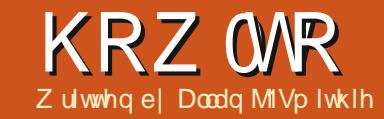

## Edf nxs Vwudwhj | 0Sduw5

<span id="page-16-0"></span>ฬัv uhz lgg1Lg sduwr gh/z h vlwha wkdwwkh vdi hvw wd www.djhsodqjrhv  $\sqrt{r}$  p hwklqj dnh wklv= σ f dop df klqh glvn=r ulj lqdor u pdwhufrsl

'qhwzrun vwrudih glvn=frpprqru vkduhg frs

' rii Odgh vw udj h/z klfk wkhvh gd|v phdqvuhprwhforxgwwudjh/ru r q0dqh edf n0xs1

Wilvivg\*wylpsoj mapsiqj rqwkh edggz dj r g r i \* For x g v z l wk hyhu wklqi <sup>\*</sup>D www.h rii 0/lwh edfnxs x vhv vr p hr gh hovh\*v gdwd0f hgwhu' z klf k lv lwho edf nhq xs 1 Wklv riihuvpd{lpxpshdfhriplqq wkdw r xusuh fir xv/hskhp hudogdwd f dg\*weh or wy hyhg li | r xur uj lgdo j r hv x slq i odp hv/gr z qlq i or r gv/ rujhw h{whup lqdwhg e| d Eoxh Vf uhhq r i Ghdwk1

Z h doongr z wkh lwxhv z lwk wkh wudalwr adoedf nxs vr oxwr q>hlwkhu lww grwgr gh uhj xoduo) / ru vr p her g| vhqqv wkh z ur qj j ha hudwir a riwdsh v wr wkh rij Ovlwh vdih 1 Rul r xugdwd GYG vlw r gws riwkherrnofdyhiruvl{prqwkv z kha | r x vkr xog kdyh vdnha lww

Judggp d\*v kr xvh1\*Wkh For xg\*p d ehiodyr u rinakho hdu uj kwarz/exw wkdwar hva\*wp hda | r x vkr xoa li gr uh/z h vkr xog vdl/wkh p xoww.ghriForx.gvdydlodedn1 For xq edf n0xs kdv ehf r p h dq lggxwul lg dgg ri lwhoil\rxurqo undogliilfxow lvfkr r vlai z klfk Fo xg dqg zklfk sur yighu p hhw  $l$ rxu ghhav1 Hyhu r gh vhhp vw ehriihuqi Fo xq ww udj h/wkdww gr wwkh vdp h dv d Fo xg edf nos vhuylf h1

Shukdsvzh vkr xog ehj lq el uxqqlqi qrzqdfkhfn0dvwwrkhos p dnh wkh ghf Ivir q1

### Fr yw

Luw z khuh Ldoz di v vwduwilly wkhuh  $ix$  of luf d  $p$  di d}lgh & 87

 $4<sup>1</sup>$ 

#### dg xs0 ur gwi hhBZ kdwv wkh r gj r lgj p r gwko r udggxdoihhB

Krz pxfk w vudi h qr Lihwiru p | p r qh| BZ kdwhuylf h dnyho" wkdww shuir up dafh dag xs0 wh h dydlodeldw "  $qr$  hv wkdwex $|p$  hB Krz eli lvwkh map s ehve hhq suf h dag vw udj h edggvB Fo xq edf nxs lvd  $f$  ur z ghg/ Ip p dwtuh p dunhwuli kw  $qrz/z$  lwk sur ylghuv fodprulqjirurxu exvlghw1l r uwkh dyhudi h kr xvhkr oghu' wkhuh duh lqwur qxfwrul riihuv ri edvlf sdfndi hvdw}hur frvw/doo oxulgi xvlgzlwk wkh sur vshfwri wkh xs0/hoodwhuilLoinh i uhh vw udj h vsdf h1Lwhhp v hyhul r gh\*v surylglgi lwwr z h kdyh w uhilgh r xuf dwhuld1

## Vr i wz duh

Doowkh p dwxuh vhuylf hy riihu ghalf dwha vr i wz duh f dhaw w p dadj h wkh xsorda dag ar z gorda sur fhw1Doof odlp w eh fur w sodwir up / vr or qi dv wkdwp hdqv Z lggr z v dgg P df 1P dgl gr z kdyh d Ogx{ f dhgwdydlodedn1

Lonh wkh lghd r i eur z vhuued vhg xsordg dgg gr z gordg/dovr fdochg •QRWkdvlai w xvhdsursuhwdul suriudp w dffhw wkh vhuvlfh1 Wilvivz khuh Xexaw Rah vfruhy hyhq wkr xj k lww edvlf For xq www.udi hudwkhuwkda dixaol 0 ohai ha for xa edf nxs dwsuhvhawl

### Hdyh r i Xyh

Z h dovr z dqwhdvh r i xvh/ z khuhel >

' vhw.s dgg lgywdoedwir g lyvlp soh/ dag frp schwha z lwkladihz whey ri grz gordglgj wkh vriwz duh1 'r g@dgh edfnxs fdg uxg lg wkh edfnjur xqq z kloh z h j hwr q z lwk r xugr up dodf wylwhy/z lwkr xw krijlgi door xuedqgz lgwk>d xvhu0 vhwwgi ir uwkh xsordg vshhq lv

## KRZ WR OEDFNXS WWDWHJ\ 0SDUW5

#### hwhqwdd

 $'$  lgf  $\alpha$ ghv dgg h{f  $\alpha$ ghv duh hdvld ghilghg ir uhdfk edfn0xs vhww wkh or z hvwj udqxodu ohyhor i iloh qdp h ruild wsh/xvlgj zlogofdugv1 ' wkh vf khax chu vkr xoa door z xgdwhgghg edfn0xsvw d i uht xhqf | dqg whp h0ri 0gd | vhwe | | r x/suhihuded gr z q w wkh p lqxwh1

gdwd f dg eh uhwwr uhg hdvlol dgg Ipp hgldwhol/z lwk vrph qrwtr q ri yhwlr qlqj riedfn0xs vhw1 'z h kdyh hdv|/f hqwudd} hq p dadj hp hawr i door xuedfnxsv vhw z lwk vxiilflhqwp hwd Cgdwd w glwygi xlvk vhw iurp hdfk rwkhul

## Haf ul swr q

With vh gd| v z h vkr x og wdnh gdwd vhf xuw yhu vhur xvo 1 Wkdan | r x/ Vr gl dgg wkh Gr G1D wuxh edf n0xs ridoo|rxulpsruwdqwwxiilvjrlqj w lqf oxqh | r xushwr qdovwxii/ edgnig / dgg fr unvsr gghgf h1 Qr er g| z dqww w vxii hulghqww wkhiwl

Dvidudy wkh For xg lvfr gfhughg/ wkhuh duh vhyhudoz d| v r i gr lgj wklv/wkhehvwehlqj w lpsdnphqwd vr dg yhuvir q r i 45; Celwhqf u swr q/ p IgIp xp / dwwkh f dhgwhgg/ehir uh Iwohdyhy | r xup df klah w wudyho

r yhuwkh z luh1Suhi huded wklv vkr xog laf oxgh edga vlj alaj vr wkdw grerg dwwkhsurylghukdy rxu nh| z klfk fr xog fr p sur p lvh | r xu gdwd/hlwkhuwkurxjkdglgvlghme rudv wkh ylfwlp ridgh{whugdokdfn1 \rx kdyh w eh | r xur z q sr df hp dq1

## Shuir up dqf h

Z h devr oxwhol ghha vshha dag unddeldw 1Wkh sodwir up dwwkh sur ylghuv\*i df ldw dorr ghhgyw eh vfdodedn>lwwkrxong\*worzgrzgru idlohyhul wh h wkh XV HdvwFr dvw z dnhv xs dqq j r hv r q0dqh hq p dw dw; dp HW1Wkh wkhr u| dovr

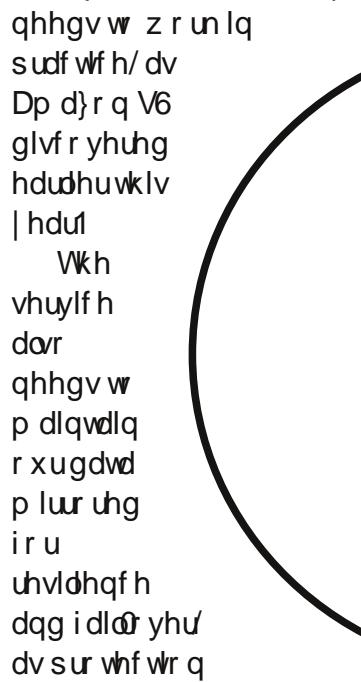

di dlgwygdwd or w gxh wr vder wdi h/ iluh/wkhiw/iorrg/yluxy/rurwkhu glvdvwhuv1Sxwdgrwkhuzdl/lrxu For xg vhuylf h vkr xogq\*weh nhhslqj er { hv r i wdshv dwJ udggp d\*v kr xvh1 Wilvivz kdwz h lg exvighw f dood frp soldgfh whw.

## Fr gyhglhgf h

Qrz wkląj v j hwląwhuh wwaj / vhsdudwgi phqiurp er | v/ vkhhs iurp jrdww/dqqpl{hqQphwdskruv iurp folfkäv1Lwpd|ehwkdwwkh ghflglgj { 0 df w ulv r gh r i wkhvh> 'ildn0/kdulqjfdsdeldwhv>ehlqj ded w ghilgh vkduhv/\*urrpv\*/ \*shhnv\*/rusxedfdqnvdwwkh

> judgxaduildh dhyho z lwk vr p h whuhg vhf x u w dffrualaiw shup I wlr gv wkdwl r x do ah duh ded www. iurp | rxu p dqdj hp hqw fr qvr dn1 ' uhp r wh z he df f hww gdwd/ dwdq| whp h1 Lahda lwww.dw eur z vhuledvha f dhqwwkdwdor z v | r x

w vhf xuhol df f hw | r xugdwd +shukdsvzlwkrxwdonwkh f ds deldwhy dy wkh ghalf dwha f dhaw iurp dq| p df klqh1 ' wuxh 570e | 0 0 0698 gdwd dydlodeldw 1Vhh Shuir up dqf h1 ' wodw.xv uhsr uwlgi ir uyhulilfdwlrg dgg dxglw1Z h ghhg w kdyh fr qilghqf h ghp r qvwudwhg el sur shup dadi hp hawlgir up dwr g1

Yhu| dwwdn riwklvlv qhz >lqidfw/ p r vwf r gyhgwr gdof dhgwlgh edf nxs dssdf dwr gydgg z heo kr vwgi vhuylf hv kdyh doowkhvh fryhung>qrz lvwkhwlphwrsxwwkh wzr w j hwkhulq wkh For xg1Z lwk wkhvh fr qvlghudwr qvlq plqg/|r x f da ar z or r n dwwkh ydulr xv vhuylf hvrgriihu'dgg magjhiru | r x whoi kr z wkh| vwdf n x s 1

Doodg MIVp IwkIh Ivd mxugddywdgg frpp hqwdwr uedvhg Iq GxedI1KIv eori/\*Qr H{shuw\*lvdw= kws 22doodgmg lwklhtz rugs uhv vfrp

## **KRZ OR** Z ulwwhael Mhvvh Dyloäv

## Xexqwx I r u Exvlghw) Hgxf dwr g OSw6

<span id="page-18-0"></span>xlf n/z kdwly 5306. 8Bli I r x f da uhda wklv/dag dayz huwkh suhylr xv t xhvwr q/ | r x f dq wkdqn d whdfkhu1Glg | r x xvh d f dof xodwr u'r u d vshflilf vhwr i h| hj odvvhv/w vr oyh wkh ht xdwr qBWkh whdf khu wdxikwlrxwkhphqwdosurfhww I wil ur p wkh vh edvlf exloalgi eor f nv/ | r x dnduq | qf uhdvlqj d fr p sdn{ frgfhswyllwlygrwxgwolrxjhwwd xqlyhwlw wkdwlrxduhdplwhqwd fhuwdlg vhwriwrrow frpsohwh wkh wdyn dwkdgg/dgg yr p hwp hy gxh w dskl vlfdoghhg +wklgnrid p If ur vf r sh, 10 hwv or r n dwwz r r wkhuht xdwr qv=

With uhvxow ir uer with t xdwlr qv duh gli i huhqwl Wkhuh Ivdp ghp r glf/ SHP GDV/ wkdwuhp Iqqv xv wkdwwkh r ughuw vr o/h da ht xdwr a lv=

sduhawkhyly/h{srahawdoy/ p x ow's df dw'r g/ glylylr g/ daglw'r g daa vxewdf wr a1Z kha Lywduwha frochj h/p | sduhqwerxj kwp h dq KS075Vehfdxvh Lahhahad judsklf v fdof xodwru1Lwz dv dq h{fhoohqwfdofxodwru'exwlwglggrw z r un ir up h dwiluw1Wkh f dof xodwr u z dv edvhg r g wkh Uhyhuvh Sr dvk Qr vdwlr q +USQ,

+kws=2hqtz Inlshqldt u 2z Inl2Uhyhu vhbSr dvkbqr vdwr q,/z klf k Lglg gr w ngrz dwwkh wp h1Lww rnphderxw da krxuw i hwwkh kdairilwlUSQ Iv gr wwkh x v x doz d| z h duh wdxj kw la vfkr r olla USQ/wkh r shudwr w +p dwkhp dwf dor shudwr a, fr p h di whu wkh doowkh r shudaav taxp ehuv. Iwz lopeh dssolha w 1 Wkxv/ wkh ht xdwr qvlq USQ z looeh=  $4880: .5360$  $488$   $\dot{\rm o}$  53 6  $\dot{\rm O}$ 

Larughuw vroyh wkh ht xdwlr qv/ lq wkh wudglwr gdor u USQ z d| / | r x kdyh w ngrz krz lwlvgrgh1Wkh w r owkdw| r x xvh/ wudglwhr qdor u USQ fdof xodwr u'z looj lyh wkh vdp h uhvxow1Wkh lp sruwdqwsduwlvwkh phqwdosurfhw1Wklgnirudplgxwh krz gliihuhqwwklqj vzlooehli zh z huh r gol wdxj kww sxgfk

axpehuvladfdofxodwru'd vshflilf f dof xodwr u dwwkdw daa wkha kdvh wkh f dof xodwr u alh r a xv1 La wkh XV wkr vhrix v wkdwkrog dedfkhoru\*v ghi uhh kdyh w jr wkur xj k dur xgg 49 | hduv ri vf kr r d Z h duh wdxj kw w xvh w r ov/ | hv/exwp r vwo w wklan/w sxvk r xwho/hvw uhvro/h surednp vlgdfundwyhzdl Ovrwkdw wkh shr soh dur x qq xv dqq wkh qh{w j hahudwr a fda ar ehwwhu1Edfnla wkh Juhhn hp sluh/jurz q p hq z huh wdxi kwdo heud1Z kdwwkhl ohdugha z h gr z f doos uh Odoj heud/dgg whdf k Iww vhyhawk judahuv\$

 $Rafh|rx$  kdyh do duaha/ $rx$ wdwxylai wrow lpsurvhlrxu z r un1Vf ulehv diduaha kr z w uhda/ z uwh/dag ar p dwk1Vkhl z huh dovr hpsor|hgwrfrs|rogwh{wv1Wklv frsligi z dv gr gh el kdgg z klfk z dv vo z dąg sdląj xdZ khą J xwhaehu lawr axf hawkh sulawai suhvy/wkh surfhvvrifuhdwgj er r nv f kdqj hq i r uhyhul W qd| / z h kdyh z r ug sur f hvvr uv wkdwp dnh wkh sur f hw hdvlhu1Dqq www. dodualgi w z uwhel kdag lvd uht xluhq vnlooiW r ov h{lvwnavww Ip sur yh r xuedvlf vnloo/1

Dydnig/sdshw Lkdaw ww. r vhuw wkh whdf khw z huh doz dl v gr gh e| kdgg1Lz r x og uhdool olnh wkdwwklvehduhtxlvlwhxswvl{wk j udgh ehf dxvh Iwlgj udlgv wkh v | qwd{ dqq j udp p du ux dn v lq r x u nlgv1P | gdxj kwhukdv xvhg frpsxwhuvwr gr vfkrroûzrun vlgfh ir xuwk judgh 1 Rgh whp h/Lor r nhq dw wkh vf uhha daa w oa khu wkdw vhyhudoz r ugy z huh p I wshomg1Khu dayz huz dv wkdwLvkr xog ar wz r wl ehfdxvh wkh frp sxwhuz looil{ wkhp ir ukhul Lz dv dvw glvkha\$Vkh glg gr wf duh der xwsur shuvshoodj ehfdxvhd • wr of r xog gr lwir ukhul Khuh z dv d sulp h h { dp soh wkdw dadualai z dv f kdailai dag ar wir u wkhehwwhu1

Z khuh ar hv Xexawx idooladoo wklvBXexqwx/dnh Z lggr z v/ Dagur Ig/RVI / IRV/ dag p dgl r wkhw/lvdg haylur ap hawir uw r o/1 With door ii huwkhlufdsdeldwhviru wkr vh z kr xvh wkhp 1Z kdwXexqwx riihuv wkdwuhdool gliihuv lqd p hdqlqj ixoz d| w vfkrro dgp Iqlvwdw w lvfr vwdylgj v1Lkdg dfrpsxwhuiruglgh | hdw1Wkdw frp sxwhu wouwhight dvd Z lqgrz v [ $S$ p df klgh/dgg glhg z lwk Xexgwx Ig

 $4<$ 

## KRZ WR OXEXQWX I RU EXVLOHW) HGXFDWLRQ

IwlWkdwlvglgh | hdwrigrw dft xlulgi ghz kdugz duh/dgg gr w sdllgi +dorwiruvriwzduh1Wkh vdyhg prghl fdg eh xvhg ir u fdslwdolpsuryhphqwrwrwkhyfkrro Ozklfk haaxuh ir ud or ai who h/daa ehqhilwi hqhudwr qvri vwxghqwv1

I ruwxghqw/lwrithuvwrovwkdw wkh| fdq xvh dwkr p h z lwkr xwd kxj h f r vwdgg/lg p dg| lgwdgf hv/ ir ui uhh 1 Lwdovr riihuv d ghwhuu hqw w +vr p h, vr i vz duh sludf | 1 Lwdcz d| v  $\cos z \vee p \mid p \log z$  khq d nig sludwhv 4JE ri Dgreh FVz khq wkh| fr xog i uhhol gr z gordg Nr p sr } hu Vf ulexy/ Lanvf dsh/dgg J LP S/dgg j hwwkh vdp h uhvxow +p hdqz kloh wkhlusduhaw ar ar wklai der xwlw1 Jhwwgi xvhqw dgliihuhqwwhwri wrovdovrirufhvwkh vwxghqwwr dodug wkh edvlf v w eh ded w wudg vsr uwwkdwngr z dngih w gliihuhqwwr o/1

Winh/iruh{dpsdn/zhesdihv1 Vrph vfkrrov riihufrxwhvlqzhe sdj h fundwr g1Wkhvh vfkrrovex Gundp z dyhu'dqg j r wkur xj k wkh whp sodwhv1VKh| vshqq dwwdn whp h h{sodlqlqj z kdwKWP Odqq FW duh/ dqg krz wkh| duh lqwhj udwhq1\rx f da doz d| v dndua w x vh Gundp z hdyhur uH suhvvlr q Z he/ exw qr p dwwhuz kdwl r xuw r olv/

wkh edvlf v duh wkh vdp h 1 lq Xexqwx/ Irxpd xvh Exhilvk ruNrpsr}hu1 Z lwk Exhilvk | r x kdyh w ngr z I r xuedvlf v ehf dxvh wkhuh Iv gr  $Z \setminus \overline{U}Z \setminus J$  lqwhuidfh1Nrpsr }hukdv vxfk dalqwhuidfh/dag/rafh|rx ngr z | r xuedvlf v/ wkh Z \ VIZ \ J lqwhuidfh z lookhos | r x d or wexwgr w doowkh whp h1

Dqr wkhuw row hp skdvl}h sur shuvnlow Iv Odwh{1Odwh{Iv doo der xwz uwgi dag sur gxflgi z uwwha ar f xp haw 10dwh { sklor vrsk| lv wkdwwkh z uwhuvkr xog z r w der xwz u wqi dqq wkh vriwz duh z ruulhy der xwwkh suhvhawdwr q1Jr w wkh uhsr viw uhv dag wull  $Q \{ 1 \}$  r x z loo gr wf h wkdwlwlv gr wl r xu uhj xodu  $z$  r ug sur f hvvr u1\r x f dggr wdgg p hdglgi daw vsdf h w vhsdudwh z r ugv r usdudi udskv/r u vhw fdsufir xvir gww wkur xj kr xwwkh gr f xp hqwlDv lwvd| v lq wkhluz he sdj h⇒Z kdw| r x vhh/lv z kdw| r x p hdq1 \rx kdyh w frqf hqwudwh lq navwz ulwygi 1Vhf whr gw/sdudi udskw/ v| qwd{/dvww/ghilglwtr qv/hp skdvlv/  $d$ qq i  $\sigma$  z duh | r xu uhd $\sigma$  > suhvhqwdwr q Iv Odwh{1D j uhdwwr r o irudvsluigi zuwhuv wr uhdool frqfhqwudwhrqwkhluzulwai 1

\rxzloogrwfhwkdwLkdyhgrw

p hawr aha Haxexawx 1 Wkdwlv ehf dxvh Lkdyh kdg p I hg vxf f hw z lwk lwlHgxexqwx riihuv deurdg vhwriwrowww.ahqwv1Lwriihuv suh Oufkrrow klik vfkrro-Idag vrphpruh, vriwzduh 1 Wkhedvlf Haxexawx alvwdexwr a lvirradvd wduwgi srlgwirushrschzlwk p l{hq qhhqv +wklqn j udghv,1Li wkh srsxodwr g | r x z loovhuyh lv xglir up / | r x f dq gr z qor dg Xexqwx dag navwlgwdowkh wdu hwyfkrro judghv | r x ghhg1Dgr wkhuwklgj w fr gylghulv wkdwl r x p dl gr wz dgw wkh vriwz duh riihuhg el Haxexqwx/ dag d sodla Xexaw lavwdooz loo vxiilfh1

Rahri Haxexawx wur gi hww srlqw Iv wkh xvh rilWDOF +kwws=22 wdd 1 vr x uf hir uj h 1ghw2, dqg ONVS + kws=22 ows 1 u 2 1 IVDOF sur ylghv fodwur r p p dadj hp hawl Z lwk lw wkh whdf khuf dq vhh doowkh frpsxwhwlgwkhurrp/dgg sur yigh uhp r wh khos dgg w.wr uldov1 ONVS daw vfkrrov x vh davy srzhuj xo frp sxwhukdugz duh ir uwkh wxghqw/dqgpryhvwkhRVdqg frp sxwdwlr gdoghhgvwr d srzhuixo vhuyhul

Vfkrrodgplqlvwudwruviorfnwr Z lggr z v ehf dxvh wkdwlv z kdwwkhl duh xvhq w / ehf dxvh lwlv di hqf |

sr of | / ehf dxvh lwlv lq wkhlu frpiruw}rgh1Dvshuvrgdowudlghuv hyhul z khuh vdl  $\Rightarrow$  r x kdyh w p r yh r xwr i | r xuf r p i r uw} r gh w j hw uhvxaw1 Dagdoxfed/wklgnrilwdvd wdwh Iq Vsdlq/Iq 5336/hvvdedvkhq d odz w xyhiuhh vriwz duh 1 W wkdw hiihf w lg 5336/d Ogx{ glvwdexwr g z dvf uhdwhg w xvh lg vf kr r ov1Wkh glvwdexwr glvfdoong J xdgddqh{hgx  $+$ kws $=$ 22 $z$  z z 1 xdgddgh{hgx 1 u 2/ dp Kwsuhri Xexqwx dqq Jxdgddgh{  $+$ kws $=$ 22 $z$  z z 1 xdgddgh{ 1 u 2 1 lwlv Ig xvh Ig r yhu 5/833 f hgwhw dgg 833/333 frp sxwhuv1l ruwkrvhri Ir x wkdwfdq uhdq Vsdqlvk/fkhfn Dagdo fèd\*v Er dug i uhh vr i vz duh ghf odudwr g dw kws=22z z z tragwdghdggdoxfldthv2ru i dalvp r v2hf r ar p Idlaar ydf Ir al f Ih qf Id2whp dv2wf0 whohf r p x q lf df lr ghv2vr i wz duh0 deuh kwp d

I ruwkr vh z kr IgwdooHg2Xexgwx lg wkhluvfkr r ov/eh dz duh r i wkh xvh r i fr ghf v1Dv Lvdlg suhylr xvd / Xexqwx gr hv gr wsur yighy wkh df hqvhv w f uhdwh p s6/p s7/z p d/ z p y/p si/dgg vr p dgl r wkhw1 \rxzlookdyhwrewdlqwkrvh df hqvhv li | r x z dqww f uhdwh frgwhawlawkryhirupdww1Wkdwzloo

## KRZ WR 0XEXQWX I RU EXVLQHVV ) HGXFDWLRQ

gr wolp lwl r xufdsdeldwhv1\r x fdg doz d| v hafr ah w I ODF + or woh w frp suhwhadxalr./rij Yruelv + or w | fr p suhwhg dxglr, / dqg r j j With rud +ylight, / dgg/suhwww vr r g/w Jrrich\*vYS: 2Z heP1

Lkdyh kdg p  $\frac{1}{2}$  hg vxff hw  $\frac{1}{2}$  p  $\frac{1}{2}$ Xexqwx Iqvvdoodwr qv1Vhq +d sxql gxp ehu Lngrz, riwkh Igwdodwr gy/Lkdyhirou z hg wkur xj k wkh | hdw1Vr p h kdyh kdg Xexqwx vlgf h : 1371 Mx vwr gh Igwdochad sludwha Z Igarz v yhwlr g1Wkdwr gh Ivlg d f kxuf k/dgg xvhgiruwkh | r xwk lg wkh frpp xqlw 1Vkdphrqwkhp \$Vztr kdyh Hgxexqwx/xvhge| nlgvlq honp have uld dag plaach vikrroid Doo vd| wkdwwkh| z loogr wfkdgj h wkhlu Xexqwx frpsxwhuv1Wkhrqdedq wklqj lv wkdwwkh| z loogr wex| d qhz frpsxwhusuh0qvwdoongzlwk Xexqwx1Lvwd| krshixd

Mhvvh Iv dq Iqgxvwddop If ur eir o j Ivw iurp wkh hqylur qp hqwdoilhog z kr grz z r unviruwkh j r yhugp hqwl Dor qi wkh z d| or ylgi IRVV dqg z d| v w khos shr soh z lwk lwl

With Xexqwx Sr gf dvwf r yhuv doowkh odwhwyghz y dgg lwxhy i df lgj Xexqwx Ogx{ xvhw dgg l uhh Vriwz duh i davla i hahudd Wkh vkrz dsshdov w wkh ghz hvwxvhu dag wkh roghwyf r ghui Rxu glvf x wlr gv f r yhuwkh ghyho sp hawr i Xexaw exwduhaw r yhu whf kalf dolZh duh oxfnl hqr xj k w kdyh vr p h j uhdwj xhvw r g wkh vkr z / whoolgi xviluwwkdgg der xwwkh odwhwwh{flwlqi ghyhorsphaw wkhl duh z r uniqi r q/lq d z d| wkdwz h f dq doo xqghuwdqg\$Z h dovr wdon der xw wkh Xexqwx frpp xqlw dqqzkdwlw i hw xs w 1

With vkrz lvsuhvhqwhgel p hp ehw riwkh XN v Xexqwx Oqx{ frpp xqlw 1Ehfdxvh lwlvfryhuhq el wkh Xexqwx Frghri Frggxfwlw lv vxlwdech ir udool

With vkr z Iveur dgf dvwdyh hyhul ir uvqlj kwr q d Vkhvgd hyhqlqj +Euw wiph, dag ly dydlodedniru grz qordg wkhiroorz lqj gd| 1

sr gf dvwkexgwx0xntuj

Vhuyhu Fluf oh Iv d ghz t xhwwr g dgg dgyz hu vlwh ux g el whf klhy1

Xvhw z lwk dql dryhor i h{shulhqfhfdq dvn whfkqlfdo t xhvwr qviruich der xwdql wklgj vhuyhuchodwhg/dgg uhfhlyh dayzhuv iur pwux wha h{shuw/zkr duhudwha e|  $whfrp$  p  $xq$ 

 $Z$  lwk whp h | r x f dq hduq uhsxwdwr q srlqwydgg hyhq ilgdgfldouhz dugy/el fr qwlexwgi | r xudqvz hu w t xhwwr qviurp rwkhushrsdn1

kwws $=$ 22 $z$  z  $z$  whuy huf luf dnfrp

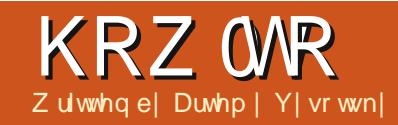

## Ds wFdf khullQJ

<span id="page-21-0"></span>\*vh r gd hyhukdg wz r frp sxwhuv uxqqlqi Xexqwx/L vrphkrz w dhudwhq wkh qhhq  $\blacksquare$  ar z gor dg wkh vdp h sdf ndj hv vz lf h1Exw gr z L\*p sodgalgi w dggrahruwzrpruh1 Dgg lwyhhp v vxfk d z dvwh r i whp h dag wudiilf 1Vr / Lywduwha or rnlai ir u d vr oxwhr q/dqg ir xqg wkh dsw0 f df khusur i udp 1 Lkdyh I gwdoch glw dgg z dv udwkhu vdwi lhg z lwk wkh uhvxow111wooLxsiudghgplvhuyhu p df klgh w Xexgwx 441371Z kldn ds vot df khuz dv hadedna/doop | xsgdwhvzhuhuhwxualgihuuruv1Vr/L wdwhadidla or nlai ir ud vr oxwr g/dgg kdyh haf r xawhuha dar wkhughe Cs df ndj h sur {| "dsw0 f df khười 1 Lkdyh uh sodf hạp | roa sdfndih sur {| z lwk wkh qhz r qh/ dag arz xsadwhvrgp whfrgg p df klah wanh ar wip h dwdool

Vr / z kdwlv dsvoj df khuaaj / dag z k | qr | r x qhhq IwBWkIv Iv wkh surjudp wkdwfdfkhvdoolrxu gr z qo dghg 'ghe i low' dqg vkduhv wkhp dprgidoolrxufrpsxwhuvlg wkh CDQ 0hdp ladwai wkh ahha w ar z go da wkh vdp h sdf ndj h dj dla dag di dig1

 $E$ hor z / Lz lopah vfuleh wkh whs $0$ el Owns sur fhgxuh Liroorzhg wr layydoodaa fraili xuh lwla pl ghwz r un1

Dvd vr xuf h ir uwkh sur f hgxuh/ wkh whsviurp wkhiroorzlqi glvf x wlr q z huh x vhg = kws=22xexqwxiruxpvtuj2vkrzwkuh  $dg$  \$ks Bw $@$ 465: 4: <1

Lkdg dswid df khudahdgl  $\frac{1}{2}$  lqvwdoong/ vr =

'Lifrsthg doop | ghe Oldn v w uhg lg wkh dswof df khuf df kh +ir oghu0 2ydu2f df kh2ds vof df khu2s df ndj hv, w  $d$  whp sirghurg p | krph sduwwr a1

' uhp r yhg dswo dfkhufrp sohwho 1

 $\overline{u}$  | r x gr qr wkdyh ds w $\overline{u}$  df khu lgwdodng/| r x \*oonaywynls wkhyh wz r whsv dv qr wuhdnydqwl

Qh{ w lqvwdoowkh dswof df khu0qj sdfndjhrg | rxuvhuyhuxvlgj | rxu suhi huuhg sdf ndj h Iqwdoop hwkr g1

Woduwwkh surjudp 1 Lq whup Iqdo prgh/uxqwkhfrppdqg=

t vep 0f ud0j oj u/e0bqu. dbdi f s. oh tubsu

rg | r xur wkhuf r p s x whw w x vh dsvof dfkhuûqi dvd sur {| 1 Wkhuh duh vhyhudodssurdfkhvw gr wklv1Wkh r gh wkdwz r unhg ir up h/dgg vhhp v w eh wkh vlp soh wy x vh v wkh 2hwf2dsw2dswffrgifrgiljxudwlrg ildn1Hglwwklvildn/rufuhdwhlwlilw  $qr$  hy  $qr$  wh  $\{l$  will  $rx$  f dq  $x$  vh wkh ir or z lgi fr p p dgg lg whup lgdo  $p$  r  $qh=$ t vep obop 0f ud0bqu0bqu/dpog

Fr gilj xuh wkh sdf ndj h ur xwghv

\rxfdq uhsodfh qdqr z lwk wkh adphrilrxuidyrulwhwh{whalwru ir uh{dp sdn/j hqlwlDqq wkh  $ir$  or  $z$  lgi dgh w wkhildn=

Bdrvisf::iuuq | Qspyz #i uug: 002: 3/ 279/ 3/ 22: 4253#<  $\sim$ 

Uhs odf h wkh 4<5149; 15144 z lwk wkh LS Dgguhwri | rxuvhuyhu frpsxwhu1Wkh vdphdfwlrgvkrxog eh gr gh r g hdfk Xexqwx fr p sxwhu  $|q|$  r xughwz r un1

Qh{wwqwkh•xsqdwh'xvlqj I r xusdf ndj h p dqdj hp hqw vriwz duh 11 r uh{dp sdn/lq whup lqdo

prah/lrxfda xyhwkhiroorzlai frppdaa

#### t vep bqu. hf u vgebuf

Wilv havx uhv widwwkh dsw0 f df khư $\alpha$ j exlogy wkh sdf ndj h lggh{ 1Qr z lwz loongr z z klf k sdf ndj hvlwkr xog vw uhlq wkh f df kh1

Dfwxdod/dwwklvsrlgwwkhsur{| Ivuhdg w z r un/exwwkhfdfkhlv hp sw/dqg lwz loowdnh whp h wr sr sxodwh lwz lwk sdf ndj hv1Exwz dlw " Lkdyh dahdg| www uhg vr p h ghe0 ildhv mavwiruwklvprphqw1Vrgrz lvdjrrgwhphwrpdnh xvhridoo wkh ghe $0$ ldov Lkdyh vdyhg= ' Jr w wkh 2ydu2f dfkh 2ds wof dfkhu0

gi ir oghu'dgg fuhdwh blp sruwyxe0 ir oghul

 $'$  Frs dooghed lohv www uhg lg | rxu whpskrphiroghuw

2 ydu2f df kh2ds wif df khu0qj 2blp sruw +dqg ghohwh wkh whpsiroghudqg lww fr qwhqww, 1

'Ldovr kdyh vr p h sdf ndj hv lg wkh or f dods wf df khv r q er wk p | Xexqwx frp sxwhuv1Vr Ldovr frslhg dooghe0ldhviurp

2ydu2f df kh2dsw2duf klyhv r q er wk

## KRZ WR ODSWFDFKHUMJ

p | frp sxwhuv w wkh 2 ydu2f df kh2ds vof df khu0qj 2blp sr uw iroghurg p | vhuyhufrpsxwhul

Qrz Iwlywh hw dfwxdod uxq wkh Ipsruwsurfhw1Wkh surjudplv frqwuroong wkurxjkdzhesdjh1Vr r shq

i uug; 00=JQ beesftt'pg'tfswfs?  $:4253$ 

dqg | r x z looj hwwkh sdi h h{sodlqlqj wkh xvdj h r i dsvofdfkhu0 gj / dgg z lwk wkh vp doodgn . Wedwiv wif v uhsruwdgg fr gilj xudwirg sdj h' lg wkh . Uhodwhg danv' vhf wr g1Fdf nlgj r g wkh dgn z loo edgi  $\vert$ rxw=

#### i uug: 00=JQ beesftt'pg'tfswfs?  $: 42530$ bdoh. sf qpsu/i unm

Vfur coar z a dag f of n wkh . Weduw Lp sr uw exww q 1 Wkl v z loor shq dar wkhusdi h ahwdldai wkh sdf ndj h Ip sr uwsur f hw dv lwj r hv 1 lwz loo wdnh vr p h wh h ghshqqlqi r q wkh qxp ehur i sdf ndj hv | r x z dqww lp sr und

lurp grz rg wkhuh z looeh gr ahha w ar z ao da wkh vdp h sdf nhw vhyhudown hy ir ualiihuhaw frp sxwhw1lruixwkhuuhdalai/ Irxfdarshawkharfxphawdwra

lawdocha z lwk dswo df khuaai daa dydlodech wkur xi k kwws=220 fdokr vw20pr f2dsw0fdfkhu0 gi 2kwp @lggh{ kwp or g | r xuvhuyhu frpsxwhu1Qrwhwkdwlrxzlooghhq w fkdgih wkh ghidxav frgilj xudwhrgriwkhdsdfkh5 vhuyhuw p dnh wkh vhuyhu gr f xp hqwdwlr q dydlodedn r q doo  $\vert$  r xuCDQ f r p sxwhw1W gr vr = 'r shq wkh 2hwf 2dsdf kh52vlwhv0 hqdednq23330ghidxowildniru hqlwqi dvurrwllruh{dpsohxvh wkhiroorzlgifrppdgg

t vep obop 0f ud0bqbdi f 30t j uf t. f obcm e0111. ef gbvmu

Uhsodf h gdgr z lwk | r xui dyr uwh wh{whalw uli | r x z lvk1

'I lgg wkh vhf whr q wkdwwwduwy z lwk  $\frac{9}{6}$  |

Pralil wkh hawd "Doorz iurp \*w jlyh dffhww doofrpsxwhwlg | rxu CDQ1

#### $l$  r uh{dp s $dn =$ Bmmpx gspn 21/ 2/ 1/ 10366/ 366/ 1/ 1

z looj lyh df f hww w wkh

ar f xp hawdwr a gluhf wull wkur xj k Ir xudsdf kh5 z he0vhwhuiur p doo LSvlawkh udai h 431411

Lkrsh wklvjxlghzlookhos | rx yhwl r xukr p h ghwz r un ir up r uh hi i If Ihawx vh1

## Er r n Uhylhz

Eduhirrwlgw Flehuvsdfhel Ehfnl Krijh Z uwha el Ur ela Fdwdai

> Fdg z h nhhs wkh Lawhughwdg r shg/ghp r fudwf dgg i uhh w r oir uwkh ehw hup hawr i p danlag BEduhir r wlaw F ehws df h wdf noh v wkl v t x h wwh q 1Z u wwh q e d uhf h q w j xhwrir xuv r q wkh I xoo Flufoh Sr qfdvw/Ehfn | Krjjh Ivd mxuqddvwdqq ir up huqluhfw uri wkh Rshq Ulj kw Jur xs 1 lq Iw Kr j j h vhhnv r xwwkh udglf dokdf nhw rssrvlgjwkhroglgwwxwhgvjdwkhulgjwfrgwurowkh **Lawhughwl**

Grfxp hqwgi dshwr gdomxugh| lgw \*kdfn0wylvp /\*Krjjhehjlgv dgg hggv dwwkh Fkdr v Fr p sxwhu Foxe\*v dggxdof r gi huhgf hv Ig 533< dgg 5343/lg wkh frp sdg|riirxuuhfxuulgj jxlghv>WhzduwEudgg/ Frul Grfwurz +dxwkru'eorijhudggfrs|dniwfdpsdljqhu/Sklo Errwk riQr5LGdqg Urs Jrqjjulms/fr0rxqghuriwkh Gxwfk LVS [ V7DOO1Dor qj wkh z d| / Kr j j h lqwhuylhz v Z Inlondnv\*Mxddq Dvvdqj h dqg J or edoYr If hv i r x q g hu Hwkdq ] x f n hup dq1

Wxfklqjwkhlwxhvrifrsluljkwyhuxvfrslohiw/shuvrqdosulydfl/ wkh vx uyhloodgfh vr flhwl/iuhhgr prilgirup dwhr g/fhgyruykls dgg wkh frpp hufldowdnhryhuriwkh Lqwhuqhw/wklvlvdvwxg|rilqglylgxddvww di dlgwydyw w gy't xhw'r glgi krz zhplikwrssr yh wkhyhwhg lgwhuh ww rip r gh| hg hgwlwh v z lwk odujhd dp rudodj hggdv1

\rxdovrjhwwkhvdjkwo|dqwlofdpdfwlfwwru|rikrz Krjjh ghf dghg w mlg Z Inl@hdnv/doehlwlg uhfrj glwrg ri wkh frp plwp hgwlw wdnhvw eh wkdwnlgg ridfwylwMWklv uxgalaj vhulhv rihafrxgwhuv klj koj kw wkh r gh z hdnghw r i d er r n wkdwghyhut xlwh why w j hwkhu doolw wkhp hylgw rghfrkhuhgwgdu.dwlyh/exwlrxfrxog du xh wkdwt krz dihlv/dpsdilhqe| wkh glvmlqwgi hiihfwriwhfkgrori| dgg wkh udsig sdfhrifkdgjh1

FROWRO SDJ H59111

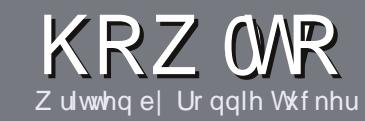

## Z uwh I r ul x co Fluf ch P dj d}lqh

## Jxlahdahv

lai oh uxoh ir uda ch Iv wkdwlwp xvw b hkrzeh danha w  $\mathbf{M}$ xawxrurghriwkh p dq| ghulydwyhvri Xexqwx +Nxexqwx/[xexqwx/Oxexqwx/hwt.1

Z uwh | r xuduwf oh | q z klf khyhu vriwzduh | r x f kr r vh1Lz r xoa uhfrpphag RshaRiilfh/exw SCHDVH VSHOODOG JUDP P DU FKHFN LWS

## Z ulwgi

 $\lg$  | r xuduwf oh/solid r and r suduwf oh/solid r and r and r and r and r and r and r and r and r and r and r and r and r and r and r and r and r and r and r and r and r and r and r and r and r and r and r and r and r an z khuh | r x z r x og dnh d s duwf x odu Ip dj hw eh sodf hg1Sdndvh gr grw hp ehg lp dj hv lqw | r xuRshq Riilfh gr f xp hqwl

## L<sub>p</sub> di hv

Lp dj hv vkr xog eh MSJ z lwk or z frp suhwirg1

Uhj duglqj lp dj h vl}hv=li lq ar xew vhaa dixoovl}h vf uhhaj ude dqg z h z loof ur s wkh lp dj h1

 $\lfloor \frac{1}{2} \rfloor$  r x duh z ulwaj d uhylhz / scholyhiroorz wkhi xlgholghy vkrzg khuh1

I rud pruh ghwdlong olywriwkh www.dnuxdhv.dqqfrpprqslwidoov s  $\phi$ dvh uhihuw =

kwsv=22z Inl1kexaws1frp2XexawsPd j d}lqh2⁄w| oh 0lq vkr uw≐XV vshoolqj / gr of 66 wshdn dag ar vp lothv1

Z kha | r x duh uhda| w vxep lw  $\vert$  r xuduw f d s d nd vh h p d lolw  $\vert$  = duwf divC ix of luf dip dj d}lqht y

Li | r x f dq\*wz ulwh duwf dnv/exw kdai r xwla Xexaw I r uxp v/ vhaa xvlawhuhywai iruxp wkuhdaywkdw zhfrxoasulawl

## Qr g<sub>0</sub>Hgi dvk Z ulwhuv

Li I r xuadwh odai x di h I v ar w Hoj dvk/gr g\*wz r w | 1Z ulwh | r xu duwf do/dggrghriwkh  $surri$  undghw z loothdg lwinulnx dqg fr uuhf wdq| j udp p dwf dor u vshodgi hur w1Qr wr gol duh | r x khoslaj wkh p dj d}lgh dgg wkh frpp xqlw/exwz h\*ookhos | r x z lwk Ir xuHqi dvk\$

## UHYIH<sub>7</sub> V

### J dp hv2Dssdf dwr gv

 $Z$  kha uhylhz laj j dp hv $2$ dssdfdwr av sondvh vwdwh fot dud =

- 'wwohriwkhidph
- 'z kr p dnhv wkh j dp h
- 'lvlwi uhh/rud sdlg grz gordgB
- 'z khuh w j hwlwiurp + lyh grz qordg2krp hsdj h XUQ
- ' Iv IwOgx{ gdwyh/r uglg | r x x vh Z lghB
- ' | r xup dunv r xwr i ilyh
- ' d vxp p du| z lwk sr vlwlyh dqg qhj dwlyh sr lqww

## Kduaz duh

 $Z$  khq uhylhz lqj kduqz duh sondvh vwdwh for dud =

- ' p dnh dag p r ghor i wkh kduaz duh
- 'z kdwfdwhjru|zrxog |rx sxwwklvkdugz duh lqwrB
- dq| j dwfkhywkdw| r x p d| kdyh kdg z kloh xvlgj wkh kdugz duhB
- ' hdv| w j hwwkh kdugz duh z r unlgj lg Ogx{B
- ' alalr x kdyh w xyh Z laar z y aulyhw B
- ' p dunv r x wr i il vh
- d vxp p dul z lwk sr vlwlyh dag ahidwlyh sr law

\rx gr g\*wghhg w eh dg h{shuww z ulwh dg duwf on 0z ulwh der xwwkh j dp hv/dssolf dwlr qv dag kdugz duh wkdwl r x xvh hyhul gdl 1

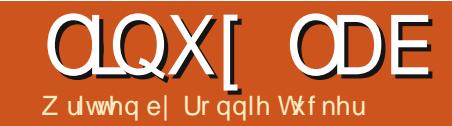

## ] r qhP lqghuFFWY 0Sduw6

<span id="page-24-0"></span>V dqg z h f dq hyhq ghwhf wp r wlr q wr  $\prime$ /z h∙yh jr wr xuFFWY wr  $\mu$ w q dv d p r qlwr uwr vhh z kdwv j r lqj r q r xwvlgh> z h f dq uhf r ug vdlg hyhqw> wulj j hud uhf r uglqj 1Exw/ kr z gr z h ghdoz lwk i dovh sr vlwlyhvBUhdg r q1

 $Z$  lwk  $\boldsymbol{\check{Z}}$  r ghf w $+p$  r wlr q ghwhf wlr q, hqdeohg dv | r xu  $X \times Y$  and  $Y \cap Y = Y$  and  $Y \cap Y = Y$  $\mathbb{Z}\bullet$ +}hur, xqqhu $\mathbb{Z}$ r qhv•/dqq | r x•oo vhh d qhz  $z$  lqqr  $z =$ 

z lqgr z +vkr z q ehor z , 1

With  $r \cdot r$  qh z lqgr z z loodhw| r x dvvlj q d qdp h wr | r xu}r qh>wkhq/ lq wkh gur s gr z q p hqxv/ | r x f dq whoo] r qhP lqqhuz kdw| r x z dqwwklv }r qh wr eh1Df wlyh lv mxvwwkdw/ wkh }r qh lv df wlydwhg dqg uhdg| i r u  $p r y h p h q w z l w l q l w l q f w v l y h /$ H{f oxvlyh/dqq wkh r wkhuw| shv/ duh ehvwh{ sodlqhg lq wkh ] r qhP lqghu z lnl dw=

kws $=22$ z z 1 f qhp lqghuf r p  $\ge$  lnl2l qgh{ 1sks2Gr f xp hqwdwr q&Ghi lqlq  $j$  b] r qhv1I r uh{ dp s dn/ | r x f r x oq f uhdwh d }r qh dur xqg | r xuf du z klf k z r xog eh df wlyh z kloh

 $dqr$  whu } r qh f r x og eh lqf oxvlyh1 Wilv p hdqv wkdw z khq | r xuf du }r qh ehf r p hv df wlyh/ lwz r xog wulj j hu| r xulqf oxvlyh } r qh+v, wr uhf r ug f dwf klqj wkh wklhi ohdylqj wkh vf hqh r i wkh f ulp h1W hqlwwkh i luvw}r qh +wkh i luvwr qh lv douhdql f uhdwhg lq wkh z lqgr z dqg lv  $z$  dlwgi ir u| r x wr hglwlw/  $\lfloor$  r x vlp so| qudj wkh fr ughuv r i wkh +lq wkly f dvh, j uhhq er { wr vxuur xqq wh duhd1\ r x f dq f of n wkh vp doo $\check{Z}$  • lf r q ehvlgh d sr lqwwr dgg dqr wkhu sr lqwdi whulw0w khos lq f uhdwlqj f r p s  $dn$ { } r q h v 1 Q h { w f k r r v h d suhvhwir uwkh }r qh/ wkh suhvhwz loo ghshqg xsr q | r xukdugz duh dqg

kr z suhf lvh | r x z dqwwr eh lq wkh p r qlwr ulqj 1

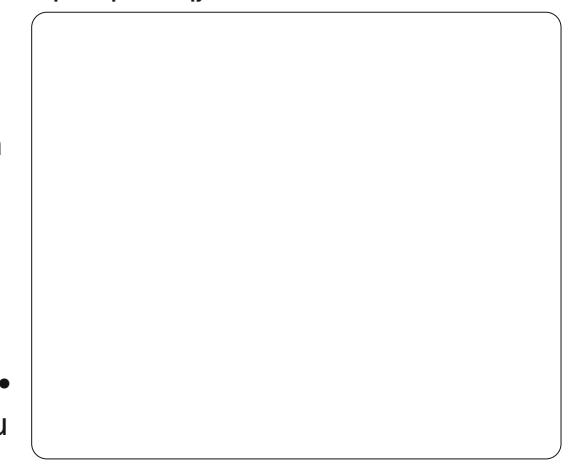

Vr / Leyh f uhdwhg dq df wlyh  $\}$ r qh  $z$  klf k h{f  $\alpha$ ghv p | dni wkdqq1

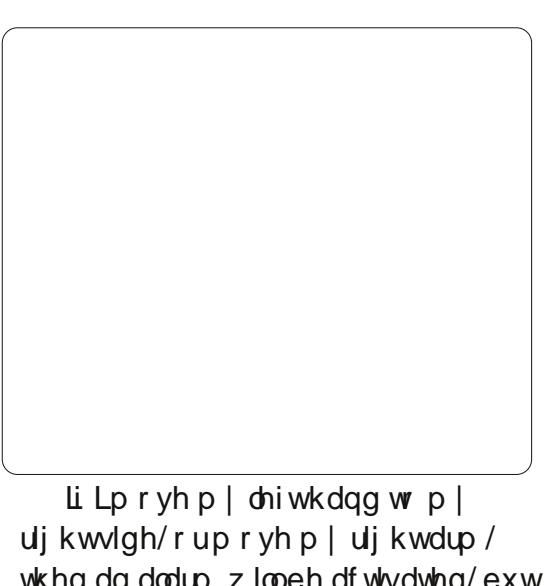

wkha da dodup z looeh df wlydwha/ exw li Lnhhs  $p \mid \phi$ hi wkdqq r q wkh wudf n

While v z khuh z h z looghi lqh  $\frac{1}{2}$ r ghv wr lgf  $\alpha$ gh/ r uh{f  $\alpha$ gh/ i ur p wkh p r whr q ghwhf whr q1 $F$ df n  $\check{Z}$ qq Qhz 1 r qh•w i hwdqr wkhuqhz

## <span id="page-25-0"></span>CLOXI CDE 01 RQHP LQGHU FFWY 0SDUW6

sdg Ohyhq z kloh p r ylqi lw0wkha ar dodup z loowuli i hul

> sdwhugvig r ghPlgghu'vr wdnh wkh whp h w sod z lwk wkhp \$

Lnghz lw&Lyh doz dl v kdv p l vxvslflrgvwkdwp | uj kwkdgg z dv wullai w wholop | adswis\$

Onh z h gla od www.b h/lrx f of n wkh axp ehuehor z hyhaw w yhh | r xudvwr i hyhqwy/dqq f df n w sod| edf n wkh uhf r ughg dodup v1

\rxfdqihwuhdoolfrpsoh{}rgh

Qh{ wp r gwk z hookdyh dg duwlf dn jurp Mrkg Gykrzlgj | rxkrz w vhwxs YRLS dwkrph1

Ur galh Iv wkh i r xaghudag halw ur i I x on Fluf dn/ dag d vhoi Ovdxi kwduwlyw z kr<sup>\*</sup>vz hevlwh lydwe kws=22r gglhwtfnhufr kn

Li | r x z dqwd j udqg 93 P lqxwhv0wy oh h{sr vh r i gdun ghhgv/ frqvsludf| wkhru| dqg dup hg lqvxuuhfwlrq 0wklvzrq\*weh wkherrniru Ir x 1 Lwt dow j hwkhuj hqwchu wkdq wkdw1 Ham | wkh uhwur vshf wh n i wkh • kdf như pr vhp hawdag rulilavri wkh 4<: 3\*v fr xawhu f xawsuh> frp p xghv vhhnlgj i uhhqr p / shdf h dgg o yh/ wkur xj k wkh hdud h{dp sohv ri Eudgg/ Wodoop dg/ Chwli dgg wkh slrghhuv ri wkh kdfnhu pryhphaw'z klfk/uhphpehu'lvderxwpruhwkdanawwjhwwlajiuhh www.ii1

Urs Jrgjjumsjhw doowkh ehvwdghv 0z hoo'wkhl duh klv dghv=> & % & + & ) ! \$ %  $\frac{1}{2}$  (%) &  $\frac{1}{2}$  $-8$  $\frac{1}{2}$   $\frac{1}{2}$   $\frac{1}{2}$  $98!$   $8$   $5$ & %% " &  $+$ \$ % % & ! ! % ! & \$ % 88 81 1""1 \$88 %  $\mathcal{L}$  $15'15888598%$ 

With fryhulox wudwirg layrnhy Dolfhrg with with vikrogri Z r gghuodgg/z klfk f klp hv z lwk wkh er r n<sup>\*</sup>v vxe Owhoch Dgyhgwx uhv lg Vhdufk ri Vhifkar Xwrsld 1 Krijhzulwhyzlwk wkh vp doo't xlhwyrlih ri dg Hyhul p dg/f huvdlgg gr lggr f hgw exwlg wkh vslutwr i wkh kdf nwylvwy www.iidai wradylidwhiriildaa srwhawldool adaihurxyurdaywrwkh ahr a Xwr sid z h duh wwoosur p lyha 1 J r ai i ulma di dia=

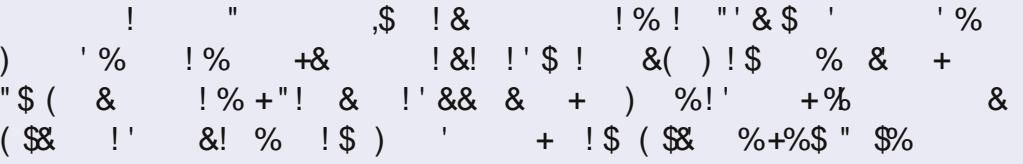

Eduhir r wlgw F ehuys df h Iv dydloded n dv d gr z gor dg dgg dv d sdshuedfnrg Dpd rq1

Eduhirrwlgw Flehuvsdfh=Dgyhgwtuhvlg vhdufkriwhfkgr0 lox wudwha el Fkulw rskhu Vfdool LVEQ Xw sld el  $+$  1  $\leq$ :  $90 \times 394430330$   $\leq$  ulaw  $\leq$ :  $90 \times 394430340$   $\leq$  N and  $\leq$ 

Ehfnl Krijh Ivlawhuvlhz ha la IxcoFlufch VlahOSra Hslvrah Wha=Gdaflai la Eduh I hhw

<span id="page-26-0"></span>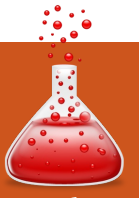

## **CLOSING WINDOWS ZoneMinder CCTV - Part 3**

**Written by: Ronnie Tucker (KDE) Jan Mussche (Gnome) Elizabeth Krumbach (XFCE) Mark Boyajian (LXDE) David Tigue (Unity)**

In this new section of Full<br>Circle, I'd like to show certain<br>features of Windows (XP in<br>this series of articles, as I feel<br>it's the most widely-used edition of n this new section of Full Circle, I'd like to show certain features of Windows (XP in this series of articles, as I feel Windows) for the sole purpose of showing beginners their \*buntu equivalent. I say \*buntu as I will not focus solely on Ubuntu - I will also include Kubuntu, Lubuntu, and Xubuntu, as they each have their own way of doing things due to each of them using their own desktop manager (Gnome/Unity, KDE, LXDE, and XFCE respectively).

### **DESKTOP**

Windows XP has its familiar blue and green taskbar with a particular style and layout on each window that is opened. That is the Windows desktop. Each version of Ubuntu has its own desktop. Gnome (and Unity, the Ubuntu-only front-end to

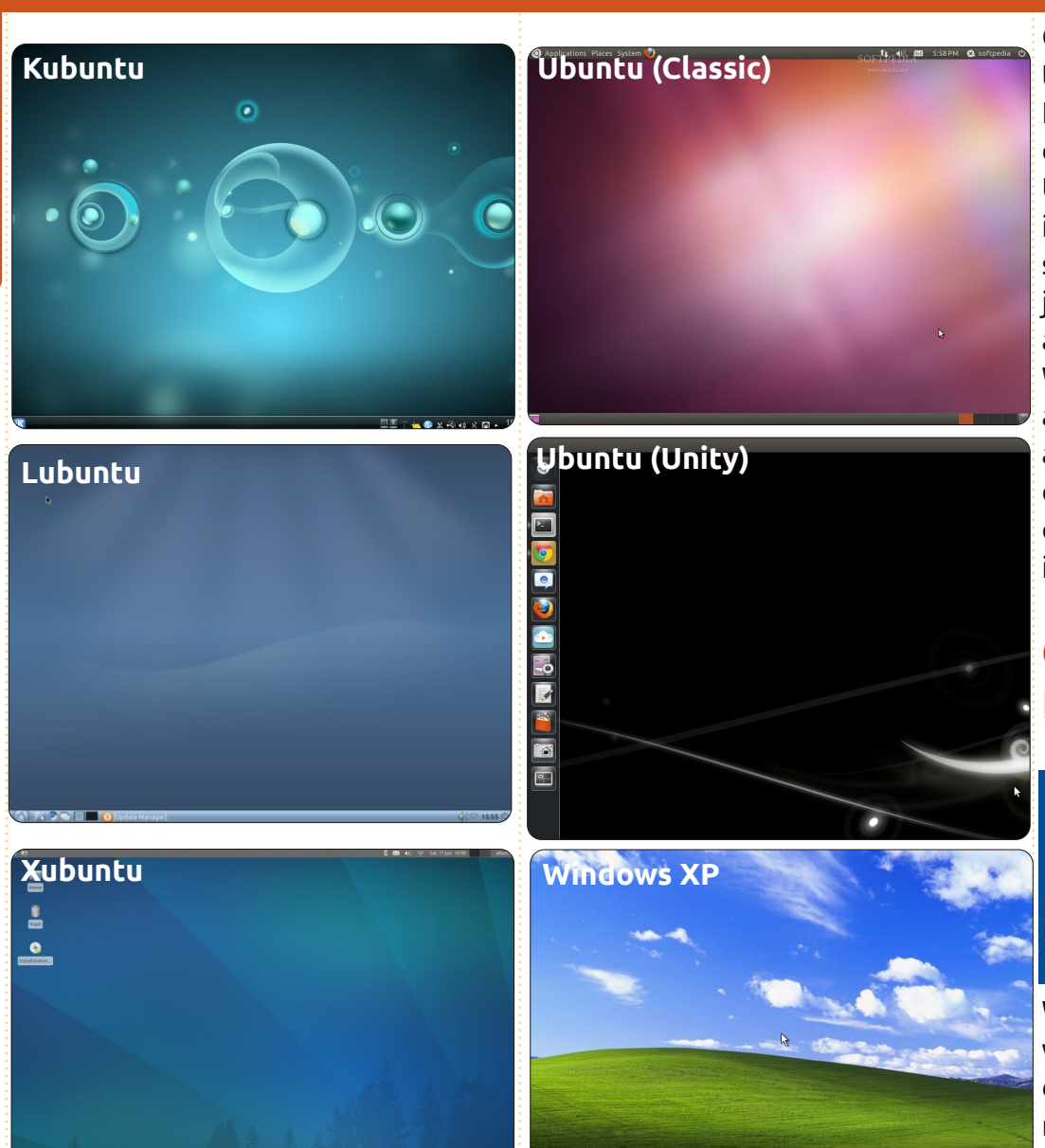

Gnome) has a different way of doing things compared with KDE (used in Kubuntu), but each version (or derivative) has the same underlying Ubuntu foundation. So, whether you install Kubuntu or Lubuntu, you're still using a version of Ubuntu; it's just that the desktop looks, feels, and works, differently. For each Windows feature that I discuss, I'll attempt (with the help of my coauthors) to show how things are done using the four most popular desktops as mentioned in my introduction.

## **C:\ AND MY DOCUMENTS**

My Computer

Every Windows user is familiar with the 'My Computer' icon. Doubleclicking 'My Computer' on the

Windows desktop/menu presents a window showing your storage devices such as C:\ and any USB media.

Kubuntu has a similar option in its menu. Clicking the K button in your

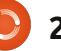

### **CLOSING WINDOWS Kubuntu Ubuntu (Classic)**

bottom taskbar will give you a menu with tabs along the bottom. Clicking the 'Computer' tab will give you access to your storage devices, just like in Windows' 'My Computer'. As does Gnome - you simply click the menu Places in the upper panel, followed by the choice: Computer. Unity (which is still under heavy development as I write this) does it by clicking on the 'Home Folder' icon in the launcher on the left hand side of the screen. The icon is an orange file folder with a house on it. Ubuntu will show the root of the hard drive on the left hand side, along with other storage devices and favorite folders. In the right hand side of the application, it will show the folders inside the currently loggedin users personal home directory.

Open the C:\, and you'll get a list of folders including things like 'My Documents', 'My Pictures', and so on. Linux (which is what Ubuntu is based around) works quite differently in this respect. The Linux file system has a 'root' folder. Think of that as your C:\ and your Windows folder. In other words: don't tinker with them! One folder in root is called 'home'. This home folder is where each user gets their own personalised folder - which

will contain all their stuff. You could, in essence, think of your personal home folder as your own C:\ drive, but, like Windows, your home folder has a list of pre-made folders for documents, video, and so on. Again, like Windows, you're free to create whatever folders you like in your home folder. Clicking K > Computer > Home will give you the Kubuntu equivalent of the C:\ drive. For Gnome, you click on the menu Places again, this time followed by Home Folder, and in Unity it's done in the same way as before - click on the 'Home Folder' icon in the launcher. Also you can search through your files and folders by clicking on the 'Dash Home' icon in the launcher. Once inside the 'Dash', click on the 'Files and Folders' lens. It is located at the bottom center of the 'Dash', and looks like a piece of paper with the top right hand corner folded over.

Lubuntu has no exact equivalent to the Windows "My Computer". In Lubuntu, all access to storage devices (network and local devices) is done in the File Manager (called PCManFM). The File Manager, which is found by clicking the Lubuntu logo on the taskbar and selecting Accessories >

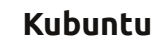

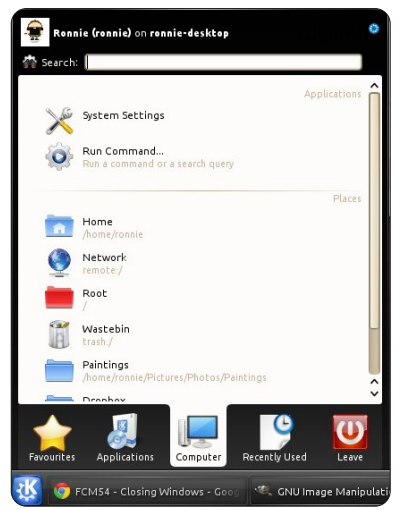

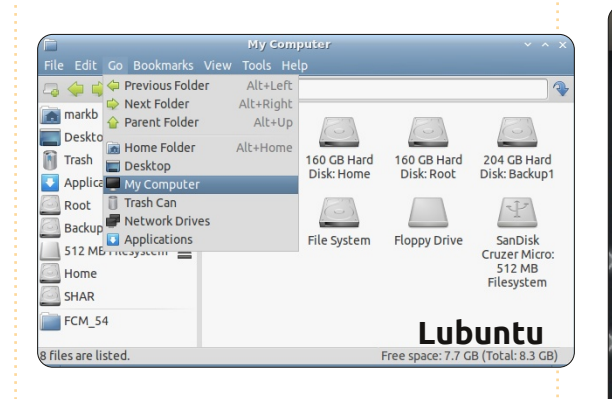

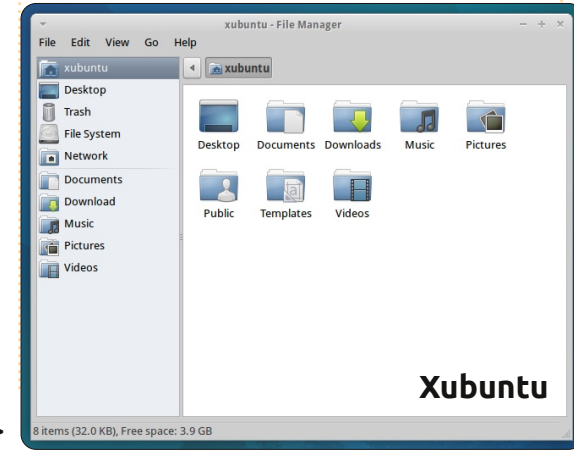

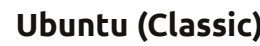

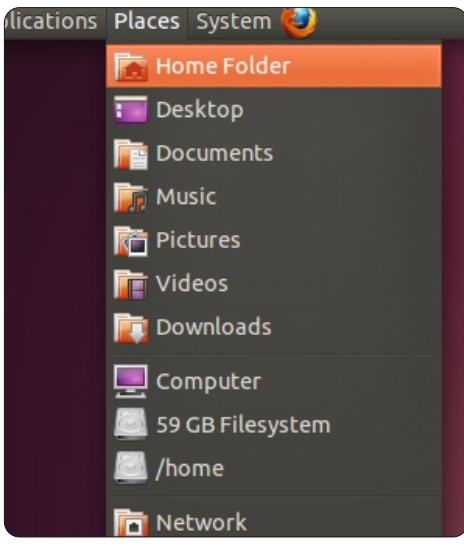

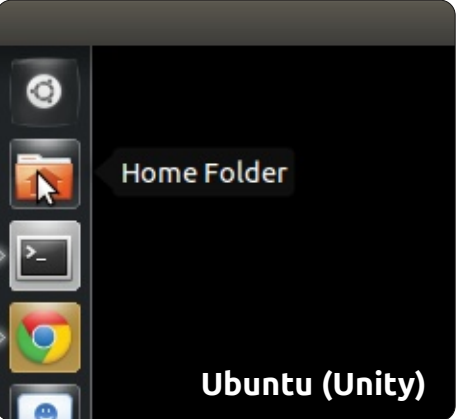

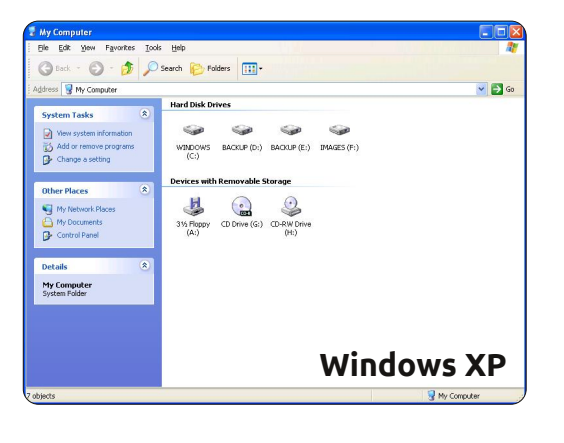

### **CLOSING WINDOWS**

File Manager, has two panes; all available local storage locations (drives and partitions) are displayed in the left pane above the horizontal divider.

For Xubuntu, you double-click on the 'Home' icon on your desktop to gain access to your storage devices. All equivalents to the My Computer folder (or Home in \*buntu) are shown right.

## **PROGRAM FILES**

Windows has a special folder called 'Program Files' and it's in here that most Windows applications are installed. Linux, again, works differently. It installs applications either in your home folder (so that only you can run the application), or in the root (so that several users can run it), but, either way, the application is installed to hidden/restricted folders. Don't worry about this for now as we'll get to installing applications in a later article, but suffice it to say that you shouldn't manually delete applications as, just like in Windows, it can cause instability.

## **EXPLORER**

To open folders in Windows, you double click an icon, and a window appears. That window is called Explorer. Windows Explorer lets you look at your own computer and the files on it, just like Internet Explorer lets you look at the Internet. Each Ubuntu deskt o p h a s its own equivalent of explorer. G n o m e h a s N a u t i l u s . C l i c k i n g t h e Gnome icon in the taskbar, then System Tools > File Browser, will show you the Gnome (Ubuntu) equivalent of explorer, and it will, usually, open by default in your home directory. Unity does this by, once again, clicking on the 'Home Folder' in the launcher on the left side of your screen. You can go back to the root and explore there if you wish, but try and change anything and it will ask you for a password. This is to prevent accidental deletion of critical files. It's also called the 'root' password. Think of it as being like the administrator password in Windows. Once it's entered, you have ultimate access to the file system and could, in theory, wreak havoc. Kubuntu has its KDE equivalent of explorer called Dolphin; it's found by clicking K > Computer > Home (or K > Favorites

#### **K u b u n t u**

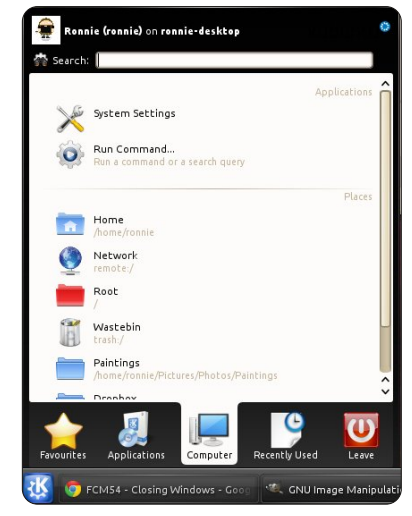

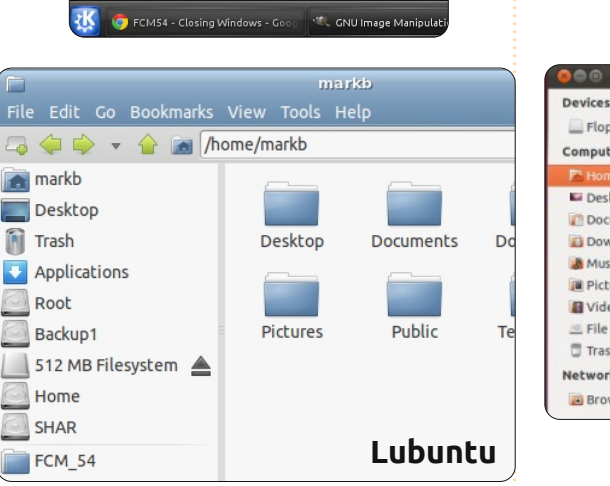

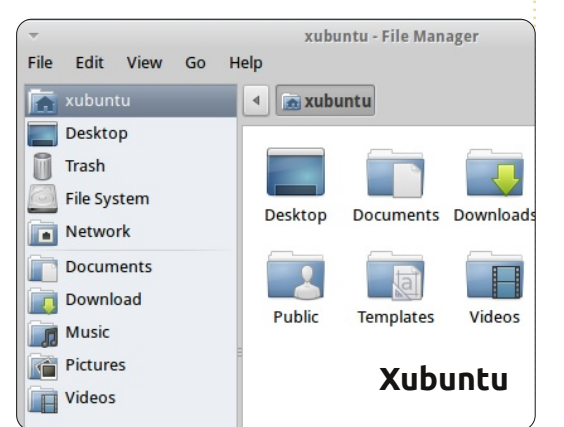

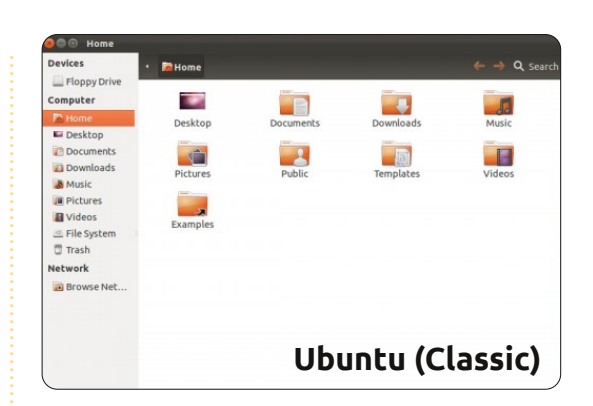

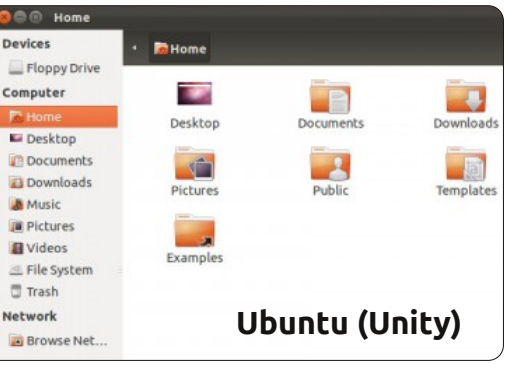

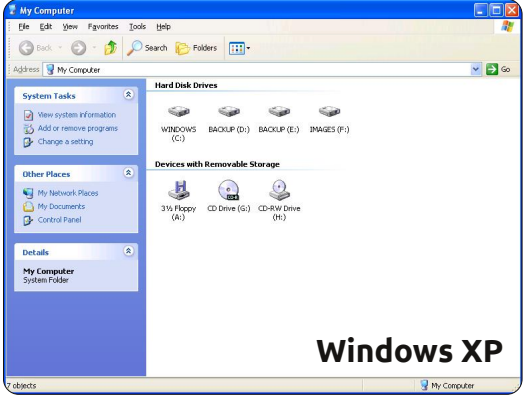

> File Manager) on the taskbar.

## **CLOSING WINDOWS**

le Edit Go Bookmarks View Tools Help

Desktop

Pictures

Documents

**Dublic** 

Downloads

Templates

 $\Rightarrow$   $\Leftrightarrow$   $\Rightarrow$   $\triangle$   $\Rightarrow$   $\sqrt{$  home/markb

**A** markb

**Trash** 

Root

Backup1

Home SHAR FCM 54 9 files are liste

**Desktop** 

**D** Applications

512 MB Filesystem

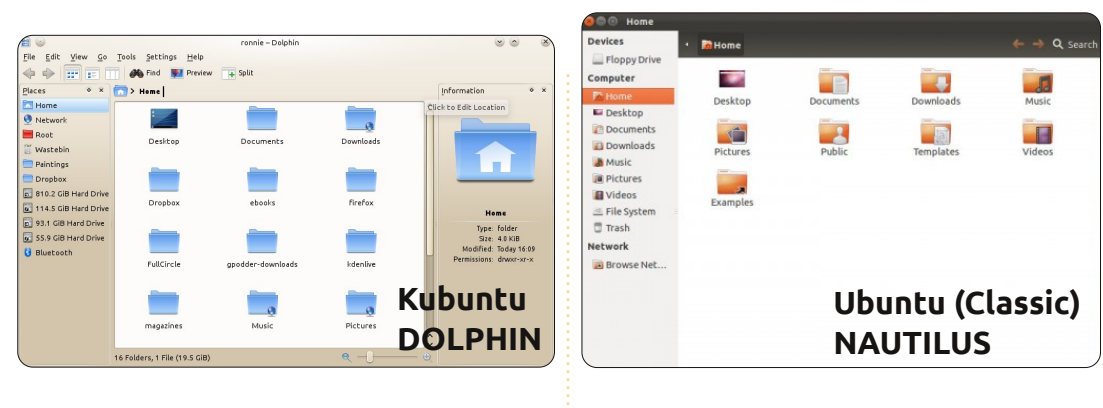

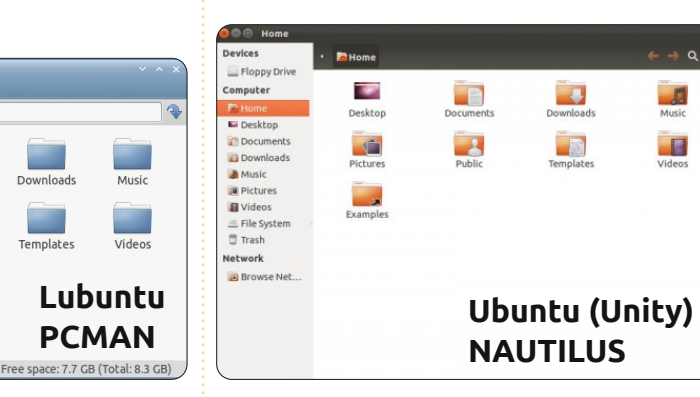

Lubuntu (using LXDE) has the File Manager, and it's found by clicking the Lubuntu logo on the taskbar and selecting Accessories > File Manager. Xubuntu (XFCE) has a file manager called Thunar - which can be accessed by clicking on the Xubuntu mouse icon at the top left your your screen and going to Accessories > File Manager. Like Windows, you click the X icon in the corner of the window to close it with the other two icons letting you maximise and minimise each window. With Unity, the buttons to Close, Maximize, and Minimize, are located on the top left of the window when it is not full-screen, but, once the window has been maximized, the buttons will be

hidden in the main panel in the top left hand of the screen. You have to move your mouse pointer up to the panel for the buttons to reveal themselves.

We could devote an entire issue to the items within Explorer and the \*buntu equivalents, but have a look at the menu items in your desktop's windows. Most of the items are quite self-explanatory, and I'm sure we'll touch more upon them in future articles.

**Next issue, we'll talk about the \*buntu equivalents for the ever familiar Control Panel and Device Manager.**

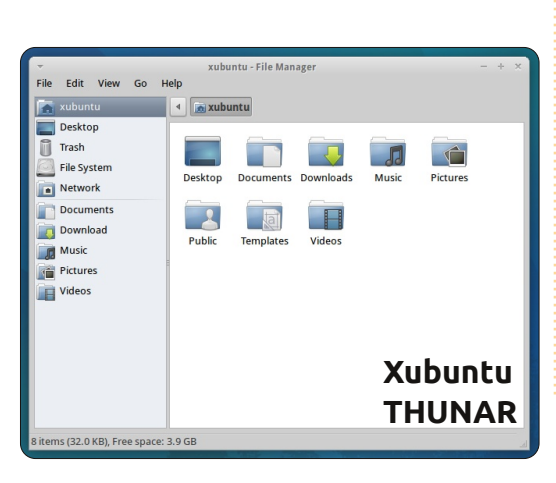

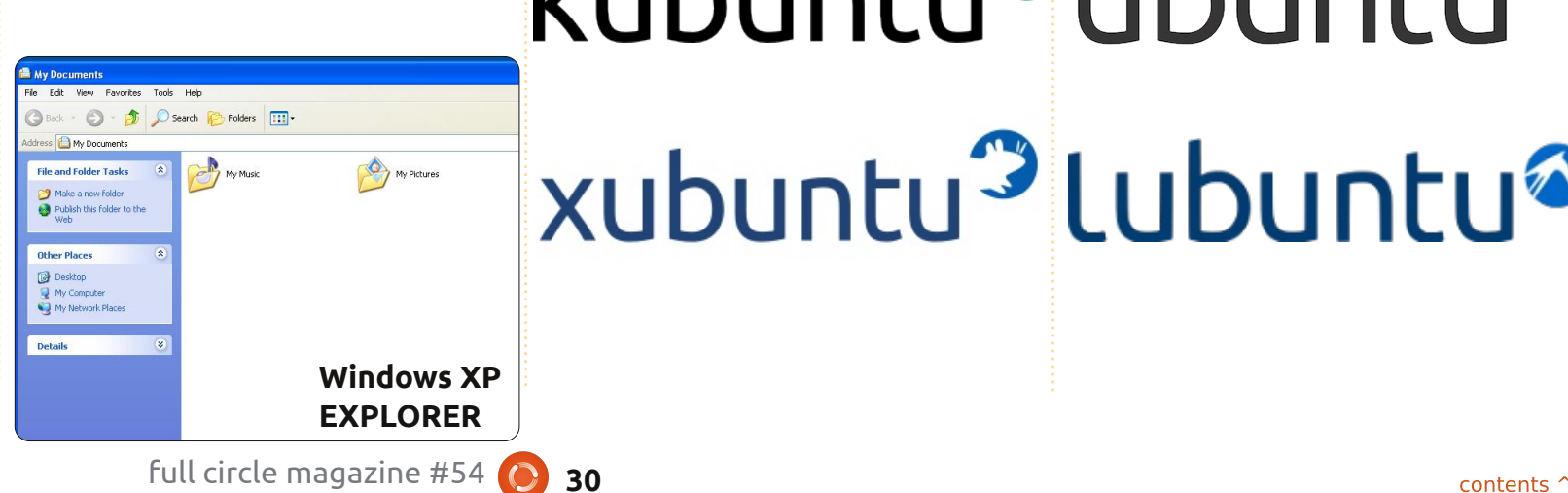

# kubuntu®ubuntu® xubuntu<sup>3</sup> Lubuntu<sup>®</sup>

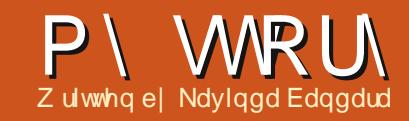

<span id="page-30-0"></span>\*p d gr f w ulg Vul Qdgnd/ fxuuhqvood z dlwai woolihwp iluwdssrlqwp hqwl

 $Lkdq$  p | iluwh{shulhqf h z lwk JQX20qx{ z khq Lf dp h df ur w Uhgkdwzklfkzdvxvhgelrghri p | fr xvlqv/lq 53371Wkhq Li r ww ngrz der xwXexqwx wkur xj k klp/ dgg kh p dgh p h i hwi uhh FGv r i Xexqwx dgg Nxexqwx 1Lwz dv Ig 5339/z khq Lz dv d p hg vwx ghqw L wulhalwrap | krphfrpsxwhu/exw wkh h{shuhqfhz dv qr wwkdwqlfh/ dv Lalaa\*wkdyh Lawhuahw khaf h ar ixuwkhuvrxufhrilgirup dwhrq1

Lkdg p | odsw s lg 533: 1Lwz dv dq KS Sdyldr q GY<333 z lwk 4 J E UDP 1Wkh ghidxawRVz dv Ylvwd/dgg Ir x f dq lp di lqh wkh slf wx uh 1 Lwz dv j r r g dwiluwwlj kwexwehf dp h f uhhs | dag dagr | lai z khahyhu L xvhalwlDaglwzdvfrgvxplaiwkh p dmuw rip | UDP dqg 493JE kdug glvn/ vr Lz dgwhg d vr oxwr g1

Ldi dlg f dp h df ur w Xexgwx/dgg dodughg wkdwlwkdg lp sur yhg d or w z lwk i uht xhqwxsqdwhv/xsj udghv/ dag ahz yhwlr av1Vr Luht xhvwha

wkh FGIq vklslwddqqfr xog i hw wkhp ghdyhuhg w krphz lwklgd fr xsdn rizhhnv1l luw/Lwulhg lwdvd dyhOFG/dqg/r qf h Lz dv frpirundedn hqrxjk/Llqwdodnglw dv gxdoer r wz lwk Ylvwd1Lkdg d elj doduqlqj fxuyh dkhdg/vr Lz dghg fduhixool/dqgwrnp|wlphwr uhshdwhgol jr wkurxjk wkh wul 0 euhdn $\Phi$  hag@hdug f|f on 1Z khq L fr xog j hwlgwhughwodwhu'dv lwz dv wkhq vr p hz kdwdiir ugdedn/Lfr xog pryhid wz lwk juhd wiruxpvdqg vxssr uwsdi hvp dlqwdlqhg el h{shuw1Xowlpdwhol/Lhyhqfrxog Ighawi | wkh vf ulswirusuhsdlg Lawhughwfrgghfwlrgvrip  $|$  LVS z klfk z dv gr wdydlodech dffr uglgi w wkhluf x w p huf duh\$

Lfrqwdqxhgw pryhzlwk hdfk yhwlr q r i Xexqwx/z klfk ehf dp h vlp sohu xvhui uhqqq / dqq dwwdf wyh hyhul wp h1Hyhul wp h lw z dv d f dndq Iqvvdod exwLvvd| hg z lwk gxdoer r w1Z khq 43143 dudyhg/Lghflghg w j lyh xs Ylvwd1L xsi udghq w 44137/exw/vlgfhlwkdg p dql exi v/ Luhyhuwhg edf n w 431431Qrz L\*p ixool frpiruwdech z lwk Xexqwx dqq doz d| v uhfrpphaglwwrrwkhuv1Dag Lkdyh

wduwhadeoring Xexqwx/dag Lwul  $w$  frqwqxh lw0hyhq z lwk  $p \mid exy$ vf khgxdn1

 $Qr z / p$  | iulhqqvilqq p | odsw s ehlqj d•krwwsrw w kdyhdshhs lq/exwwwoopdq| vwd| z lwk Z lggr z v1P dlg i hduwkh| kdyh lv wkh dnduqlqj fxuyh dkhdg ri wkhp 1 ExwLz dv dech wr fkdqj hr qhri wkhp w Xexqwx/dqg khir xqg lwwr hdv| wkdwkh vwd| hg z lwk lw1Dovr /  $p \mid j$  luo ulhag or yhv  $p \mid v$  whp / dag ngr z v kr z hdv| lwlv1P | vlvwhu uhf hqwo uht xhvwhg gxdo0er r wz lwk Xexqwx Iq khuqhz adsws1

With gudz edf nv Lf dp h df ur vv z huh p dq| 1Z h kdg vr p h vr i wz duh wkdwghhg z lggr z v w uxg/exwL fr xog p dqdj h z lwk dowhuqdwlyh w r o/ Z LQH' r uz lwk d yluwxdo  $p$  df klqh z lwk z lqgr z  $v$  [S1 Dqg wkh idovh ehdhi ri ehlqj gliilf xow Oxvh lv dqr wkhughhso hwdedvkhg Ighd/wkdw Iv vwhqi wkhqhq el wkh p dunhwyhochuv dqq wkh dxwkr uwhvzh kdyh1  $Vr / wth$  when  $w \, ex$  dq h{shqvlyh RV/rukdyhd

sludwhg yhwlr g dgg vshqg vr p h pruhprgh|rg vriwzduh/vshfldool r g yluxv j xdugv1Uhddeldw lv dqr wkhulvyxh ir uwkhp / exwqr wir u ph1Wklvlvidupruhuhddechwkdq Z lggr z v1

Lz rxog olnh wr kdyhdjrrg rujdgl}dwhrq2iruxp2frppxqlw| vxfk dv Xexqwx frpp xqlwlq Vul Odgnd/dv lwz r xog vr oyh p dql surednp vz h/wkh xvhuvdqg wkh qhz fr p hw/kdyh1Wklv lv d frppxqlw|surgxfwdiwhudoo/ujkwB

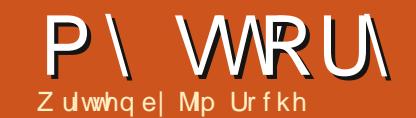

| klvwr u| z lwk

f r p sxwhuv gdwhv edf n

<span id="page-31-0"></span>| klvwru| z lwk<br>| frp sxwhuv gd<br>| wrwkh 4<: 3\*v<br>| z lwk xvlqj l r<br>| d Kr qh| z hoop dlqi udp h dw w wkh 4<: 3<sup>\*</sup>v vwduwlqi z lwk xvlqj I r uwudq r q Xqlyhuvlw| 1Wklv z dv i r oor z hg e| Edvlf r q KS p lqlf r p sxwhuv dqg di whuz dugv vr p h h{ shulhqf h z lwk LEP p dlqi udp hv dqq GHF YD[ dqq SGS v| whp v1P | iluwshuvr qdo fr p sxwhuz dv dq Dssoh LLh uxqqlqj FS2P ir oor z hg e| dgyhgwxuhv z lwk wkh GHF Udlqerz ehir uh p r ylqi r q w LEP SF [ W/ GR V dqq odwhu Z lggr z v1Lf dg df wxdool uhp hp ehu Z lagr z v 413 ehf r p lai dydloded la 4<: 9 dag ehlai yhul xavxuh dv w lw\*v df f hswdqf h1Dur xqg wkh vdp h which h children d P df VH dag da Dssoh Odvhuz ulwhuir ughvnwr s sxedvklai 1 La vkr uw/ Lz r unha z lwk p xowlsoh kdugz duh sodwir up v/ ydulr xv r shudwlqj v| vwhp v/ p dq| gli i huhqw dssolf dwlr qv dqg ehf dp h t xlwh fr p ir uwded n z lwk door i wkhp 1

With f uhdwir q r i Olqx{ lq with hduot <3\*v z dv r i vr p h lawhuhywwr p h exwLdgp luhg lwi ur p di dudv L z dv exvl z lwk r wkhu wklai v1Xexawx z dv wkh i luvwal wulexwr a Lhyhu xvhg dqg wkdwz dv wkh I hlvw| I dz q

uhdrdvh lq 533: 1Kr z hyhu/ Ldoz d| v lqvwdoohg wkhp lq d gxdo0er r w duudqi hp hqwdqq qhyhuuhdoo f r p p lwwhg wr Xexqwx1Lq wkh p hdqz kloh/ Lkdg suhww| p xf k uhdf khg i uxvwudwlr q ohyhov z lwk wkh ydulr xv Z lqgr z v yhuvlr qv dqg Ylvwd z dv wkh odvw vwudz 1Lwz dv wlp h  $w$  f r p p  $w=L$ ghf lghg wr ghglf dwh dq LEP W75 odswr s +Shqwlxp  $Pr$  eld 41 JK}/  $41$  E UDP / 93J E KGG/ 48 [ JD.  $\pm$ 4733{ 4383, WI WOFG/97P E DWL Udghr q <933/ FG0  $UZ 2GYG/$ ; 35144e2j z luhdnvv, wr Xexqwx dqg glg wkdwz lwk Oxf lg lg 5343/ ir oor z hg el P dyhulf n dqg Qdww| 1Dv Lp r yhg wkur xj k wkh ydulr xv uhdndvhv r yhuwkh | hduv/ wkh lp sur yhp hqwv vhhp hg vor z dqg vwhdg| udwkhuwkdq gudp dwlf wr wkh sr lqwz khuh d Qdwwl f dndq lqvwdoo z hqwz lwkr xwd klwf k1Suhylr xvd / L kdg wulhg wkh xsj udgh ur xwh i ur p

P dyhulf n w Qdww exwkdg sur ednp v Lz dv xqdedn wr uhvr oyh1

Ri fr x wh/ Qdww| duulyhg z lwk Xqlw| dqg wkdwf dxvhg p h vr p h er wkhu1P | fr p p hqwlq I xoo Fluf oh &7<z dv % gr q\*wdnh lw1 Lp p hgldwho| di whulqvwdoolqj Qdww| / L wulha wr xvh lwir ud fr xsoh r i kr xuv exwi r xqg lw lqf r qyhqlhqwdqg lqwuxvlyh1Wklqj v z huh qr wz khuh L h{ shf whg wkhp w eh/r uglgq\*w br z kdwL  $h$ { shf whg wkhp  $\mathbf{\mathsf{w}}$  ar 1Di whud  $z$  kl $\phi$ / Lz dv de $\phi$ wr ili xuh wklai v r xw/ exwlwvwloowr r n p h or qj huwr gr dq| wklqj 1Lz dv j odg wr kdyh wkh r swlr q wr vz lwfk edf n wr %ddvvlf%1

Vlqf h wkhq Lkdyh wdnhq wkh wlp h wr vz lwfk wr Xqlw dqq qr z xvh lwi xoo whe h z lwk i hz hudqq i hz hulvvxhv1 With the duh vwoovr p h r gg wilgi v dnh wkh lqdeldw w p r yh wkh Odxqf khu dgg wkh f r gyht xhqw%r qi of w%z lwk wkh Edf n exwwr q r q I luhi r { 1

Kdylqj z r unhg z lwk P dyhulf n dgg Qdww gdlo ir ur yhud I hdu L

f da vhh ar uhdvr a ar ww uhf r p p hqg Xexqwx wr r wkhu shr soh dowkr xj k Ldp i uht xhqwo vxusulvhg e| wkh qxp ehur i shr soh z kr ngr z dwwch ri Olqx{ dqg dnw ri Xexqwx1Kr z hyhu' j lyhq wkh f r vww dvvr f ldwhg z lwk wkh Z lqgr z v ur xwh/ lwp dnhv d or wr i vhqvh wr p dnh wkh vz lwf k1Wkh p dlq f r qf huq lv wkh f r p s dwleldw| lwxh z lwk dssolf dwlr qv uxqqlqj r q r wkhu v vwhp v1Xqir uwxqdwho / wkdw  $p$  hdqv f r  $p$  sdwleidw  $p$  lwk  $P$  V  $R$ i i lf h dqq z he vlwhv r swlp l}hq i r u r uuht xlulqj LqwhuqhwH{ sor uhu1 Dj dlq/ wkhvh lvvxhv duh yhu| p lqr u lq doosudf wlf dodssolf dwlr qv1

Dwwkly srlaw Lkdyh r ah r wkhu SF uxqqlqi Z lqqrzv: p dlqd ir u Dgr eh Oikwur rp skr wr p dqdj hp hqwvr i wz duh1Dv vr r q dv wkhuh lv dq ht xlyddnqwOqx{ sur gxf w/ wkdwz looeh wkh hqq ri Z lqgr z v r q dq| r i p | SF\*v1Ldp z dlwlqj ir uwkh odwhvwuhohdvh r i Gdunwdeoh z lwk j uhdwlqwhuhvw1

Ldovr kdyh da r oghuSF uxqqlqi [ S z klf k lv xvhg i r ur f f dvlr qdo eur z vlai dag wkly z looeh p | ah{ w xsj udgh sur mhf w1

<span id="page-32-0"></span>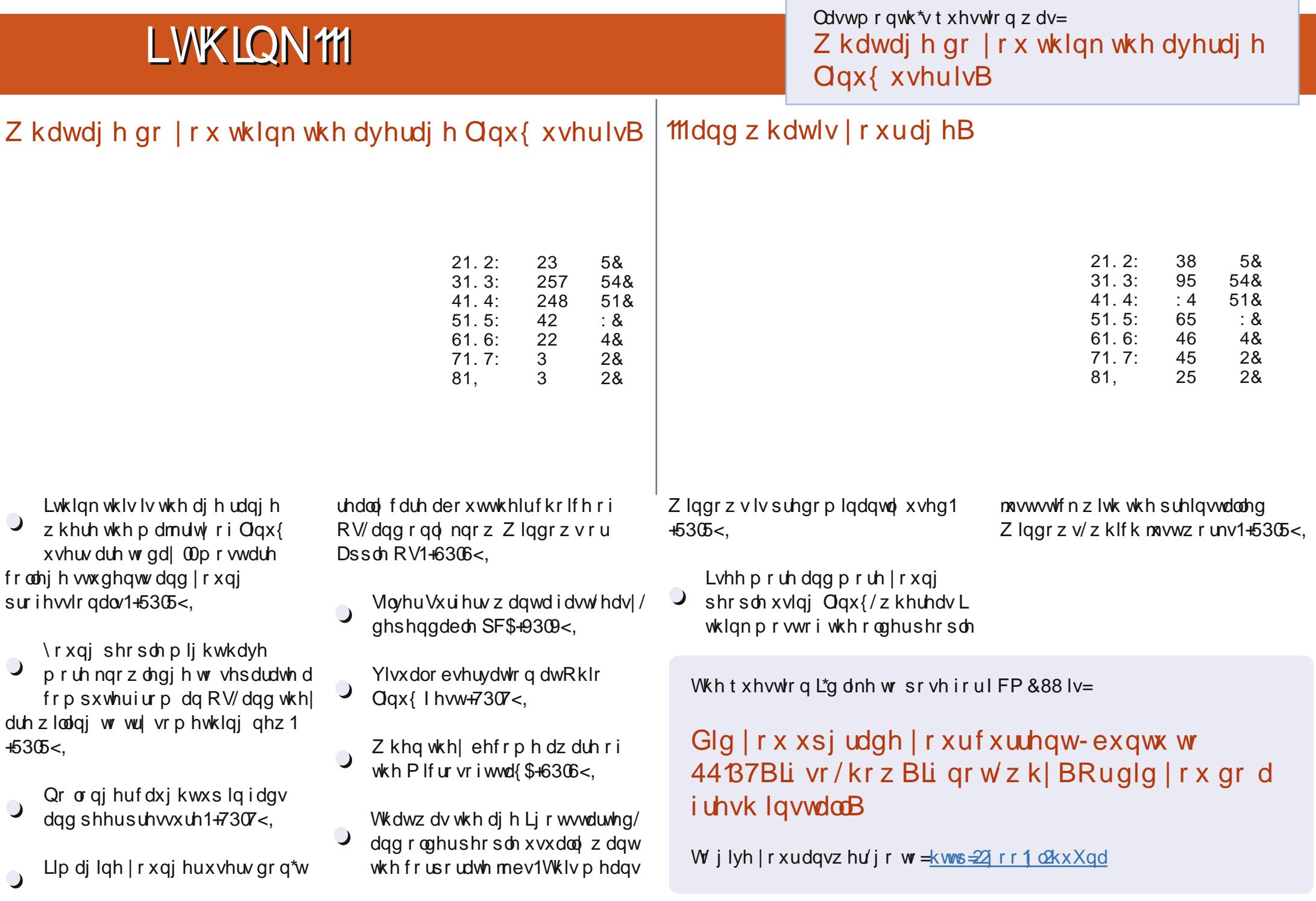

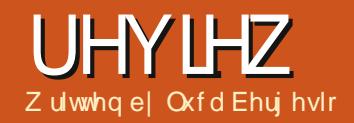

VI ghui I

<span id="page-34-0"></span>vshuwkh uhvxow riwkh dwhywy hyhdyf k/zrynlai z lwk p r uh wkdg r gh p r glw uf dg lgf uhdvh  $\frac{1}{2}$  r xusur axf while  $\frac{1}{2}$  cw 83 shufhawlRiwha/prahua SFvkdvh wzr vlahr r xwsxwy/exwz kdwfda z h ar lizh kdyh diudsklf v f dua z lwk d vlai dn r xws xwdaa z h z daw w frachfwyzrrupruhpralwruwB La wkly vlwxdwr a/lwly ar wsr vylech wr fraght wwkh yhfrag yf yhha z lwkr xw fkdqjlqj wkh ylghr fdug1D vr oxwhr q f da eh w fraghf wwkh yhfrag pralw uw darwkhuSF vr lrxfda z r un z lwk wz r vf uhhav/exwdovr r a wzralih uhawfrpsxwhuvzlwkwzr yhw rinhlerduadaaprxyh1Wkh vr oxwhr a Iv VI ahui  $\vert$   $\pm$  kws  $=$  22 $\vert$  ahui  $\vert$  0 ir vyt u 21V ghu | lydi uhh dag r sha0r xufh vr i vz duh uhdndvha xaahuwkh whup vriwkh JQX J hahudoSxedf Of havh1Z lwk wkly vriwz duh/lrx fda vkduhlrxu p r x vh dag nhl er dua ehwz hha p xow's oh frp sxwhuv/z khuh hdfk SF kdv lwr r z q glvs od 1

With ilu wwh wlr a r i VI ahui I z dv fundwhalq Pdl 5334 el Fkulv Vf kr hahp da>lwz dv z ulwwha la F..  $daq$  lwz r unha z lwk wkh  $\sqrt{2}$  lagr z

V whp r gd 1Lg 533</Fkulv Vf kr hahp da/ Vr ula Ve Yughd/ dag Qlfn Er ow gwduwhgdir un ri Vighuil adp ha Vighuil. z lwk wkh dlp ripdnlgjdfurw/Csodwirup vriwzduh1Qrz/wklvirunsurmhfw kdvehhaphu haedfnlaw Vighui | 1998 ndwhwwwded yhuvir glv 4161 / z kloh 41716 lv d ehvel yhuvlr q1

Vighuil xvhvdorfdoduhd ghwz r un dgg lwf dg vkduh p r xvh/ nh| er dug/dqg f dser dug ehwz hhq wz r r up r uh SFv1Dqr wkhu daydawdi h Iv wkdwV qhui | Iv vxssr uwhg r q Z lggr z v/P df RVI/ dgg Ogx{/vr hdfk SFfdg kdyhd gliihuhqwr shudwgi v whp 1Lq wklv p dgghu'| r x gr gr wghhg hp x odwr uv ruyluw.dop dfklghv/hdfk surjudp uxqvrqlwrshudwai vlwhp 1 Folser dug z r unv z lwk d vp dooi ws f dhqv@/huyhudssdf dwr q z lwklq wkh p dlg surjudp z klfk doorz | r x w frsl dgg sdvwh ehwz hha SFv/ uhj dugdnwri wkhlurshudwigj v whp v1Uhgluhf wgi wkh prxvh dgg nh| er dug Iv dv vlp soh dv prylgi wkhprxvhrii wkhhqihri | r xuvf uhhq1Nh| suhvvhv z looeh ghdyhung w z klfkhyhufrp sxwhu wkhprxvhOsrlqwhulvorfdwhglq1

With surjudplvedvhgrqd f dhqv@rhuyhuduf klwhf wxuh1Wkh vhuyhughilghv z klf k vf uhhqungj hv dodg w z klfk p dfklghy/dgg vkduh Iw p r x vh dqq nh er duq 1 Folhqw duh frgghfwhgw wkh vhuyhuw riihu wkh xvh ri wkhlughvnw sv1Z lwk Vighuil/lrxkdyhdpxowlsoh prolw uv vwhp z lwk wkh frpsxwaisrzhuripdal frpsxwhuv/dgg|rxfdgzrunrg p dq| r shudwig v| whp v fr qf x uthqvd 1

\rxfdq qrzqordq wkh surjudp  $i$ urp kwws= $22$ v| qhuj | 0 ir wt y 2gr z go dq21Khuh lv da h{dp soh rid frqiljxudwrqilohiru wkh vhuyhu +wz r SFv/sf4rqwkh

ulj kwdgg sf5rg wkh dniw'er wklg  $i$ ur qwr  $i$  | r x, 1

```
t f duj po; t dsf f ot
         qd2:
         ad3:
foe
t f dui po: mi ol t
         qd2:
              mfqu > qd3qd3:
               \sinh u > \text{qd}2f oe
```
 $\lfloor \frac{1}{2} \rfloor$  r x gr gr wdnh w z uwh fr gilj ildnv/|rxfdqlqvvdoodJXL/iru  $h$ { dp s d T v| q huj |  $+$ kws $=$  $2$ frghirrjohirp  $2s2$  xlfnv ghu | 21 Wkh yhwlr g ir uZ lggr z v kdv wkh JXLz lwklg wkh lgwdahulW uxq wkh sur judp v xvh wkhvh

## $UHYI$ HZ  $=N$  QHUJ

#### f  $r \cdot p$  p dqg $v =$

dmj f ou; t zof shzd j q` bees` qd2

t f swf s; t zof shzt . . dpogj h gj mf obnf / dpog

With p dlq suredap ri V| qhuj | lv vhf xulw| / li | r x z r un r q d qr q0 wuxvwhg or f doqhwz r un1Lq i df w/ f r p p xqlf dwlr qv duh qr whqf u swhg dqg nh| suhvvhv/ p r xvh p r yhp hqwv dqg f olser dug f r qwhqwv vhqwwr V| qhuj | f dhqwr f dq eh hdvlo| vqli i hg r q qhwz r un wudi i lf 1  $\ln x$  f dq vr oyh wklv sur ednp el f r qi lj xulqj dq VVK vhuyhuvr doo f r p p xqlf dwlr qv duh wxqqhohg wkur xj k d vhf xuh hqf u| swhg fr qqhf whr q1Lq wklv sdj h wkhuh lv d j xlgh wr fr gilj xuh V| ghuj | z lwk [VVK=kwws=22v|](http://synergy-foss.org/pm/projects/synergy/wiki/Security) qhuj | 0 ir wt uj  $2sp 2s$ ur mhf we $2v$ | qhuj  $|2z|$  ln|2

Vhf xulw|

I r up | r z q h{ shulhqf h/ Lxvh V| ghuj | hyhu| gd| dwz r un/ z khuh L kdyh d odswr s dqg wz r vhuyhuv1Wkh odswr s kdv lwv r z q vf uhhq dqg d vhf r qg p r qlwr u/ z kloh hdf k r i wkh vhuyhuv kdv d ylghr f dug z lwk r qo| r qh r xwsxw1Lxvh dooSFv z lwk d nh| er dug dqg d p r xvh f r qqhf whg wr qh r i wkh vhuyhuv1Z khq Lqhhg d Z lqgr z v sur j udp / Lgr qr wqhhg hp xodwr uv r uyluwxdop df klqhv/ L

vlp so| uhvwduwwkh odswr s lq Z lqgr z v dqg Lf dq z r un dv ehi r uh/ z lwk p | ir xu•p r qlwr uv0SFv' v| vwhp 1

### Vf r  $\iota$ h= $<$ 243

#### $J$  r r  $q=$

' Z r unv r q Z lqgr z v/ Olqx{ / dqg P df RVI / dqq door z v f r p p xqlf dwlr qv ehwz hhq wkhp ' Folser dug z r unv ehwz hhq SFv/ uhj dugdhvv r i wkhlur shudwlqj v| vwhp

' \ r x f dq f r qqhf wvhyhudoSFv +dqg p r qlwr uv,/ dqg f r qwur odoor i wkhp z lwk r qol r qh nh| er dug dqg p r xvh ' Qr odwhqf | ir up r xvh p r yhp hqw dqg nh| suhvvhv

#### Edg=

' Fr p p xqlf dwlr qv duh qr w hqf u| swhg

' Vr p hwlp hv gr hv qr wz ulwh vr p h vshf ldof kdudf whur q d f dhqw hyhq z lwk wkh vdp h r shudwlqj v| vwhp +ä/  $\alpha$   $\alpha$   $\gamma$  hwf 1,

 $'$  Li wkh SF z lwk wkh vhuyhulv or f nhg/ | r x f dqqr wxvh f olhqwSFv

## D SCHD RQ EHKDOI RI WKH **SRGFDWWSDUW**

Dv | r x r i whq khdulq wkh sr gf dvw/ z h\*uh f doolqj ir ur slqlr q wr slf v i r uwkdwy hf wlr q r i wkh vkr z 1

Lqvwhdg r i xv kdylqj d udqwder xwz kdwhyhu vwulnhv xv/ z k| qr wsur p swxv z lwk d wr slf dqg z dwfk ir uwkh p xvkur r p f or xgv r yhuwkh kr ul}r q\$Lw\*v klj koj xqolnho| wkdwwkh wkuhh r i xv z loodj uhh1

Ru/ dq hyhq p r uh udglf dowkr xj kw/ vhqg xv dq r slqlr q e| z d| r i d f r qwulexwlr q\$

\ r x f dq sr vwf r p p hqwv dqg r slqlr qv r q wkh sr gf dwwsdj h dwi xoof luf ohp dj [d}lqh1r](http://fullcirclemagazine.org) uj / lq r xu Xexqwx I r uxp v vhf whr q/ r uhp dlo sr gf dwC i xoof luf ohp dj d}lght uj 1\ r x f dq dovr vhqg xv d f r p p hqwe| uhf r uglqj dq dxglr f ols r i qr p r uh wkdq 63 vhf r qgv dqg vhqglqj lwwr wkh vdp h dgguhvv1Fr p p hqwv dqg dxglr p d| eh hglwhg ir udhqi wk1Sohdvh uhp hp ehu wklv lv d  $i$  dp  $i$  d  $i$  ulhqqd vkr  $z$  1

Lwz r xog eh juhdwwr kdyh fr qwulexwr uv fr p h r q wkh vkr z dqg h{ suhvv dq r slqlr q lq shuvr q1

Ur elq

## **CHWWHUV**

Hyhu| prqwk zhdnh wr sxedvk vrphriwkh hpdlov zhuhfhlyh1Li | rxzrxog dnh wr vxep lwd diwwhuirusxedfdwr q/frpsdphqwrufrpscdlqwsdidvh hpdlolww =  $'$  // -.  $10''$  \$  $'$  (  $''$  49  $*$ -"1  $.*($   $\frac{1}{1}$   $\frac{1}{2}$   $-.$  (3)  $\frac{1}{2}$   $\frac{1}{2}$  +  $\frac{1}{2}$ 

## <span id="page-36-0"></span>Ir { Sur

kdwLghhg lvd vxeywhoxwhiru Plfur vriwl r { Sur 0 wkh gdwdedyh suriudp Plfurvriwerxikwiurp wkh r uj lgdwr u'dgg wkha hi i hf wlyhd exulhq1Lxvh I r { Sur w uxq d eli Ir xwk edvhedoodndi xh1Lqrq\*wqhhq delj p xow0xvhuuhodwr gdogdwdedvh  $suri$  udp = Ldp wkh  $r$  qd  $x$  vhund  $Exw$ It { kdv d i uhdwww.xf w.uh it uz kdwL gr/dgg Lkdwh w dodyh Iwehkigg ig rughuw vz lwk w Qqx{1Gr hv dgirgh ngrz ridirrg vxevww.wh wkdwar hy ar wuht xluh didualai da hqwuh qhz gdwdedvh p dqlsxodwr q sdudglj p B

Er e Qhorr q

## Xexqw W Wkh Uhvf xh\$

\*p dg Xexgwx xvhugrz iru6 | hdw1Lwwoozrunra Zlaarzv v| whp v1Wkh r wkhugd| / L z hq xs dwd i uhqq•v kr xvh  $z$  kr  $z$  dv uhf hlylgi wkh • exh vf uhhq righdwk'1Ldwwhpswhgwjhwwkh p df klgh w er r wexwnhs wuhf hlylgi

• arl r x z daww ir up dwwkh aulyhB p hwdi h1Lwrnwkh kdua aulyh krphdgg ghflghg w wdnh dorrn dw Iwz lwk p | Xexawx vl whp 1J xhvv z kdw'r gh sr s xs z lggr z Odgg L\*p ylhz Iqj wkh kdug gulyh fr gwhawl Edfnw pliuhaa vahz pdfklah arz/dag wullai w frsl [Sh{whuado kdua aulyh advd w dzla: vl whp/ dag f da\*wi hwsdywwkh shup lwlr av1 Di whu uh vhduf klai r a wkh ahw Lydz daylfhw xyh Xexawx faw frsl ildnv1Z kl lvlwwkdwXexawx kdvw edlor xwZ lqgr z v doowkh whp hB Dal z dl v/z lwk Xexawx/L\*p dedn w frst kly uhfhawildhyrii ri klykdua auvh/daakhlvrahkdsslfdpshul With pruh Lxvh Xexawx/with pruh L\*p kdssl z lwk lwl

Fr<sub>e</sub>N

## J hqhda j | Dgglwr q

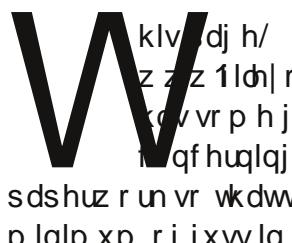

 $z$  1 loh  $r$  x us ds huv f  $r$  p /  $\sqrt{v}$  vr p h j uhdwighdv qf huglqi ildqi sdshuzrun vrwkdwwkhuhlvd plqlp xp riixwlqilqglqj z kdw | r x \*uh or r nlqj ir u1l r uJ udp s v/ wu|

wkh p hwkr a vkr z a ir uSDI OLwklan wkh axp ehulai vf khp hyduh wkh vdp h1

Gdyh Ur z hop

## J dup Iq J SV

z r x og dnh wr vhh da duwf dn r q •Krz w Xsgdwhp | Jdup Iq JSV 0xvlqi Xexqwxrudql X20qx{ glvwlexwr q1 J dup Iq vhhp v w eh w x f n r q x vlqi P Vsurgxfww/dggiruflgjwkhlu f x www p huv w gr wkh vdp h1Dovr / L wkland vp dooduwf on la hdf k p r awk w Iwxh der xwvr p h yhggr uwkdwdoor i xvvkrxog z uwh w uht xhvwlgj wkdw wkhlusurgxfwehpdghfrpsdwech z lwk JQX20qx{/suhihuded Xexqwx1Pd|eh vvduwlqj z lwk J dup Iq/ Vk uer Vd{/dqg Qhw d{ 0 hyhq wkr x i k Qhwid{ lv j r lq i qr z q wkh wehv1Lvw sshq xvlqj World Market Washington College and Market Washington College and Market Washington

Qr wedg ir ud: 80 hdu) r x qi dylg Xexqwx xvhul

Mp Edlqwhu

 $6:$ 

### M  $\lg xyr =$

idfherrnfrp 2 x oof lufch p di d}lgh

wz lwwhuff r p 2&\$2 x oof luf oh p di

 $d$ qnhqlqfrp $2$ rpsdq $2 \times 00$ fluf do Qi d}lqh

xexqwxiruxpvtuj2iruxp glysod sksB  $\times$ : 3

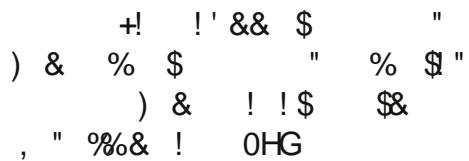

## I luvwFr x vlg 0VZ If h Uhp r yha

z daww wkdan wkh halw w/ f dvw dag f uhz / dag hvs hf ldod Gdyh Urzhoo'ir uwkh

**Lui**hz 2duw foh rg JUDP SVIg IFP & 841 Lwp r why dwhg p h w j hw rii p | qxii dqq ehi lq p | rz q idpld uhvhdufk1Lorrniruzdugwr I FP & 85/dqg wkh duwf on vkr z lqj krz w j hwwduwhq1Lkdyhehj xq xvlgi JUDP SV/exwlwlvudwkhu fr xqwhulqwxlwlyh/dqq L\*q udwkhu

## **CHWWHUV**

vshaa p | dp | wha who h ar lai uhvhdufk wkda ohdualai krz w xyh wkh sur i udp 1L\*p wduwai w i hw r vhuz khoo ha el wkh dprxawriidpld adwd wkdwLdp ilgglgj/dggLdp **DRVWATZ** wduwai w fr undwh wkdw adwd/daa L wklan wkly ly z khuh JUDP SV lvirlai wehd kxi h dwhwl

lww dnh wkh frpphufldoviru dqf hvwu| frp wkdwvd|  $\bullet$  r x gr g\*wkdyh w ngr z z kdw r x th or r nlqi ir u  $\vert$ r x navwkdyh wr vwduwor r n $\vert$ qj \$ Rqh ri wkhlufrpphufldovlvridzrpdq z kr vd| v vkh i r x q g r x wkhu judggsduhqw dyhg qh{wgrruw wkh Z uj kwEur wkhuv dag vkh vd| v/ •Krz frrolv wkdwB Z hoo/ Lwklqn L f dq w s wkdwlKr z der xwngr z lqj doolrxudihiurpidplolironoruh wkdw r x duh uhodwhg w P dun Vz dlq +Vdp xhoOdqj kr uq Fohp hqv,/exw qhyhunqr z lqj wkh h{dfw uhodwr gykls 1 Wkhq | r x ilgg yhu fr qf uhwh hylghqf h/z lwkr xwp xf k vhdufklqj rufrwwwkdwPdun Vzdlq

z dv df wxdool | r xui udaaidwkhu'v iluwfr xvla/dag uhdd}lai dwwkdw srlawwkdwP dun Vz dla Iv I r xui luvwf r xvla0vz If h uhp r vha 1 Wkdww wkh ht xlvddnawr i uhdd}lai wkdwW p Vdz | hu Kxfndehul Ilqq/ daa hyha Ehf nl Wkdwtkhuduh uhdool Irxu fr xvlqv dqg wkdw wkhiruphuvodvh/  $M/D / V$   $rxu$ idvr uwh xaf dh1 •Krz vxshuaxshu **FRROIV wkdwB** 

 $\lfloor \frac{1}{2} \rfloor$ rx duh sduwrip undoo odujhidploj/ hvshfldool li | r x duh r q wkh Euwik vigh riwkh srqg/sohdvhjr w j hqiruxp frp dqg orniruwkh wkuhdg \*Fohp r qv lq Yluj lqld\*/dqg vhh z kdwz h kdyh fr p h x s z lwk vr idu'dag dgg dq| wklqj w lwwkdw| r x f dq1Lwlv hylghqwwkdwwkhuh lv dq Di uf dq Op huf dq eudqf k w wkh idp Id 1Kr z dqg z khq glg wkdw eudgfk rffxuBEuxfh Vslgj whhq\*v vd{rskrqlvwFoduhqfhFohprqv uhf hqwo glhg1Z dv kh d f or vh fr xvlg dovr Blgt xlugi plggv +plgh\$ z dqww nqr z 1Lf dq\*wshdn i r u hyhu r qh lq p | idp lq / exw ir up h/ ix oof luf oh p di d}lgh &87

wkdwz r xoa eh doo r vwdy kxih dy alvfr vhulai wkdwlžp uhodwha w P dun W dla1

#### M ka G1Fdnprav rhdnp r avC ad{ vf r p

### Xsj udglqj 44137

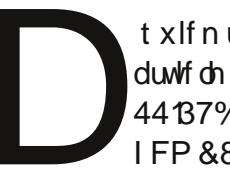

t xlf n uhp dun der xwwkh duwf oh %Xsjudglqj lurp 44 137% q sdj h 75 r i  $IFP & 86=$ 

Z kha xsi udalaj w d ahz hu yhwlr g/r uuh0gwdodgi wkh vdp h yhwlr g/r ulgwdodgi d ghz yhwlr g lwlvdozd virrgw edfn0xs | rxu gdwd1Exw/zkhq | r x duh uhdool f duhi xodqq nqrz z kdwl r x duh gr Igj Iwlv gr wghf hvvdul 1Vr / li | r x gr g\*wkdyh p hdgv w p dnh d edf n0 xsrxwlgh|rxufrpsxwhuuhdgrg1 With Iv/krzhyhu'r ghwklai | rx  $qhhq$  w kdyh gr qh doundg  $\equiv$  lyh Ir xukr p h ir oghud vhsdudwh glvn rusduwwr g1lg rwkhuz rugv gr g\*w dowlweh lavigh with lavvelong wir a ri Ir xuRV1Kdyh d glyn r usduwwr g ir u%2% r qh ir u%2kr p h%dqg p d| eh rwkhuviru%2vdu%%2xvu%ru z kdwhyhul

Gxulgi Igwdodwrg ridghz

yhuviraruuh0ayydoodwhrarilrxu suhvhawRVIrx kdvh w p dnh vxuh Irxfkrrvh wkh uli kwdayzhuz kha wkh Igwdochufrphvwrwkhtxhwwrg z khuh I r x z dawwr laywdod Gr a'w f kr r vh hawuh alvn/exwf kr r vh vr p hwklai dnh=P daxdo'r uf kr r vh= Ohwp h ahflah1+Lar a\*wkdyh wkh ui kwwh{wkhuh dwwkh p r p haw1 Wilvzdl Irxfdalayydowkh RVra wkh vdp h sduwwr a dv l r x kdvh ar ah ehir uh 1 VI p sol srlaww wkh r og %2% sduwwr q/j lyh lwwkh qdp h %2% di dig dag i r up dwiwiGr wkh vdp hiruwkh rwkhuvhsdudwh sduwwr av +vdu' xvu' 111 exwir u %2krph%lrxrad srlawww.wkh sduwwr g dgg GRQ\*Wir up dwlWklv z d| lwz looeh lqf ox q hq lq wkh Igwdodwr g exwl r x z Ioonhhs | r xu gdwd1

Lkdyh gr gh lwwkly z d ir up dg +th0lqvvdovdqgqhyhuorvvdwklqj1L p x wwd Lgr p dnh edf n0xsv thj xoduo) + hyhu| z hhn, dqg ehir th d qhz Iqvvdod ExwLyh qhyhukdg w xvh wkh edfn0xs ehfdxvh Lqhyhu  $\sigma$  wp | gdwd1

Mdq P x vvf kh1

<span id="page-38-0"></span>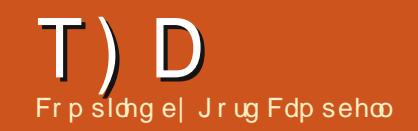

Li | r x kdyh Xexqwx 0.hodwhg t x hvwl r qv/ hp dlowkhp  $w =$ , 0 . /\$). 10" \$ ' ( " 49 \*-"/dqg Jr ug z loodqvz huwkhp lq d i xwxuh  $Ivvxh1$  ' .  $\frac{9}{9}$  '0 . (0 # $\frac{9}{9}!$ <sup>\*</sup> -( $\frac{9}{9}$ ) . 3<sup>\*</sup>0 ) \* 0/3<sup>\*</sup> 0- +-<sup>\*</sup> ' (

Ldp xvlgi Hyroxwrgiru  $p \mid hp$  dlol Lf dqqr wp r yh dq hp dloi ur p Mxqn P dlo w dar wkhuir oghu'lwnaww p dnhvdfrs| riwkh p hvvdj h/wwo lg wkh Mxgn P dloir oghul

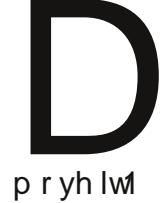

+Wkdgnvw Eduul Ig wkh dkrr Xexqwx Oqx{ ur xs, P dun lwdv \*qr w magn\*ehiruh wullgi w

HPFRPryhRqErrw51518 Xgo f nhu4k<sup>4</sup> [Sdwh253330wh a Owh I dur alf v DawO-K hf x voled 6173 + u I dur glf v Ghhs I uhh}h 9195 GuvhVklhog Soxv

> Pr vwr i wkr vh duh gr w uht xluhg ir uOqx{1 Uhp dvwhuvl v lv vlp loduw gOwh ruGhhs I uhh}h1

Ldp xvlgi wkh or gi Owhup yhwlr q r i Xexqwx/exwL z r x og dnh w kdyh odwhu yhwlr q r i dssofdwr qv1

Kdyhdorndwwkly duwf on Iq wkh Fr p p x qlw Gr  $f =$ kwwsv=22khos1kexqwx1frp 2 r p p x q lw 2Xex q wx Edf nsr uw

> L\*p or r nlgi ir uOgx{ vr i vz duh wkdwgr hv z kdw wkhiroorzlgi vriwzduh  $qr$  hviruZ lggr z  $v=$

La Oeth RiilfhruRsha Riilfh/krz fdg Lilgg dgg uhs odf h s dudi udsk euhdnvB

**+Wkdqnvw Gdyla Vkdz** lg wkh \ dkr r Xexgwx Oqx{ j u xs, Lq wkh I lqg dgg Uhsodfh gldor i xh/ folfnrg %Pruh Rswlrgv1% Wfn wkh \*Uhi xoduh{suhvvlrqv\*er{1D dvwri frpprquhjxoduh{suhvvlrqvfdq eh ir xgg dw kws=22khos1beuhriilfhtuj2Frppr

g20 whor i bUhj xodubH suh wir gv

I rulgywdgfh/wrilgg dwde/ru

 $ix$  of luf on p di d}lgh & 87

uhsodf h z lwk d wde/x vh wlg wkh undnydgwer {1Sdudj udsk eundnyduh ir xqq2 hsodf hg z lwk d \* \* v| p er ol Vkr xog | r x df wxdool z dqwwr ilgg2uhsodfhdgrooduvlpero/lrx ghhg w xvh \* ' \*/ r uvz lw<sup>i</sup>k uhj h{ rii1

Dq| prqlw uvkrxog z r un maywilgh/dv or gi dv rxuSF kdv wkh uj kw fr gahf w uir ulw +KGPL2GYL2YJD2GIvsod|sruw1

Lkdyh 44137 Igwdong z lwkr xwsurednp viru der xw5 z hhnv gr z 1L f kdgi ha vr p hwklgi la frpsl}/dgg grz/z kha Lywduwha xs wkhfrpsxwhu'wkhuhlvgrphqxrq  $wk$  h chi wr uwk h wr s 1

Irmarz wkly wur xednykr r whai i xlah= kws $=22z$  z z 1ws { j dudj h 1 r p 2534423720 Iwlgi 0 w s@dqq@lqh@dqho/0qQxqlw kwp o

> Lz daww ex dpralw u0 z kdw<sup>t</sup> f r p sdwlednB

Zlgg Preldiriihuvd p r eld eur dgedgg vhuylf h z lwk wkh H49<4 ghylf h iurp Kxdz hl1Krz fdq L

kws=22kluhngr z chgi hfd 2sgi 20 w uddoKxdz hlbH

x vh I w<sub>B</sub>

49<4bOax{bv4B\$ai

Wilv w.w. uldop lj kwdor sur ylgh klqw ir ushr soh z lwk r wkhu Lawhughwwlfnvrgrwkhuzluhdnw ahvz r unv1

Llgwdong Xexgwx < 87 iurp FGw dgrog fr p sxwhuLkdg d lgi dur x gg 1 Lwylha I gwdodai yhwlr gv 43 dgg 44/exwwkh  $frp$  sxwhuudq yhu| yhu| vor z  $d/$ z kloh z lwk < B7 lwt suhww j r r g1

 $6<$ 

## T) D

Willgi w gr vxgr dswih hwxgsdwh idlov r q hyhu wklqi ehfdxvh lwfdq\*w ilgg wkhildnv r gdgh1Luhdg wkdw yhwlr q < 87 lv qr wyssr whg dgg hyha wkhyh rog ildny duh ar w dydlodedn dql p r uh 1Z kdwwkr xog L  $qrB$ 

> We wkh f x uthq wy huving ri [ xexqwx ruOxexqwx1

Lavvdoovkh odvhvwyhuvlr q ri KSOS=

t vep bee, bqu, sf qpt j upsz qqb; i qm q. j t w0qqb

t vep bqu. hf u vgebuf

t vep bqu. hf u j ot ubm i qm q

Lkdyh dg DP G Udghr g KG8:: 3 j udsklf v f dug1 Wkh JSX frrdgjidg doz d| v uxqv dwi x covshhq/ uhj dugdhwr i JSX or dg 1 Lwp dnhv p | SF vr x q g dnh d rh v $\&$  odq h vdnlqi rii1

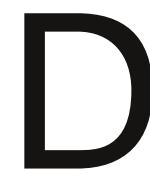

Lww.uqhqrxwwkdw lawdodgi wkh IJOUI auvhuvr oyha wkh i da lwxh1

Lxvh Xexqwx 431371PI KSE443D sulgwilgh/exw Iwz r g\*wf dg1

Lonh wkh [ifh ghvnw s haylur ap haw exwwkh r ad surednplvwkdwLfdq\*wuxq dal sur i udp v ehf dxvh L kdyh gr lghd kr z w j lyh lw shup I wir gw uxg1l ruh {dp sdn/L\*vh lgwdobig d trduilon dag kdyh Mdyd 9 Uxqwo h lqvwdoong/exwlgrq\*wngrz krz w jlyhlwshuplwlrgw uxg1

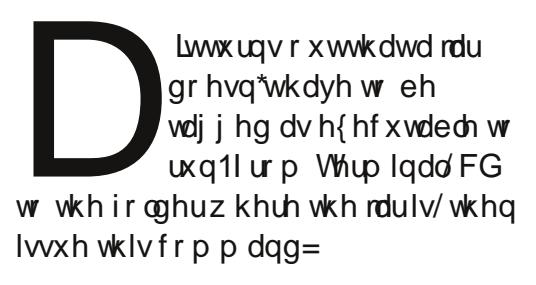

#### kbwb.kbs

+z khuh rdulv wkh qdp h r i wkh ildn, 1

Li Lar z go da wkh 97 elw 43143/dgg lgwdooi ur p wkh dyh xve/z loolw % yhuz ulwh%wkh r og 65 elw

#### **lawdaB**

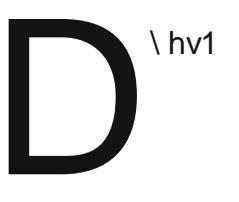

Lidgar or gi huuxg Xsgdwh P dadj huehf dxvh L\*p j hwwlqj wkh %Qr w hqr xj k i uhh glvn vsdf h% suredip 1

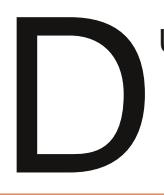

Uxqqlqi wkh frppdqg=

### eg.i

ykrzhawkdwrad wkherrw sduwwr a z dv or z r a vsdf h 1 Ux a Vi ads wf Sdf ndi h P dadi huw frpsdhwholuhprvhroanhuahov/  $wha=$ 

t vep vaebuf, hsvc

## **P \ GHVNWRS**

\rxufkdqfhw vkrz wkhzruog|rxughvnwsruSF1Hpdlo|rxuvfuhhqvkrwvdqg skrw v  $w = ($  \$  $10$ " \$  $^{\circ}$  (  $^{\circ}$  49  $^{\circ}$  -" dqg lqf  $\alpha$ gh d eulhi sdudj udsk der xw| r xu ghvnw s/ | r xuSF\*v vshf v dqg dq| r wkhulqwhuhvwqj wgelw der xw| r xuvhws1

<span id="page-40-0"></span>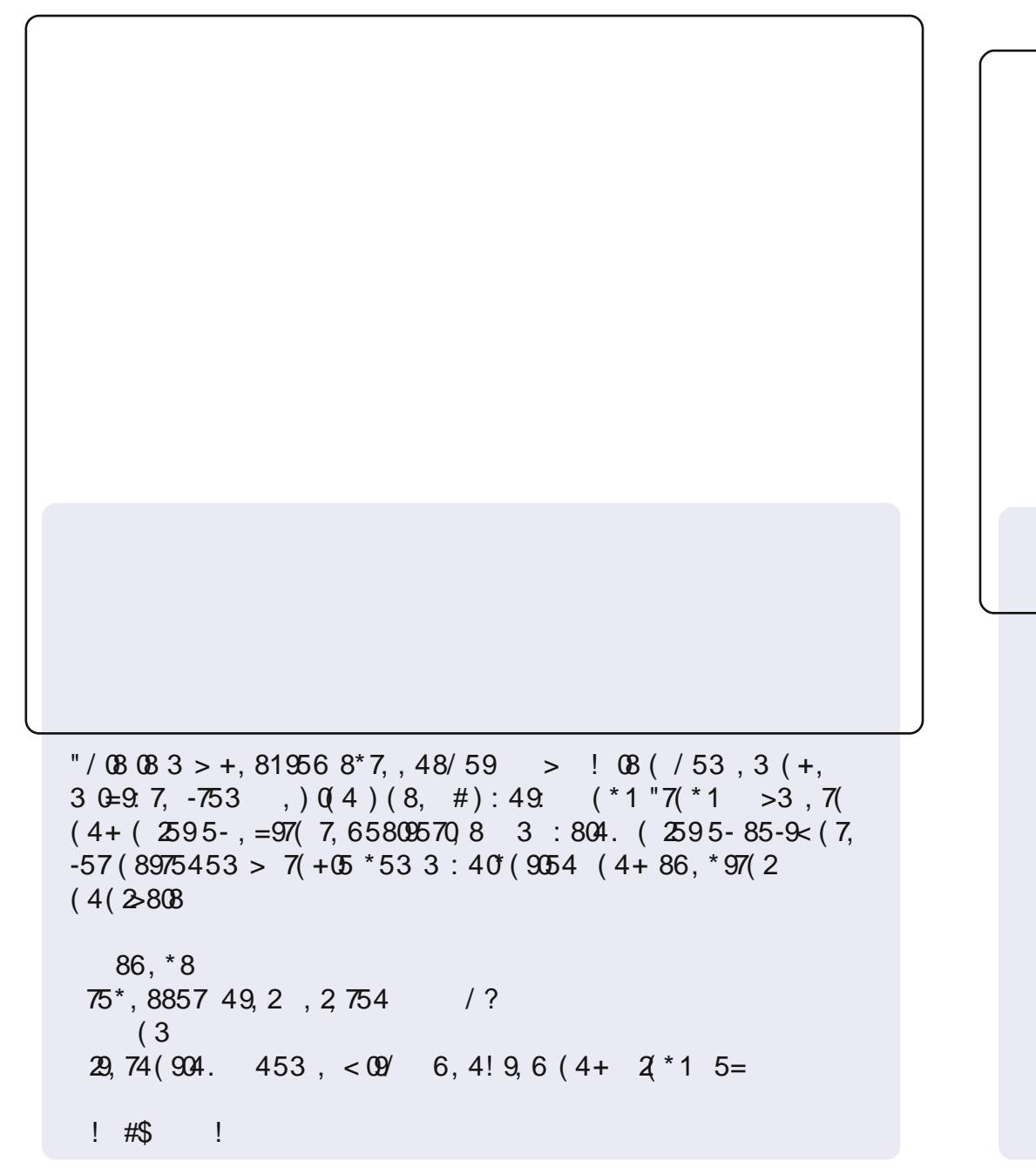

 $''$  / 08 08 3 > 8  $*$  7, , 48/ 59 54  $3 > 26956$  0908 (4)  $-753$  ): 9 < 5718  $40, 2588$ : 7-9, 49, 74, 9  $< 709.3$  (02 7. (+  $4, <86(6, 78(4 + 8, 9),$  $(41 \quad 201, \; \#40\text{)}$   $(8>95)$  $: 8, 549, 26956$  (4+  $: 8.$   $. 17.223.95.3.540267$ ShuJ | awhuxg

 $, 7, 083 >$ \*: 77, 49#): 49<br>+, 81956

 $: 6, *8$ 

 $75^*$ , 8857  $*57$ , 0 ?  $,852954 =$  $(6956 \t245; 590416) +$ 

 $1$  03 62,  $-0$  0 49: ): 49  $*$  2 880 +, 81956 : 8, ; (49  $\%$  $(4+5<$  (:0 (957 0, 7, 4<sup>\*</sup>, \$ @A, < 56, B "  $9', 3', < 90', 804, 2, 6(4, 2(99', 956-57), 99, 7)$  $. -004$  \* > 95 + 5 3 > + (08 9 818)

 $(3 \t7.4404. #): 49$  54 ( , 2\$58975 2\6956  $<$   $\circ$  49.2\*57. +:5 7,852 9054 08 8,995  $/(;,)$ ,4:804. #): 49. 804\*,  $(4+804^*, 9, 4)(30425, -809)$  $\theta$  (3 : 804. 3 )  $(4^*, 9', 3, < \theta$  < (26 (6, 7 -753) #): 49. (7957. "/, ) 59953 +5\*1 08 (20 4, + : 804. %  $3(4( . . 7 -579) , . (+ . . 98) (3 \div 804. 8 \times 7, . 4298) >$  $-70, 4+8$  (81 3, </0"/ 56, 7(904, 8>89, 3 08 9'08 56, 4  $35:9 +$ 

 $#$  $\overline{\phantom{a}}$ 

 $\frac{1}{2}$  \$!

## **KRZ WR FRQWULEXWH**

Z h duh doz d| v or r nlgj ir u ghz duwf oh v w l gf ox gh l g I x on Fluf on 1 I r u duwf oh j xlghdqhv/lghdv/dqg ir ulvvxh wudqvodwr q/sohdvh vhh r xuz Inl= kws=22z Inl kexqwx frp 2XexqwxP dj d}lgh Scholyn hp dlo r xuduwf dnyw = duwf dnyC ix of luf dnp dj d}lgh t uj

Li | r x z r x og dnh w v x ep lw & "/hp dlolww = q hz v C i x of luf dnp dj d}lq h t uj

Vhqg | r xu #" ruOqx{h{shuIhqfhvwr=dhwwhuvCixooflufdhpdjd}lqhtuj

Kdugz duh2vr iwz duh! % & " vkr x og eh vhqwwr = uhylhz vC ix of luf ohp dj d}lqh t uj

- $$$  "# " ir uT) D vkr xog j r w  $=$ t xhvwlr qvC ix oof luf ohp dj d}lqh fuj
	- $"$  # vf uhhqv vkr xog eh hp dlohg w = p lvf C i xof luf ohp dj d}lqh't uj

 $\frac{1}{2}$  11 m  $\frac{1}{2}$  x f dq ylvlwr xu !  $\frac{1}{2}$  yld=z z z 1 x or  $\frac{1}{2}$  u or  $\frac{1}{2}$  lq h t u

### I XOOFLUFCH QHHGV \ RX\$

Dp di d}lgh lvg\*wd p di d}lgh z lwkr xwduwlf dnv dgg I x oo Fluf dn lv gr h{f hswlr g1Z h ghhg | r xuRsIgIr gv/Ghvnw sv dgg Vw uhv1Z h do r ghhg UhyIhz v + dp hv/dssv) kdugz duh./Krz 0W duwf div # g dg| N2 2Xexgwx vxerhf w dgg dg| t xhwwr gy/r u vxi i hvwr gy/ | r x p dl kdyh1 Vhag wkhp w = duwf drvC ix of luf drp did light u

76

#### $\mathbb{S}$

#! OUr galh V<sup>xf</sup> nhu ur qqlhC ixcofluf ohp dj d}lqhtuj  $"$ # ! OUr e Nhuild dgp lqC ix of luf dnp dj d}lqht uj ! OUr ehuwFds vkdp p up r qgd| C i x o d luf d p dj d} lqh t uj "#0Urelg Fdwdgi sr gf dvvC i x oof luf ohp di d}lgh t uj

#### $1 - 1$  $#$

P Inh Nhaahal Oxf dv Z hvwhup dag Jr ug Fdp sehop Ur ehuwRwlgr

Rxuwkdgnvirrxww Fdgralfdowkh p dq wudqvodwr q whdp v dur x q q wkh z r uma dag wr Wkruwyha Z loo v ir u wkh fxundwlxooFlufon or jr1

> Ghdgdqh ir u Lyvxh &88= Vx qgd 39wk Qr y 153441

Uhdndvh gdwh ir ulvvxh &88= I ulgd 58wk Qr y153441